$O1149$ 

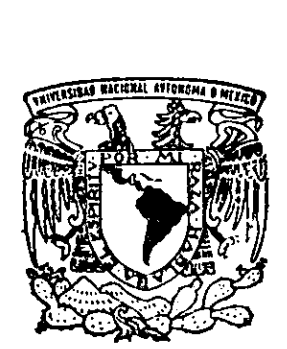

 $\frac{3}{2}$ 

# UNIVERSIDAD NACIONAL AUTONOMA UNIVERSIDAD NACI<br>DE MI DE MEXICO

DIVISION DE ESTUDIOS DE POSGRADO

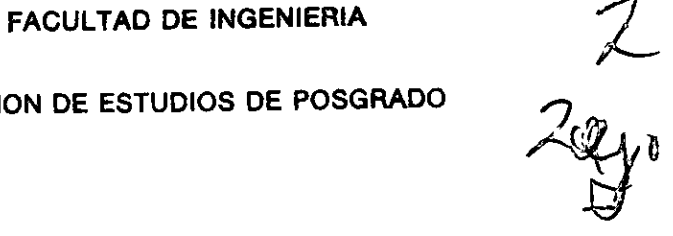

"ANALISIS DEL METODO DE VALUACION DE ACTIVOS: VALOR PRESENTE AJUSTADO VPA".

# T E S I S

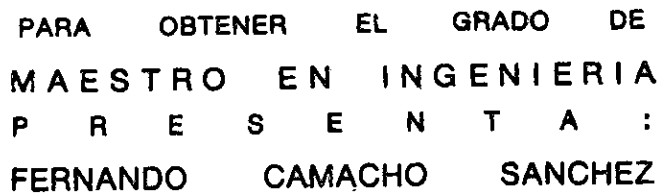

ASESOR DE TESIS: DR. SERGIO FUENTES MAYA.

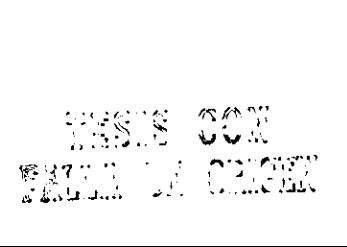

 $\mathbf{r}$  :

|

 $\mathbf{a}$ 

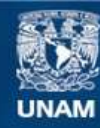

Universidad Nacional Autónoma de México

**UNAM – Dirección General de Bibliotecas Tesis Digitales Restricciones de uso**

#### **DERECHOS RESERVADOS © PROHIBIDA SU REPRODUCCIÓN TOTAL O PARCIAL**

Todo el material contenido en esta tesis esta protegido por la Ley Federal del Derecho de Autor (LFDA) de los Estados Unidos Mexicanos (México).

**Biblioteca Central** 

Dirección General de Bibliotecas de la UNAM

El uso de imágenes, fragmentos de videos, y demás material que sea objeto de protección de los derechos de autor, será exclusivamente para fines educativos e informativos y deberá citar la fuente donde la obtuvo mencionando el autor o autores. Cualquier uso distinto como el lucro, reproducción, edición o modificación, será perseguido y sancionado por el respectivo titular de los Derechos de Autor.

Tesis titulada

" Análisis del método de valuación de activos: valor presente ajustado VPA".

Que expone

Fernando Camacho Sánchez

Para obtener el grado de

Maestro en Ingenieria

Por la Divisién de Estudios de Posgrado de la Facultad de Ingenieria de la Universidad Nacional Auténoma de México.

Asesor de tesis

the company of the company

Dr. Sergio Fuentes Maya

A mi esposa

Elia

gracias por ser como eres

 $\mathcal{L}^2$ 

A mis hijos

H

Pablo Fernando Elia del Carmén Andrea Paloma

por lo que son y serán

A todos mis profesores y en especial al Dr. Sergio Fuentes Maya

Ш

por su entrega

# Contenido

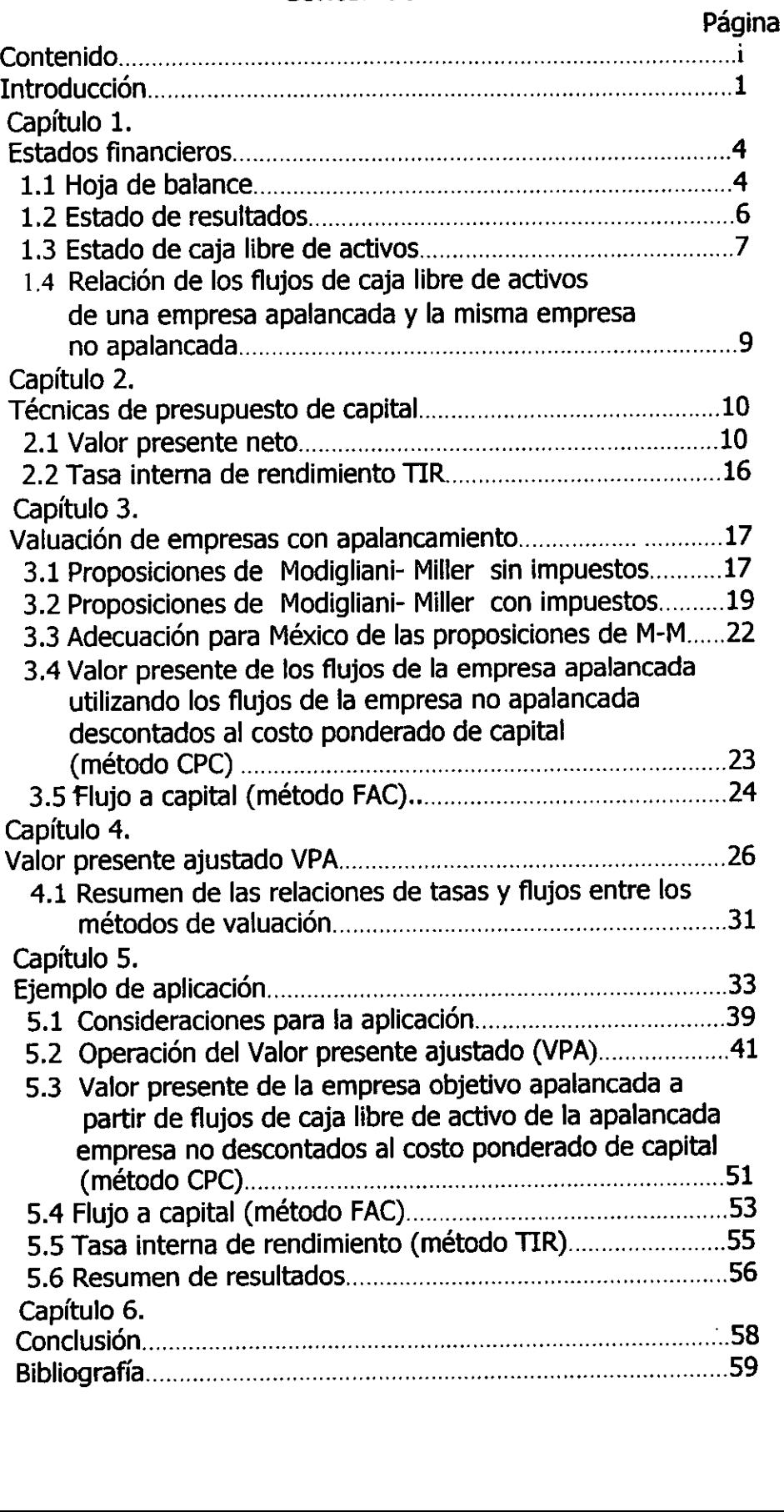

н

# Introduccidn.

Las finanzas hoy dia han cobrado una extraordinaria importancia ya que nos vemos afectados por acontecimientos diarios y distantes como ejemplo, por un fenómeno meteorológico se calentó la tierra y tuvimos un invierno más cálido por lo cuál los países industrializados requirieron menos petróleo afectando a los paises productores lo cual provocé en nuestro México que se recortara el presupuesto de egresos de la federación hasta en tres ocasiones que aunado al fobaproa hace que nuestra economia ande de capa caida, de aqui la importancia de optimizar los escasos recursos financieros ya que dos de las principales tareas de una persona dedicada a las finanzas es conseguir dinero e invertir en activos que generen beneficios monetarios mayores que su costo, estos beneficios son ingresos de dinero en el futuro generados por la venta de bienes producidos por este activo adquirido con tal fin, pero el dinero no vale lo mismo hoy que dentro de diez afos y para poder comparar el dinero gastado hoy en la compra de ese activo con el dinero que genera en el futuro es necesario ponerlos en una misma base lo cual se logra aplicando tasas de descuento a los flujos futuros para traerlos a valor presente, este método se conoce con el nombre de valor presente neto VPN; por lo que hace a la conseguida de dinero esta se llama financiacién y se refiere al dinero puesto por las duefios de la empresa y los prestamistas donde cada fuente de financiamiento cuesta diferente. Tradicionalmente en la aplicación del VPN se utiliza para cada afio futuro un solo flujo y una sola tasa que pondera el financiamiento, pero este método no separa el flujo operativo del financiero que es uno de los principios fundamentales del prondstico de capital en las finanzas', identificado el problema aqui es donde toma forma el objetivo de este trabajo de tesis que pretende mostrar una técnica que ya existe la cual cubre esta diferencia y además esta mejorada por Luerman<sup>2</sup>. La tesis la he titulado "Andlisis del método de valuacién de activos: valor presente ajustado VPA ", y el objetivo es desglosar e! valor operativo y el valor financiero, el valor operativo se refiere al flujo de caja que genera el activo en el futuro como si el activo fuera financiado totalmente con capital propio, y el valor

<sup>1</sup> Dheeriya, Prakash Ph. D., pag. 41 de las notas de! curso de Finanzas Internacionales impartido en la DEPFI en agosto de 1998.

como si el a<br>
I Dheeriya, Prak<br>
Pheeriya, Prak<br>
Pa Luerman A.,<br>
Review, mayo-j 2 Luerman A., Timothy, "Using APV: A better tool for valuing operations", Harvard Business Review, mayo- junio de 1997,pags. 145-154,202.

٠

financiero se refiere a que el interés devengado por un préstamo esta considerado como un gasto y por lo tanto es deducible de impuesto generando un ahorro fiscal en los flujos de caja y se le conoce como escudo de impuestos. También parte de! objetivo es mostrar la mejora introducida por Luerman y se refiere al desglose de las fuentes de creacién de valor, estas fuentes creativas se refieren al valor agregado por mejoras que se piensen realizar en el activo. Algo muy importante es sefialar las dos tasas de descuento utilizadas una para el flujo de caja operativo y otra tasa para el flujo financiero.

La tesis esta compuesta por los siguientes capitulos:

Capitulo 1. Aqui se describen los estados financieros de una empresa como son la hoja de balance, el estado de resultados de donde se extraen los datos para formar el estado del flujo de caja libre de activo. En estos estados se hace notar la diferencia de la empresa cuyos activos se financiaron con capital propio y los mismos activos de la empresa pero ahora financiados con una mezcla de capital propio y deuda, y la empresa financiada con deuda se le llama apalancada. Como el valor de un activo depende de los flujos futuros generados y para compararlos con la inversién inicial hay que traerlos a valor presente a través de una tasa de descuento, por lo que en este capitulo se hace referencia especialmente al flujo y en el siguiente a la tasa de interés.

Capitulo 2. Describe las técnicas de presupuesto de capital como son el valor presente neto y su variante más importante que es la tasa interna de rendimiento TIR. El otro componente importante para el VPN ademas del flujo es la tasa de descuento y la descripcién se basa en Ios estudios de principio de siglo de Irving Fisher sobre la tasa de interés.

Capítulo 3. Se expone la valuación de la empresa financiada con capitales propios y la misma empresa financiada a través de deuda con ayuda de los principios del premio Nébel Modigliani y su coautor Miller, donde se recalca la diferencia de valor entre la misma empresa financiada con deuda y sin deuda, de estas proposiciones también se hace una adecuacién para México ya que en nuestro pais tenemos Ia participacién de los trabajadores en las utilidades. Se analizan los métodos del costo ponderado de capital CPC y el flujo a capital FAC.

Capitulo 4. Analiza el método del valor presente ajustado VPA cuya idea fundamental es separar el valor de la empresa como si estuviera financiada solo con capitales propios, y el valor agregado propiciado por la financiación con deuda, el análisis se hace a través de cinco pasos que son: 1) generar los

M.

estados financieros de donde proceden los flujos de caja de la empresa sin deuda y el flujo del escudo financiero, 2 y 3) obtener el valor presente de estos flujos, 4) sumar estos valores para obtener el valor de la empresa apalancada y poder compararlo con la inversién inicial, 5) desglosar los componentes de valor de la empresa y observar cuanto de la esperanza de la ganancia de las mejoras propuestas por el comprador se quedan con el vendedor en el precio de compra sin todavia el comprador haberla ganado. Al final se hace un resumen de las tasas y flujos que requiere cada método de valuación.

Capítulo 5. Se presenta un caso de aplicación con ayuda de la información financiera proporcionada por la Bolsa Mexicana de valores, el sector estudiado fue el de la construcción y dentro de ella la empresa estudiada fue una cementera que fue valuada y comparado los resultados emitidos por diferentes métodos de valuacién como son el valor presente ajustado VPA, costo ponderado de capital CPC, flujo a capital FAC, y tasa interna de pero TIR. Como se requiere la tasa de una empresa sin deuda y esta no existe en el sector estudiado se obtiene a partir de la tasa a capital de la empresa lider y la tasa de préstamo.

Capitulo 6. Se da la conclusién del trabajo de tesis insistiendo que al utilizar las técnicas de presupuesto de capital para valuar un activo es importante hacer caso del principio de las finanzas de separar la parte operativa de la financiera.

# Capitulo 1 Estacos financieros.

En una empresa se requieren activos que operandolos producen bienes que se pueden vender. Estas maniobras se reflejan en datos histéricos donde se manejan costos que originan los estados financieros, siendo estos la hoja de balance, el estado de resultados, y el estado de flujo de caja.

#### 1.4. Hoja de balance.

٠

La hoja de balance se dice que es una fotografia de la empresa, y nos indica los activos que tiene la empresa y la forma de financiarlos. La hoja de balance consta de dos lados; en el lado izquierdo estan representados los activos que pertenecen a la empresa y están acomodados de arriba hacia abajo en función de su liquidez, es decir la facilidad para convertirlos en dinero. Como la funcién de la administración de una empresa es maximizar las utilidades deberá invertir en activos fijos como maquinaria y equipo que aunque no son facilmente convertibles a dinero, pero son los que mas utilidades dejan, a diferencia de los activos circulantes que son los mas liquidos pero dejan menos utilidades(en el caso de que la empresa no sea una financiera). Los activos fijos son los que dejan utilidades porque en ellos se efectúa la transformación de materia prima en productos terminados, por ejemplo vale más un litro de aceite refinado que un kilo de semilla oleaginosa. El lado derecho nos indica quiénes son los que han financiado estos activos y e! orden en que deben pagarse. Estos inversionistas son: a) los deudores quienes a través de los préstamos (a cambio de los intereses sobre el capital) se han convertido en reclamantes; b) los otros inversionistas son los accionistas de la empresa, quienes a pesar de que han puesto y expuesto su capital son solamente duefios residuales de fa empresa, es decir lo que les pertenece es la diferencia de los activos y la deuda. La hoja de balance se observa en la figura 1.1.

El activo circulante es el activo más líquido e incluye caja, cuentas por cobrar e inventarios. La caja es el dinero en efectivo que tiene la empresa para hacer frente a sus compromisos urgentes. Las cuentas por cobrar se refiere, a la cantidad que todavia no se cobra a los clientes. El inventario nos indica los bienes terminados y todo el material de los bienes que estan en proceso. Este activo circulante se tiene que incrementar cuando aumentan las ventas.

\_\_\_\_\_\_\_\_\_

٠

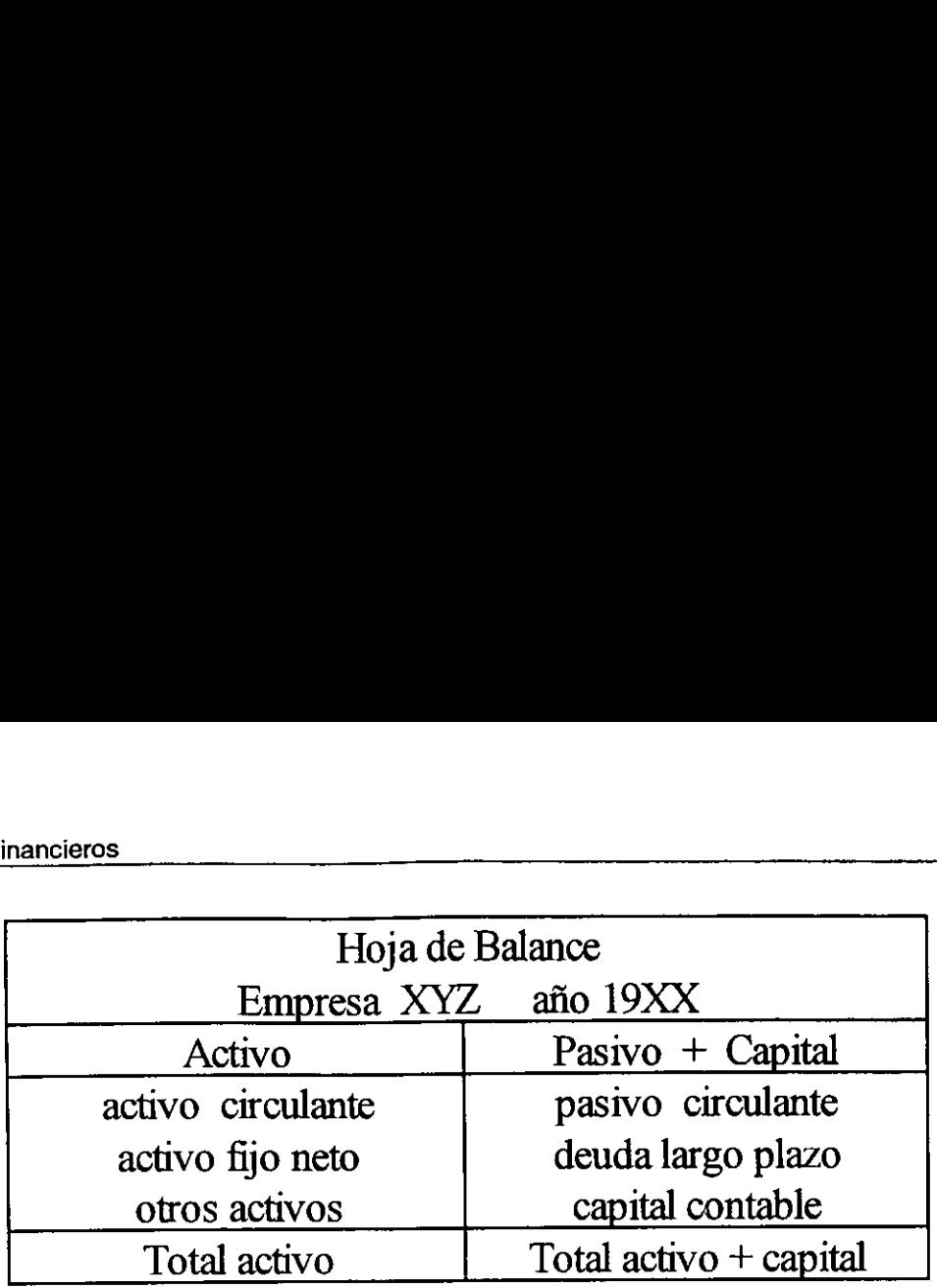

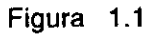

El activo fijo neto se refiere a la propiedad, planta y equipo menos la depreciacién acumulada. Otros activos se refieren a activos que no son tangibles como es una patente, o una marca registrada.

En el lado derecho el pasivo circulante engloba cuentas por pagar, pagares a bancos, y gastos acumulados. La diferencia de activo circulante menos el pasivo circulante nos da el capital de trabajo. Este es muy importante pues es el que nos permite trabajar y hacer frente a las obligaciones inmediatas de la empresa. Dentro del pasivo nos encontramos a la deuda a largo plazo que es la deuda contraída a más de un año. Y precisamente la razón de este tipo de deuda (B) entre el capital contable (S) más la misma deuda (B) nos da el grado de apalancamiento de la empresa B/(B+S). El lado derecho nos informa la manera en que se han a financiado los activos, una parte con deuda y otra parte con capital contable; la empresa que tiene deuda se llama empresa apalancada y la empresa que no tiene deuda se llama empresa sin apalancar. Total activo<br>
Figure<br>
fijo neto se refiere a la p<br>
ión acumulada. Otros activo<br>
como es una patente, o una m<br>
o derecho el pasivo circulante<br>
y gastos acumulados. La dife<br>
culante nos da el capital de tr<br>
s permite trabaja Figura<br>fijo neto se refiere a la p<br>ión acumulada. Otros activo<br>como es una patente, o una m<br>o derecho el pasivo circulante<br>y gastos acumulados. La dife<br>culante nos da el capital de tr<br>s permite trabajar y hacer free<br>Dentro fijo neto se refiere a la p<br>
ión acumulada. Otros activo<br>
como es una patente, o una ma<br>
y gastos acumulados. La dife<br>
culante nos da el capital de tras permite trabajar y hacer frer<br>
Dentro del pasivo nos encontratida a m relative de la contrata de la contrata de la contrata de la contrata de la contrata de la contrata de la contrata de la contrata de la contrata de la contrata de la contrata de la contrata de la contrata de la contrata de

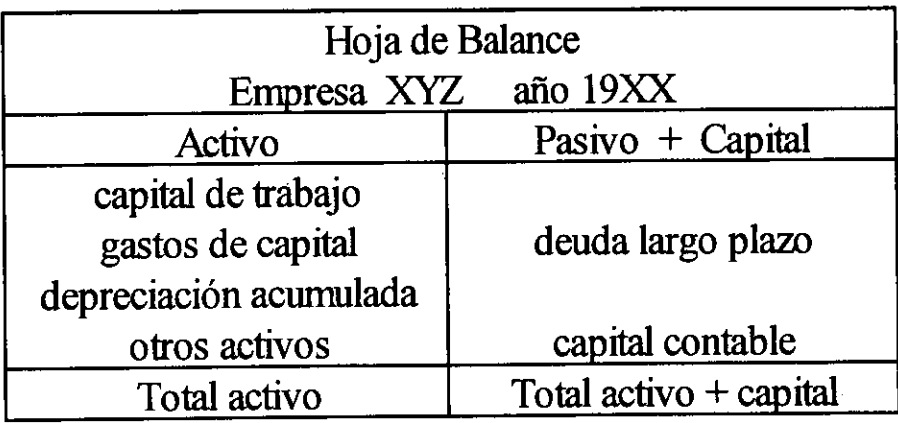

Es bueno estar apalancado pero nunca a tal grado que no cubramos los intereses y los pagos al principal con las ganancias producidas con las ventas. También es conveniente notar que el pasivo circulante debe financiar solo parte o casi todo el activo circulante, y que el pasivo a largo plazo solo se debe usar para financiar el activo fijo que requiera gran capital y cuyo beneficio sea a largo plazo. Es decir por nada del mundo se deben cruzar los financiamientos, evitar que se financie con pasivo a corto plazo equipo que se tiene que pagar en el largo plazo, ya que no alcanza el dinero de un afio para pagar deuda a largo plazo y ademas estar operando y hacer frente a las obligaciones inmediatas.

Para nuestro estudio vamos a presentar la hoja de balance con las modificaciones siguientes: a) el capital de trabajo representa la diferencia del activo circulante menos el pasivo circulante. b) el activo fijo se desglosa en dos renglones ya que es igual a: la propiedad planta y equipo representada por el rengión de gastos de capital, más la depreciación acumulada, quedando la hoja de balance como se observa en la figura 1.2. Lo anterior se debe a que vamos hacer proyecciones futuras de flujos en los que van a intervenir la inversión que se haya hecho en un año, y esta inversión anual se va a reflejar como el incremento habido en dos afios consecutivos en los activos de la hoja de balance, es decir que la inversién es igual a: a) incremento del capital de trabajo, b) incremento de los gastos de capital, c) incremento de otros activos. Ademas para nuestro estudio nos interesa hacer notar la diferencia entre una empresa apalancada y una no apalancada; pero en el lado izquierdo de la hoja de balance que son los activos no hay diferencia.

#### 1.2 Estado de resultados.

ш

El estado de resultados de una empresa nos indica como han sido las operaciones de la empresa entre dos hojas de balance correspondientes a afios consecutivos. El estado de resultados tiene varias secciones; la operativa que se refiere a los ingresos por venta menos los egresos por el costo del producto vendido; la seccién no operativa incluye: a) la financiera que se refiere a los gastos y productos derivados de intereses por el capital arrendado o las inversiones financieras que tenga la empresa, b) los impuestos y c) la utilidad neta. El estado de resultados de una empresa se observa en la figura 1.3.

I

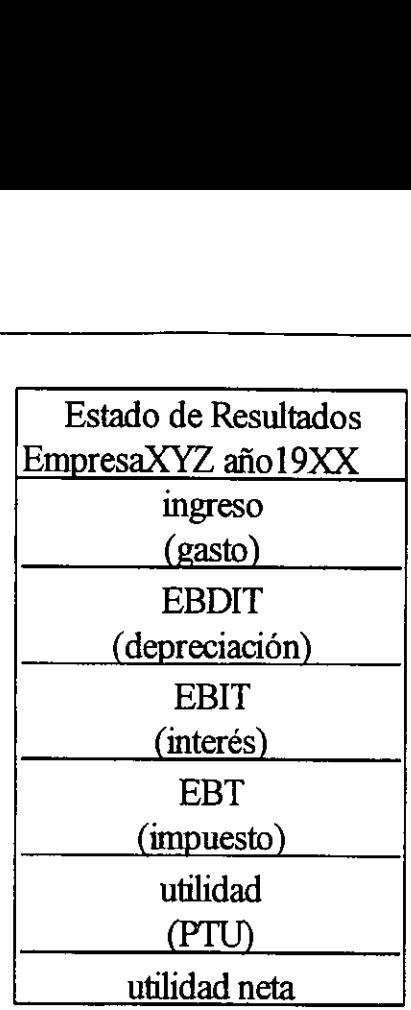

#### Figura 1.3

Dónde: EBDIT son las ganancias antes de depreciación, intereses e impuestos; EBIT son las ganancias antes de intereses e impuestos, EBT utilidad antes de impuestos, y el PTU representa la participacién a los trabajadores en las utilidades.

Hay que hacer notar que la base gravable del PTU<sup>3</sup> y la base gravable para impuestos es diferente pero aquí en este estudio para fines prácticos se va a considerar la misma base gravable y es la base fiscal.

En el estado de resultados si existe diferencia entre una empresa apalancada y una que no lo es, y se refleja en los renglones de: a) interés, b) la cantidad de impuesto c) la cantidad de PTU.

# 1.3 Estado de caja libre de activos.

٠

EI otro reporte financiero es el flujo de caja libre de activos, que nos indica el flujo que producen los activos. Es el más importante desde el punto de vista financiero ya que ej valor de un activo se determina por el flujo de caja que genera. Sus componentes son: a) el flujo de caja operativo b) inversién, (ver figura 1.4).

<sup>&</sup>lt;sup>3</sup> Instituto Mexicano de Contadores Públicos, Ley del ISR 1997, (México, IMCP, 1997) pag. 115.

Ei flujo de caja operativo se refiere a las fuentes del flujo como son la utilidad antes de interés e impuesto (EBIT) y la depreciacién, menos los impuestos pagados y el PTU.

E! EBIT se obtiene del estado de resultados y es independiente de la forma en que se ha financiado la empresa, es decir es independiente de la estructura de capital, lo cuál nos lleva a que el EBIT es el mismo para una empresa apalancada y una no apalancada. :

La depreciacién es una fuente de flujo aunque no genera un movimiento de efectivo. La depreciacién refleja el costo del equipo de produccién que le es permitido descontar por ley al contador y como es un costo de operacién se maneja como tal en el estado de resultados, pero no es un movimiento de efectivo real que se esté haciendo en ese momento sino que se hizo al principio cuando se adquirió el equipo de producción. El artículo 45 párrafo X<sup>4</sup> señala para maquinaria y equipo el 25 % maximo autorizado en la tasa de depreciación para la industria de la construcción. se obtiene del estado de resulta<br>financiado la empresa, es dec<br>cuál nos lleva a que el E<br>la y una no apalancada.<br>iación es una fuente de flujo<br>a depreciación refleja el cost<br>descontar por ley al contador<br>pmo tal en el esta

Impuesto Y PTU. Aqui hay una diferencia entre una empresa apalancada y una no apalancada, y como vamos a ver mas adelante la diferencia es interés por la tasa de impuestos más la tasa de PTU.

En cuanto al uso del flujo, este se refiere a la forma en que se invirtió en: a) capital de trabajo b) gasto de capita! c)otros activos.

|                                    | Flujo de caja libre de activos |                               |
|------------------------------------|--------------------------------|-------------------------------|
|                                    | Empresa XYZ año 19XX           |                               |
|                                    |                                | flujo de caja operativo       |
|                                    | <b>EBIT</b>                    |                               |
|                                    | $\text{(impuesto + PTU)}$      |                               |
|                                    | depreciación                   |                               |
|                                    |                                | (inversión)                   |
|                                    | $(\Delta$ capital de trabajo)  |                               |
|                                    | $(\Delta$ gasto de capital)    |                               |
|                                    | $(\Delta$ otros activos)       |                               |
|                                    |                                | Total flujo caja libre activo |
|                                    | Figura                         | 1.4                           |
|                                    |                                |                               |
| <sup>4</sup> Opus citada pag. 227. |                                |                               |
|                                    |                                |                               |
|                                    |                                |                               |
|                                    |                                |                               |

Figura 1.4

<sup>4</sup> Opus citada pag. 227.

El incremento del capital de trabajo en dos afios consecutivos representa el fondo de maniobra en el corto plazo de la empresa y es igual al activo circulante menos el pasivo circulante.

La inversión en el gasto de capital se refiere al incremento del activo fijo neto más la depreciación, también nos indica la compra de activo fijo menos la venta del mismo. La inversién en otros activos se refiere a la variacién en la pertenencia de titulos financieros de otras compafiias. El flujo de caja libre de activos es igual al flujo de los inversionistas; acreedores y accionistas. Estados financieros<br>
El incremento del capital de trabajo er<br>
fondo de maniobra en el corto plazo<br>
circulante menos el pasivo circulante.<br>
La inversión en el gasto de capital se refitia<br>
la depreciación, también nos indica Estados financieros<br>
El incremento del capital de trabajo en<br>
fondo de maniobra en el corto plazo<br>
circulante menos el pasivo circulante.<br>
La inversión en el gasto de capital se refie<br>
la depreciación, también nos indica l Estados financieros<br>
El incremento del capital de trabajo en<br>
fondo de maniobra en el corto plazo<br>
circulante menos el pasivo circulante.<br>
La inversión en el gasto de capital se refit<br>
la depreciación, también nos indica l

1.4 Relación de los flujos de caja libre de activos de una empresa apalancada y una no apalancada.

Como hemos comentado la diferencia proviene del estado de resultados en las cantidades de los renglones del impuesto y del PTU, (ver la tabla 1.1).

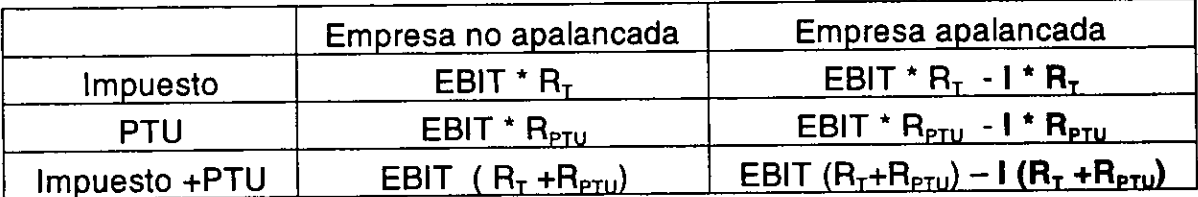

#### Tabla 1.1

Es decir la diferencia de! flujo de caja libre de activos para una empresa apalancada y una no apalancada es el interés por la tasa de impuesto más la tasa del PTU, y es lo que se conoce como escudo de impuestos  $1 (R_T + R_{PTU})$ .

# Capitulo 2 Técnicas de presupuesto de capital.

#### 2.1 Valor presente neto.

En finanzas el valor de un activo es función de los flujos futuros y la tasa de descuento utilizada para traer dichos flujos a valor presente y comparar este valor con la inversion inicial. En el capitulo anterior vimos los flujos ahora en este analizaremos la tasa que es el otro componente para obtener el valor presente neto y posteriormente veremos su variante más importante que es la tasa interna de rendimiento TIR. Es muy importante el valor del dinero en el tiempo, ya que tiene mayor beneficio un peso hoy que un peso dentro de un afio, la razén es el interés que viene representandco el costo de oportunidad.

La tasa de interés se origina cuando un agente económico presta dinero durante cierto tiempo a otro agente con la condicién de un reembolso mayor, entonces se define® la tasa de interés cuando el tiempo es un periodo (ecuac. 2.1):

$$
i = \frac{VF - VP}{VP} = \frac{VF}{VP} - 1 \tag{2.1}
$$

Dónde: i Tasa de interés, VF Valor reembolsado en el futuro, VP Valor actual.

El agente econémico como presta, necesariamente debe recibir un interés por las razones siguientes:

- a) Al desprenderse de recursos hoy, esta difiriendo un consumo que podria realizar de inmediato. Y si prefiere el consumo inmediato, se le debera premiar con una cantidad mayor que la inicial por haber pospuesto su consumo.
- b) Si tiene posibilidades de colocar a una tasa i, el agente económico espera al prestar que al menos se le pague un interés el cual se le conoce como el costo de oportunidad. Costo de oportunidad® es el costo medido por lo que deja de ganar en su mejor alternativa.
- c) Un préstamo implica un cierto riesgo de insolvencia, y solamente se aceptará el riesgo en la medida de una ganancia adecuada a dicho riesgo. deja de ga<br>
c) Un présta<br>
aceptará<br>
<sup>5</sup> Aftalion F., Por<br>
<sup>6</sup> Call T., Steven

ш

<sup>5</sup> Aftalion F., Poncet P., Las tasas de interés, (México,FCE,1985),pag. 12.

<sup>®</sup> Call T., Steven, Holahan L., William, Microeconomia,(México,GEI,1983),pag. 21.

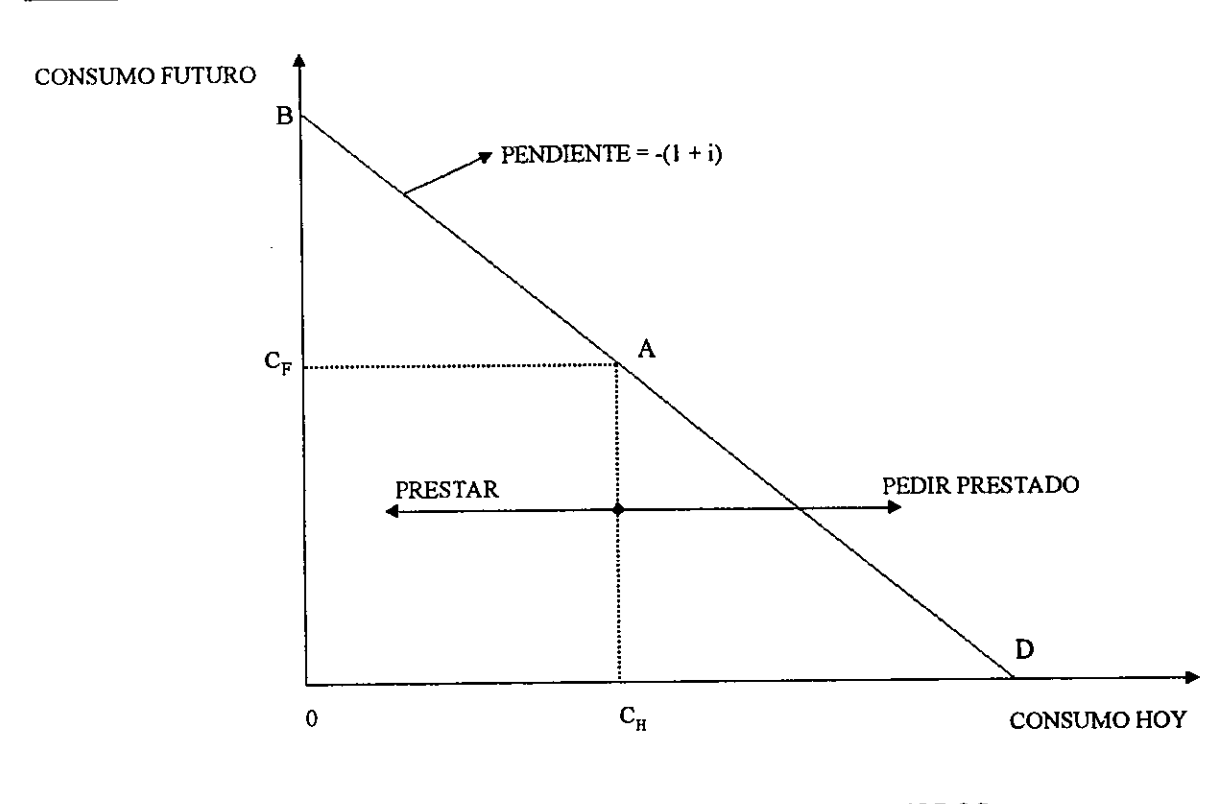

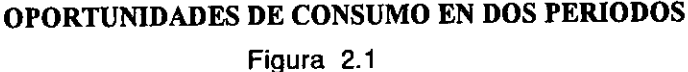

Las opciones de consumo<sup>7</sup> de un agente económico que dispone de un capital hoy C<sub>H</sub> y en un periodo de tiempo un capital futuro C<sub>F</sub> en un mercado de capitales donde se puede prestar y pedir prestado a una tasa de equilibrio de mercado i se observan en la figura 2.1:

En esta figura 2.1 el eje horizontal representa e! consumo hoy, y el eje vertical el consumo futuro que se tiene en un periodo de tiempo. El punto A de coordenadas  $(C_H, C_F)$  indica las cantidades de consumo que posee el agente económico. La recta AD es la recta de capitales que tiene una pendiente negativa de (1+i) que representa el intercambio de prestar y pedir prestado; prestar es a la izquierda del punto A y pedir prestado es hacia la derecha. El punto B es el maximo consumo que puede tener en el futuro si no consume nada hoy, es decir que la cantidad que tiene hoy  $C_H$  la presta y el premio que recibe en un futuro es  $C_H$ <sup>\*</sup>(1+i) que sumada a la cantidad que tiene en un futuro C<sub>F</sub> da precisamente el punto B. Análogamente el punto D es el máximo consumo que puede tener hoy si consume todo hoy, es decir que la cantidad que tiene hoy C<sub>H</sub> la consume y además pide prestado una cantidad que pueda futuro  $C_F$  da<br>consumo que<br>que tiene hoy<br>Ross A., Steph<br>win, 1995), cap

Ross A., Stephen, Westerfield W., Randolph, Jaffe F., Jeffrey, Finanzas Corporativas, (España, win, 1995), cap. 3,15,17.

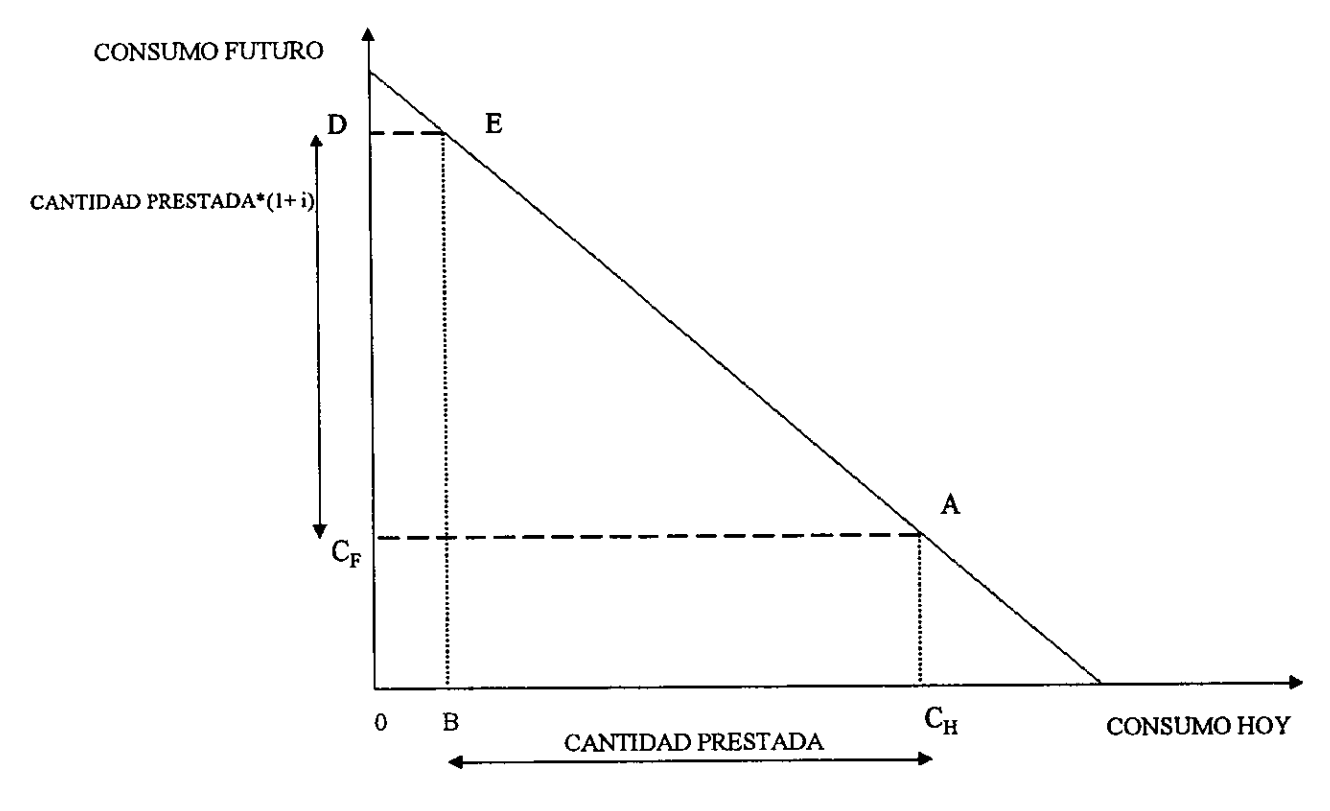

CAMBIO DE CONSUMO DE A a E

Figura 2.2

pagar en el futuro con su entrada C<sub>F</sub>, esta cantidad es  $C_F$  /(1+i). Esto es lo mismo para cualquier cantidad prestada o pedida.

Veamos lo que pasa en la figura 2.2 cuando se presta una cantidad y se pasa de! punto A al E.

 $\lambda$  (donde se tiene un cord un consumo C<sub>F</sub>), se hace<br>star la cantidad  $BC_H$  y e<br>ue sumado al consumo fu<br>sibilidad de consumo fu<br>ntado por el punto E. Es que periodo futuro la cant<br>nercados financieros es<br>antidad prestada Estando en el punto A (donde se tiene un consumo hoy  $C_H$  y dentro de un periodo futuro se tiene un consumo C<sub>F</sub>), se hace atractiva la tasa de préstamo i por lo que se va a prestar la cantidad BC<sub>H</sub> y esta cantidad se convierte en el consumo futuro  $C_F D$  que sumado al consumo futuro  $C_F$  nos da la distancia 0D que representa la posibilidad de consumo futuro obteniéndose el par de consumo (B,D) representado por el punto E. Es decir en este punto se consume hoy la cantidad B y en e! periodo futuro la cantidad D. Los supuestos de este modelo son:

- 1. El acceso a los mercados financieros es libre y las negociaciones no cuestan.
- 2. No hay limite a la cantidad prestada
- 3. Nadie infiuye en las tasas de interés.

٠

٠

Un mercado que cumple con estas condiciones se le denomina en competencia perfecta.

Los mercados financieros proporcionan un marco de referencia para comparar las inversiones, y es a través de la tasa de interés. Es decir que una inversién para aceptarse debe al menos proporcionar los mismos beneficios que los disponibles en el mercado financiero, como se observa en el siguiente ejemplo (ver figura 2.3):

Sea el mismo agente económico con las posibilidades financieras del punto A y se le presenta la oportunidad de invertir la cantidad  $BC<sub>H</sub>$  en un bien que valdrá la cantidad PJ, y esta cantidad es mayor que si se hubiera invertido en el mercado financiero a una tasaii y solamente hubiera producido la cantidad PE por lo que se obtiene una cantidad futura adicional EJ que descontada a la tasa i para traerla a valor presente es EG. EG es el tradicional valor presente neto VPN.

VPN = $\frac{PJ}{\cdot} - BC_{\cdot\cdot}$  = Valor futuro descontada a la tasa i – inversión =  $+$   $i$ = PL — PA = Valor presente del flujo futuro — Inversion = EJ) AK  $=$  Utilidad futura descontada a la tasa i =  $\frac{1}{2}$  =  $\frac{1}{2}$  =  $=$  Utilidad presente  $=$  AL  $=$  EG

H

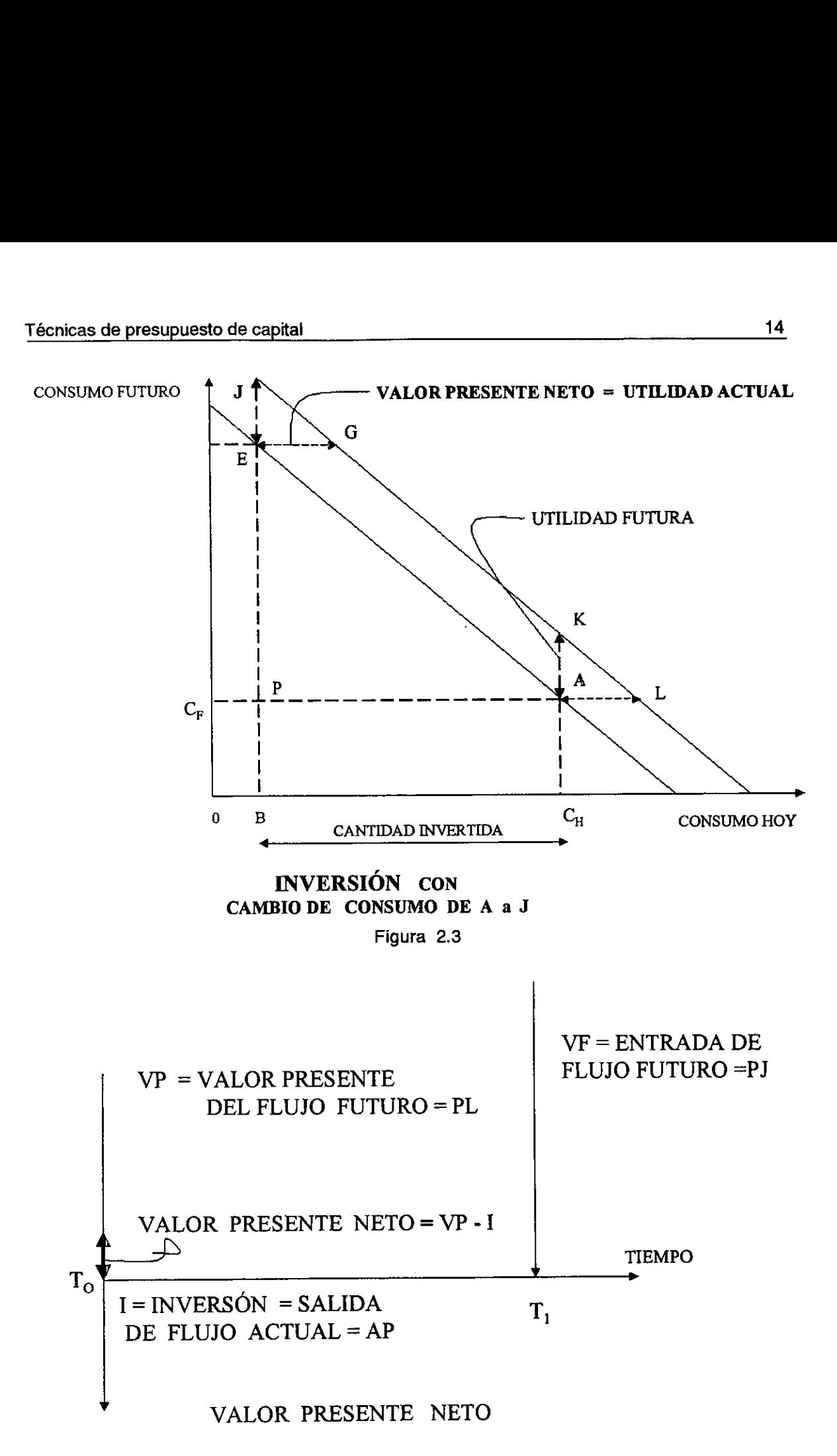

н

La figura 2.4 es la forma general de manejar el valor presente neto através de una linea de tiempo®.

Si la inversión hubiera caído debajo del punto E (fig. 2.3) el valor presente neto seria negativo y obviamente se rechazaría la inversión. Lo anterior nos lleva a pensar que la recta de capitales EA es la referencia del mercado financiero (benchmark) la cual nos sirve de barrera entre la aceptación de una inversión y el rechazo. Para que se acepte una inversidn sobre la recta EA el punto que proporciona el flujo futuro debe estar arriba de esta recta, y si esta por debajo de la recta se rechaza, véase la figura 2.5.

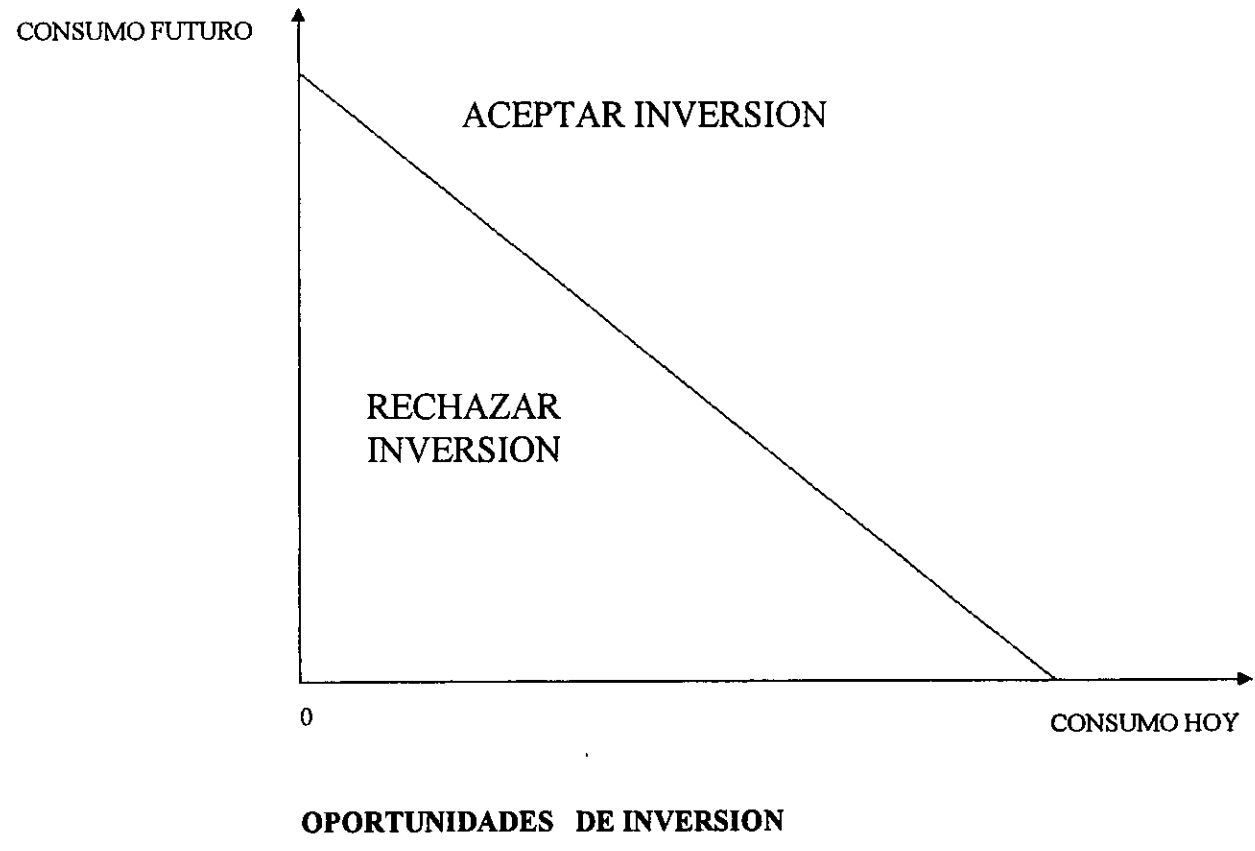

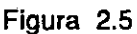

<sup>&</sup>lt;sup>8</sup> Brigham F., Eugene, Gapenski C., Louis, Financial Management: theory and practice, (USA, The Dryden Press,1997) pag. 234.

Note que la decisión de aceptar la inversión es independiente de la preferencia de consumo y es Io que establace ley de separacién de finanzas.

Aqui se ha visto el valor presente neto para un periodo, pero se puede generalizar a n periodos, con flujos diferentes y tasas diferentes para cada periodo, teniendo una inversión inicial l<sub>o</sub>, quedando de la siguiente forma (ecuac. 2.2):

$$
VPN = \frac{\sum_{T=1}^{T=N} VF_T}{(1+i_T)^T} - I_O
$$
 (2.2)

2.2 Tasa interna de rendimiento TIR.

ш

Es una variante del valor presente neto, existiendo dos definiciones una que indica que el valor de los flujos descontados a la tasa interna de rendimianto es igual a la inversión, y la otra definición<sup>9</sup> que dice que la TIR representa la tasa de interés que se gana sobre el saldo no recuperado de la inversién. Con cualquier definicién la ecuacién 2.2 se iguala a cero e indica la maxima tasa de riesgo que se puede tener en un proyecto sin perder.

<sup>&</sup>lt;sup>9</sup> Coss Bu, Raúl, Análisis y evaluación de proyectos de inversión,(México, Limusa,1993) pag. 75.

# Capitulo 3 Valuacién de empresas con apalancamiento

El valor de una empresa, tomando en cuenta el valor del dinero en el tiempo, se obtiene descontando a las tasas adecuadas los flujos de caja a futuro. Ya hemos comentado en el capftulo 1 de estados financieros cuando vimos el lado derecho de la hoja de balance que el término apalancamiento es sinónimo de deuda que usa la empresa para financiar sus activos. Vamos a obtener el valor de una empresa apalancada y una no apalancada con ayuda de las proposiciones de Modigliani - Miller, Modigliani fue premio Nobel.

# 3.1 Proposiciones de Modigliani - Miller sin impuestos.

Vamos a analizar el valor de una empresa apalancada y compararlo con el de la misma empresa no apalancada. El término apalancada se refiere a que en su estructura de capital tiene deuda. La primera proposicién de Modigliani - Miller (ver figura 3.1) tiene dos supuestos:

1. No hay impuestos

2. La tasa de préstamo es la misma para una persona que para una empresa.

En esta primera proposicién lo que vamos a comparar es el apalancamiento de una empresa con el apalancamiento casero efectuado por una persona. ,

En el apalancamiento de la empresa se observa en el renglón A, que la compañía compra acciones por  $\alpha$  S<sub>L</sub> que le producen  $\alpha$  (Y<sub>L</sub>-R<sub>BL</sub> B)

El apalancamiento casero se retiere al caso B donde primero solicita un préstamo de  $\alpha$ B<sub>L</sub> y posteriormente efectúa una inversión de  $\alpha$ V<sub>u</sub> en la empresa no apalancada, estas dos operaciones dan una utilidad conjunta de  $\alpha$  (Y<sub>u</sub> - R<sub>BU</sub>B).

Comparando las utilidades observamos lo siguiente:

- 1. Note que bajo el supuesto de que la tasa de préstamo de una empresa y de una persona es igual entonces  $R_{BL} = R_{BU} = R_{B}$ .
- 2. Como no hay impuestos, la utilidad es la misma para una empresa apalancada que para una empresa no apalancada, es decir:  $Y_L = Y_U = Y$ .
- 3. En base a lo anterior, la utilidad de los dos casos Ay B son iguales,  $\alpha$  (Y<sub>L</sub> - R<sub>BL</sub> B) =  $\alpha$  (Y<sub>U</sub> - R<sub>BU</sub> B) =  $\alpha$  (Y - R<sub>B</sub>B).

| Valuación de empresas con apalancamiento                                                          |  |                                                         |                                               | 18    |
|---------------------------------------------------------------------------------------------------|--|---------------------------------------------------------|-----------------------------------------------|-------|
| Proposición I de Modigliani-Miller sin impuestos                                                  |  |                                                         |                                               |       |
|                                                                                                   |  | Inversión                                               | Utilidad                                      |       |
| A) Empresa                                                                                        |  | $\alpha S_{L} = \alpha (V_{L} - B_{L})$                 | $\alpha$ (Y <sub>L</sub> - R <sub>BL</sub> B) |       |
| B) apalancamiento casero                                                                          |  |                                                         |                                               |       |
| B.1) préstamo<br>B.2) compra                                                                      |  | $-\alpha B_{i}$                                         | $-\alpha$ R <sub>BU</sub> B                   |       |
|                                                                                                   |  | $\alpha$ V $_{\tiny{\text{u}}\quad \, \alpha}$          | $\alpha Y_{\perp}$                            |       |
| B.3)Resultado                                                                                     |  | $\alpha$ (V <sub>u</sub> - B <sub>i</sub> )             | $\alpha$ (Y <sub>u</sub> - R <sub>BU</sub> B) |       |
|                                                                                                   |  | Figura 3.1                                              |                                               |       |
| 4. Si las utilidades son iguales, para que no exista oportunidad de arbitraje los                 |  |                                                         |                                               |       |
| costos de las inversiones tienen que ser iguales, es decir:                                       |  |                                                         |                                               |       |
|                                                                                                   |  | $\alpha$ ( $V_1 - B_1$ ) = $\alpha$ ( $V_{11} - B_1$ ). |                                               |       |
| 5. Se concluye que V <sub>L</sub> y V <sub>u</sub> tienen que ser iguales. Independientemente del |  |                                                         |                                               |       |
| grado de apalancamiento.                                                                          |  |                                                         |                                               |       |
| ¿Qué sucede con el rendimiento del capital contable en la empresa apalancada                      |  |                                                         |                                               |       |
| si el riesgo es más alto que el capital contable invertido en una empresa no                      |  |                                                         |                                               |       |
| apalancada?. Lo que pasa es que la tasa de los accionistas debe ser mayor                         |  |                                                         |                                               |       |
| como lo indica la proposición II de Modigliani - Miller, la que vemos a<br>continuación.          |  |                                                         |                                               |       |
| De la proposición I; las tasas de rendimiento están en la figura 3.2.                             |  |                                                         |                                               |       |
|                                                                                                   |  |                                                         |                                               |       |
| Tasas de rendimiento                                                                              |  |                                                         |                                               |       |
| A) empresa no apalancada                                                                          |  | $R_o = Y_u / V_u$                                       |                                               | (3.1) |
| B) empresa apalancada                                                                             |  |                                                         | $CPC = \{B \, R_B + S \, R_S \}/(B + S)$      | (3.2) |

<u>Valuación de empresas con apalancamiento<br>Proposición I de Modigliani-Miller\_sin\_im</u> Proposicion | de Modigliani-Miller sin impuestos

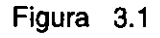

$$
\alpha \left( V_{L} - B_{L} \right) = \alpha \left( V_{U} - B_{L} \right).
$$

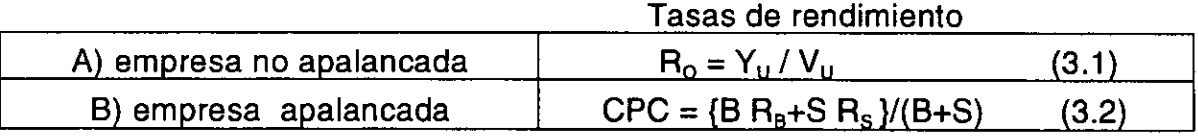

Figura 3.2

Como una empresa apalancada tiene dos fuentes de financiamiento a través de la deuda y el capital contable, cada una de ellas con diferente costo y diferente cantidad, se hace necesario una ponderación del costo.

Ahora bien de la proposici6n | sabemos que el costo de la inversién y el beneficio fueron iguales para los dos tipos de empresa: apalancada y no apalancada, de lo que se deduce que las tasas de rentabilidad de los activos son iguales es decir que:

$$
CPC = R_0 \qquad (3.3)
$$

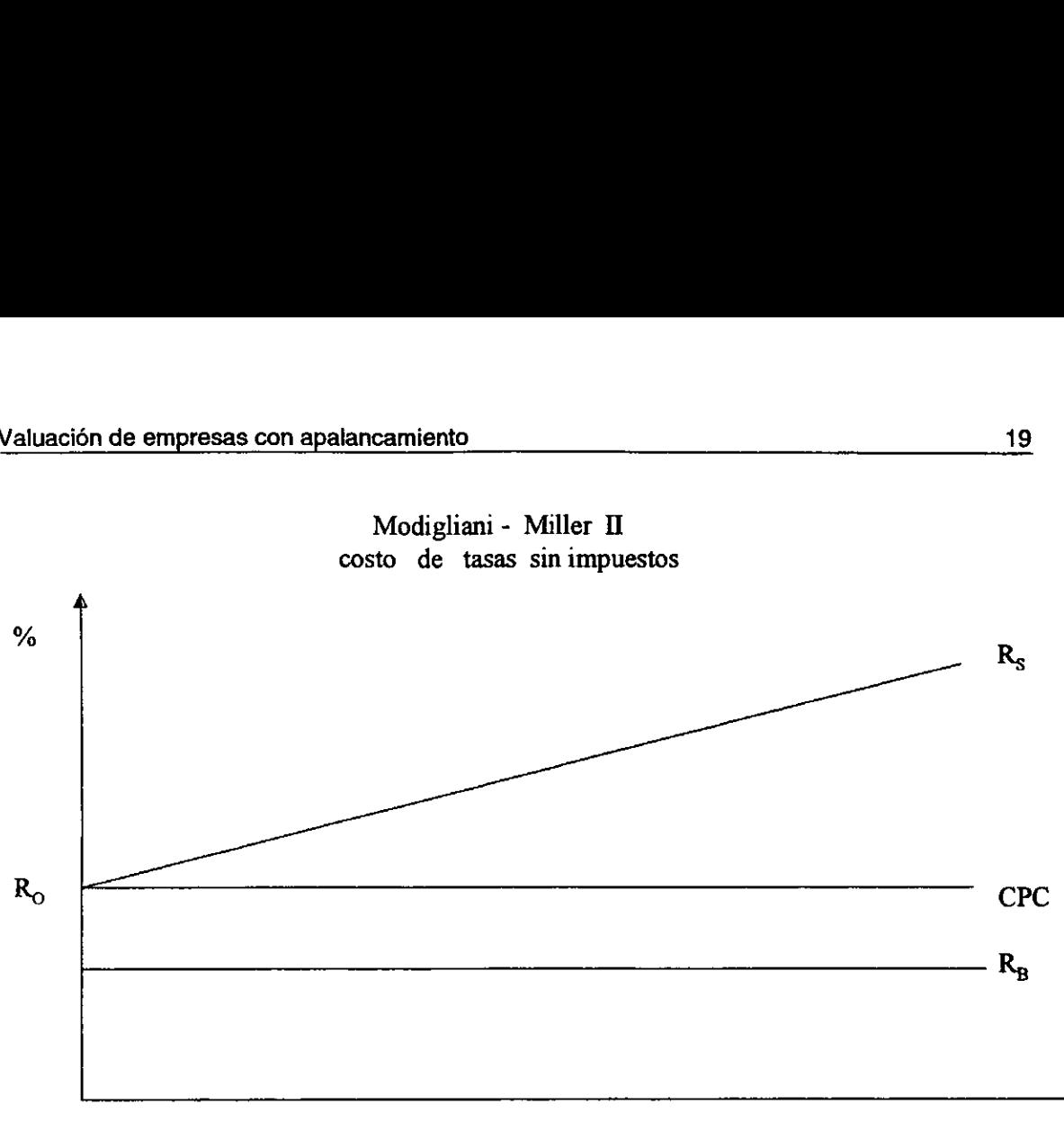

Modigliani - Miller II costo de tasas sin impuestos

razón de deuda B/S

>

Figura 3.3

Despejando el costo del capital contable  $R_s$  de la ecuación (3.2), y por (3.3), se obtiene:

$$
R_{s} = R_{o} + (R_{o} - R_{s})\frac{B}{S}
$$
 3.4

Como  $R_o > R_B$  ya que tiene más riesgo concluimos que: La tasa del capital contable R<sub>s</sub> es función del grado de apalancamiento B/S. Gráficamente se observa en la figura 3.3.

#### 3.2 Proposiciones de Modigliani - Miller con impuestos.

Veamos ahora que pasa en un mundo con impuestos. La relacién de valor entre una empresa apalancada y la misma empresa no apalancada lo deducimos de la proposición I de M-M, como se ve en la figura 3.4.

Suponemos igual que  $R_{BU} = R_{BU} = R_g$ . Es decir que la persona consigue el préstamo a la misma tasa que la empresa.

En la columna de {a inversi6n restando (3.5) de (3.7)

$$
\alpha \left( V_{L} - V_{U} \right) \tag{3.9}
$$

|                                                      |                                                                       |       |                                                                   | 20    |  |
|------------------------------------------------------|-----------------------------------------------------------------------|-------|-------------------------------------------------------------------|-------|--|
| Valuación de empresas con apalancamiento             |                                                                       |       |                                                                   |       |  |
| de Modigliani- Miller con impuestos<br>Proposición I |                                                                       |       |                                                                   |       |  |
|                                                      | Inversión                                                             |       | <b>Utilidad</b>                                                   |       |  |
| A) Empresa                                           | $\alpha$ S <sub>L</sub> = $\alpha$ (V <sub>L</sub> - B <sub>L</sub> ) |       | $(3.5)$ $\alpha$ (EBIT-R <sub>BL</sub> B)(1-R <sub>T</sub> )      | (3.6) |  |
| B)apalanca. casero                                   |                                                                       |       |                                                                   |       |  |
| B.1) préstamo                                        | $- \alpha B_L$                                                        |       | $-\alpha R_{\text{BU}}B$                                          |       |  |
| B.2) compra                                          | $\alpha v_{\mu}$                                                      |       | $\alpha$ Y <sub>u</sub> (1-R <sub>T</sub> )                       |       |  |
| B.3)Resultado                                        | $\alpha$ (V <sub>U</sub> - B <sub>L</sub> )<br>Figura 3.4             | (3.7) | $\alpha$ (Y <sub>U</sub> (1-R <sub>T</sub> ) - R <sub>BU</sub> B) | (3.8) |  |

Valuación de empresas con apalancamiento<br>Proposición I de Modigliani- Miller con i Proposición I de Modigliani- Miller con impuestos

En la columna de la utilidad restando (3.6) de (3.8)

 $\alpha R_r R_{\rm B} B$  (3.10)

Supongamos que este flujo es a perpetuidad ya que la empresa no crece, y como (3.10) es un flujo de intereses entonces su riesgo es equivalente al de un préstamo por lo que la tasa de descuento es  $R_{\rm a}$ 

$$
\alpha \ \ R_{T} R_{B} \frac{B}{R_{B}} = \alpha \, R_{T} \, B \tag{3.11}
$$

igualando (3.9) a (3.11) y cancelando  $\alpha$  tenemos:

$$
V_{L}-V_{U}=R_{T} B
$$

Despejando

٠

$$
V_L = V_U + R_T B \tag{3.12}
$$

En un mundo de impuestos el! valor de una empresa apalancada es mayor que la misma empresa no apalancada, es en síntesis la proposición I de M-M.

Lo anterior se debe a que el interés es considerado un costo en la empresa por lo que se deduce antes de impuestos, así la diferencia de flujos para los inversionistas (accionistas) de una empresa no apalancada y los inversionistas (acreedores y accionistas) de la empresa apalancada es el interés por la tasa de impuestos ( $IR<sub>T</sub>$ ), y a esto se le llama escudo de impuestos.

Veamos ahora que pasa con la proposicién Il de M-M, en un mundo de impuestos:

De Ia hoja de balance de una empresa apalancada (figura 3.5):

| <b>ACTIVO</b>    | PASIVO+ CAPITAL |
|------------------|-----------------|
| $\rm V_{\rm II}$ | B               |
| R <sub>T</sub> B | ς               |

Figura 3.5

En una hoja de balance sabemos que activo igual a pasivo mas capital, e igualmente los flujos que se generan se reparten entre los que financiaron los activos, por lo tanto tenemos:

$$
R_o V_U + R_B R_T B = R_S S + R_B B \qquad (3.13)
$$

De (3.12):  

$$
V_{U} = V_{L} - R_{T} B = B + S - R_{T} B = S + B (1 - R_{T})
$$

sustituyendo en  $(3.13)$  y despejando  $R_s$  tenemos:

$$
R_s = R_o + (1 - R_r)(R_o - R_s)\frac{B}{S}
$$
 (3.14)

Esta es la proposición II de M-M en un mundo con impuestos y con deuda fija y sin crecer la empresa, y nos indica que invertir en una empresa apalancada tiene más riesgo y por lo tanto se debe premiar más que el capital invertido en una empresa no apalancada, y el premio debe ser proporcional a la raz6n de apalancamiento: deuda/capital contable (B/S). La relacién de tasas en un mundo con impuestos se ve en la figura 3.6. La recta que cambia su forma es la del costo ponderado de capital, hay que hacer notar que si bien la proporcién de deuda aumenta el valor de la empresa no se esta tomando en cuenta la tension financiera que provoca, ya que los intereses es un cargo que se tiene que cubrir con las utilidades operativas (EBIT), y si no se cubren los deudores pueden hasta tomar el control de la empresa.

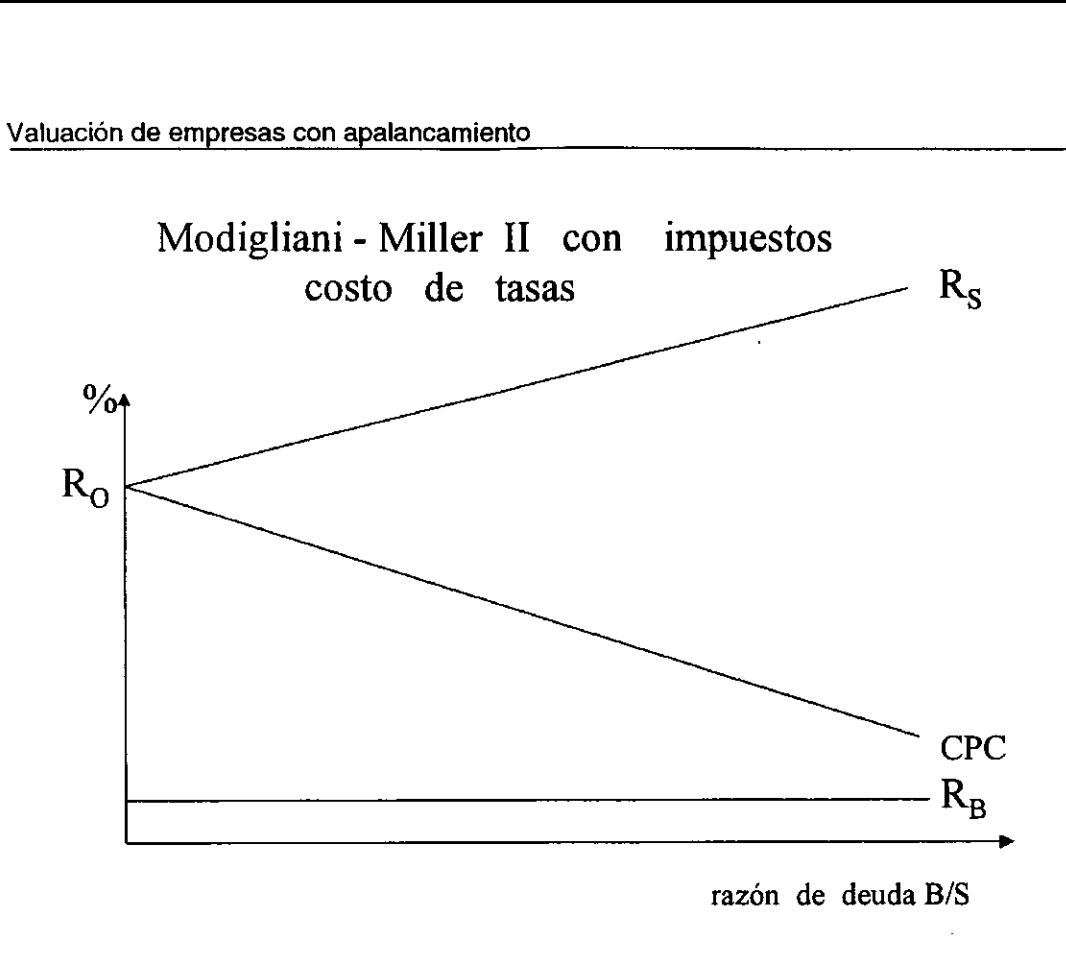

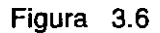

# 3.3 Adecuacién para México de las proposiciones de Modigliani - Miller con impuestos.

En la seccién 1.4 ya vimos que la utilidad después de impuestos se ve mermada con la participacién de los trabajadores en las utilidades (PTU), y esto modifica la tasa de retención para México que es igual a la tasa de impuesto más la tasa del PTU. Es decir:

$$
R = R_r + R_{\scriptscriptstyle PTU}
$$

Con este único cambio en la sección precedente se llega a similares ecuaciones, siendo estas:

$$
V_{L} = V_{U} + R B
$$
 (3.15)

$$
R_s = R_o + (1 - R)(R_o - R_a) \frac{B}{S}
$$
 (3.16)

Por comodidad al producto del interés por la tasa de retención le seguiremos lilamando escudo de impuestos.

3.4 Valor presente de la empresa apalancada utilizando los flujos de la empresa no apalancada descontados al costo ponderado de capital (método CPC).

El flujo que producen los activos descontado a una tasa de riesgo genera un valor que se debe repartir entre los que financiaron los activos, es decir los acreedores y los accionistas.

El flujo de caja libre de activos UCF es el generado por una empresa sin apalancamiento y la tasa debe reflejar la ponderacién de las fuentes de financiamiento. La tasa también se puede caicular como el peso promedio de los costos después de impuestos de cada fuente de financiamiento.

La fórmula del valor presente es:

$$
VP = \frac{\sum_{T=1}^{T=N} UCF_{T}}{\left(1 + CPC\right)^{T}} + VTA \tag{3.17}
$$

Donde: VP Valor presente de la empresa apalancada utilizando los flujos de caja libre de activos de la empresa no apalancada descontados al costo ponderado de capital. UCF Flujo de caja libre de activos de la empresa no apalancada CPC Costo ponderado de capital. VTA Valor terminal de los activos.

El costo ponderado de capital CPC se calcula asi:

$$
CPC = \frac{V_U}{V_L} R_o \tag{3.18}
$$

Donde: CPC Costo ponderado de capital. V<sub>u</sub> Valor de la empresa no apalancada. V<sub>L</sub> Valor de la empresa apalancada. R<sub>o</sub> Tasa del capital contable de la empresa no apalancada.

E! costo del capital se calcula de acuerdo a la ecuacién (3.16). El costo de capital utilizado fue el costo que tiene una empresa con la razén de deuda objetivo.

La ventaja de usar el costo ponderado de capital es:

1. Pondera en una sola tasa el financiamiento de deuda y capital.

Las desventajas del costo ponderado de capital son:

1. No separa la parte operativa del financiamiento.

- 2. Se debe utilizar valores de mercado, y es precisamente lo requerido.
- 3. Utiliza un costo de capital objetivo y ese solo se alcanza en el periodo estable.
- 4. No indica ni desglosa las fuentes de creacién de valor.

# 3.5 Flujo a capital (método FAC)

Se refiere al flujo destinado a los accionistas descontado a la tasa requerida por los accionistas. Es decir que se valua el capital contable y se compara contra la inversién del puro capital contable, para nuestro caso lo que hicimos fue calcular el flujo de una empresa apalancada a partir del flujo de una empresa no apalancada.

El valor presente del flujo generado por la empresa se calculo asi:

$$
VP = \frac{\sum_{T=1}^{T=N} FAC_T}{\left(1 + R_s\right)^T} + VTFAC \tag{3.19}
$$

Donde: VP Valor presente del capital contable de la empresa. FAC Flujo a capital. R, Tasa del capital contable. VTFAC Valor terminal del flujo a capital.

El flujo a capital de la empresa apalancada se calcula asi: Sabemos que:

 $LCF = UCF + I R$  (3.20)

Y ademas sabemos que el flujo LCF es el destinado a los inversionistas; accionistas y acreedores y que a estos últimos les pertenece el interés; y que el flujo residual le pertenece a los accionistas. Por lo tanto a (3.20) le restamos el interés y tenemos:

$$
LCF - I = UCF + I - R - I
$$
 (3.21)

El lado izquierdo de la ecuacién (3.21) es precisamente el flujo residual a accionistas que llamamos FAC que sustituyéndolo y factorizando el interés en el lado derecho tenemos:

$$
FAC = UCF - I(1 - R)
$$
 (3.22)

Donde: FAC Flujo de caja libre a capital de la empresa apalancada. UCF Flujo de caja libre de la empresa no apalancada. I Intereses. R Tasa de retención.

La tasa de descuento usada es la misma que el costo de capital R<sub>s</sub>. Ventaja del flujo a capital:

1. Provee el valor presente que genera la inversién del capital contable en la empresa apalancada

Desventajas del flujo a capital:

- 1. No separa el valor operativo del financiero
- 2. No desglosa ni indica el valor que se crea con las iniciativas del comprador.

.

# Capitulo 4 Valor presente ajustado.

EI valor presente ajustado es un método para valuar el activo de una empresa que genera flujos de caja libre en el futuro y se descuentan a la tasa de riesgo apropiada. La caracteristica es que desglosa los componentes de valor y después los une mostrando el valor total. También separa los efectos operativos de los financieros lo cual enriquece la informacién para el que toma la decisión de invertir. Las cualidades del VPA se muestra en la figura 4.1.

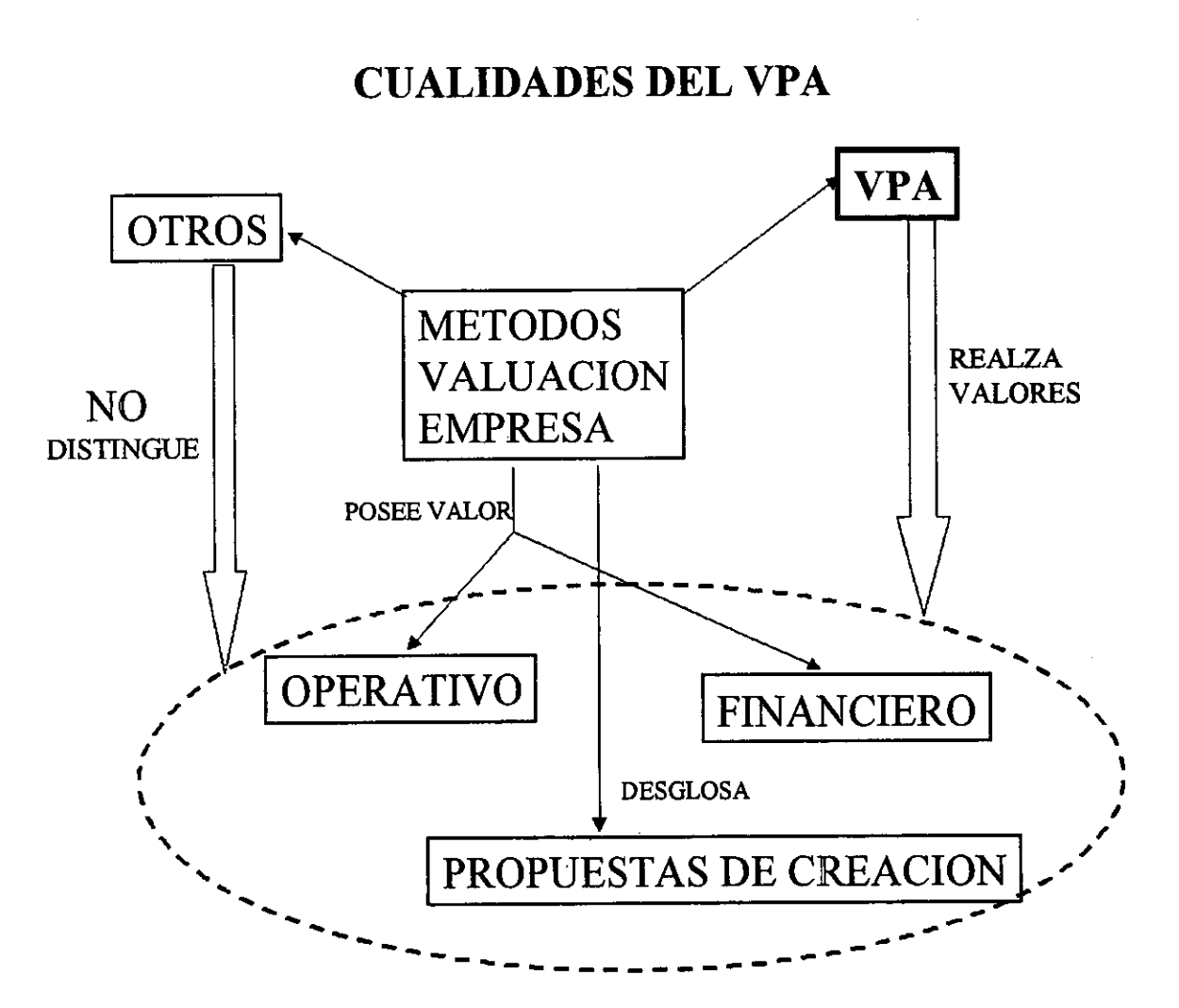

# CUALIDADES DEL VPA

Figura 4.1

# Valor presente ajustado

# Idea fundamental

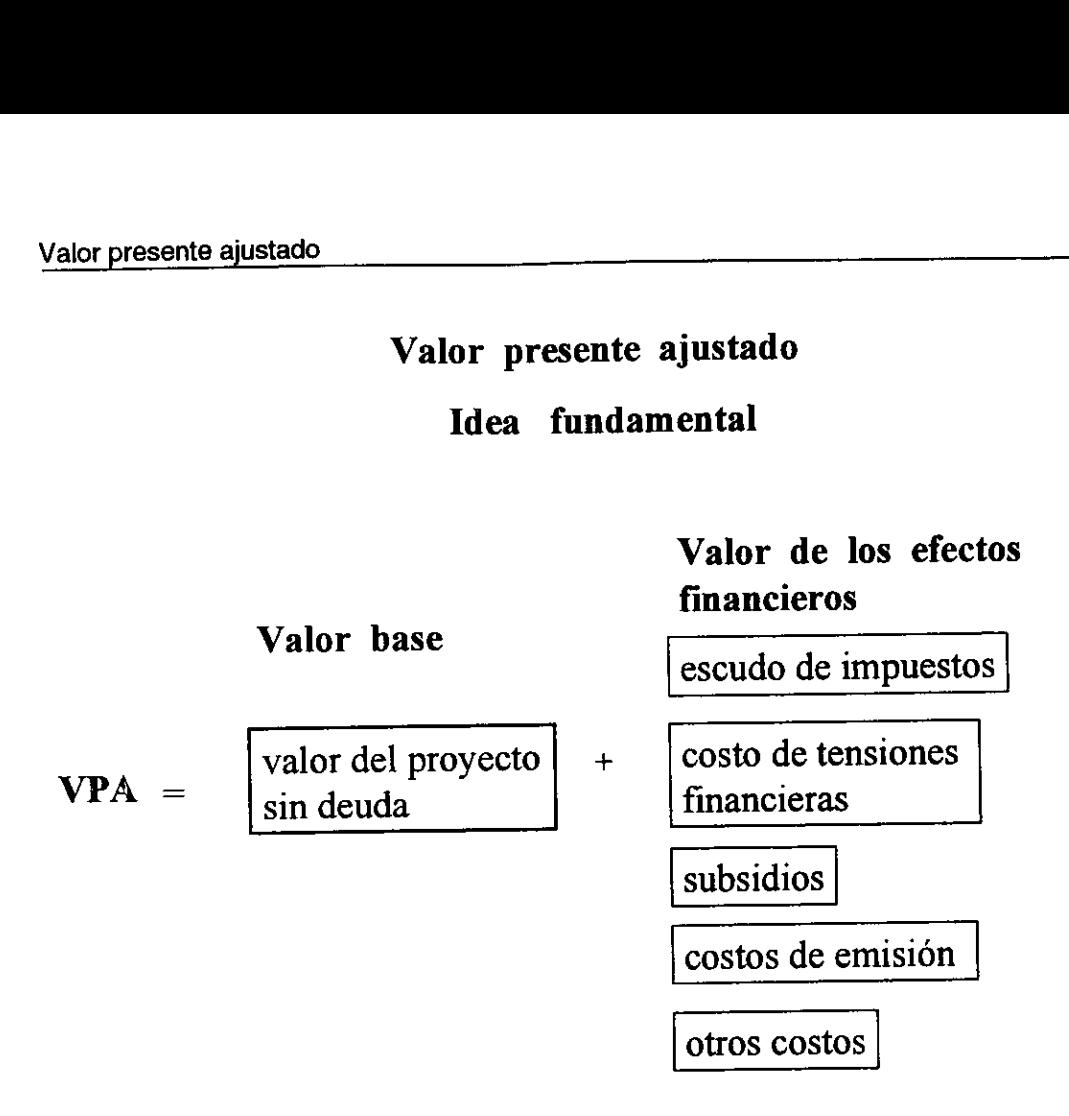

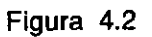

La idea fundamental del VPA es tener un valor base y después valuar todos los efectos financieros. El valor base se calcula como si toda la operacién fuera financiada con capital contable. Los efectos financieros se separan en: escudo de impuestos, costos de esfuerzo financiero, subsidios, costos de edicién, asi como otros gastos que se puedan tener al financiarse con deuda, como se ve en la fig. 4.2.

El andlisis se hace en cinco pasos, véase figura 4.3:

- 1) Preparar los pronésticos de los flujos base de caja que origina la operacion del activo.
- 2) Calcular e! valor presente de los flujos de caja base y del valor terminal del activo.
- 3) Evaluar los efectos financieros.
- 4) Integrar los componentes que originan valor.
- 5) Adaptar los análisis para llenar los requerimientos de la Dirección.

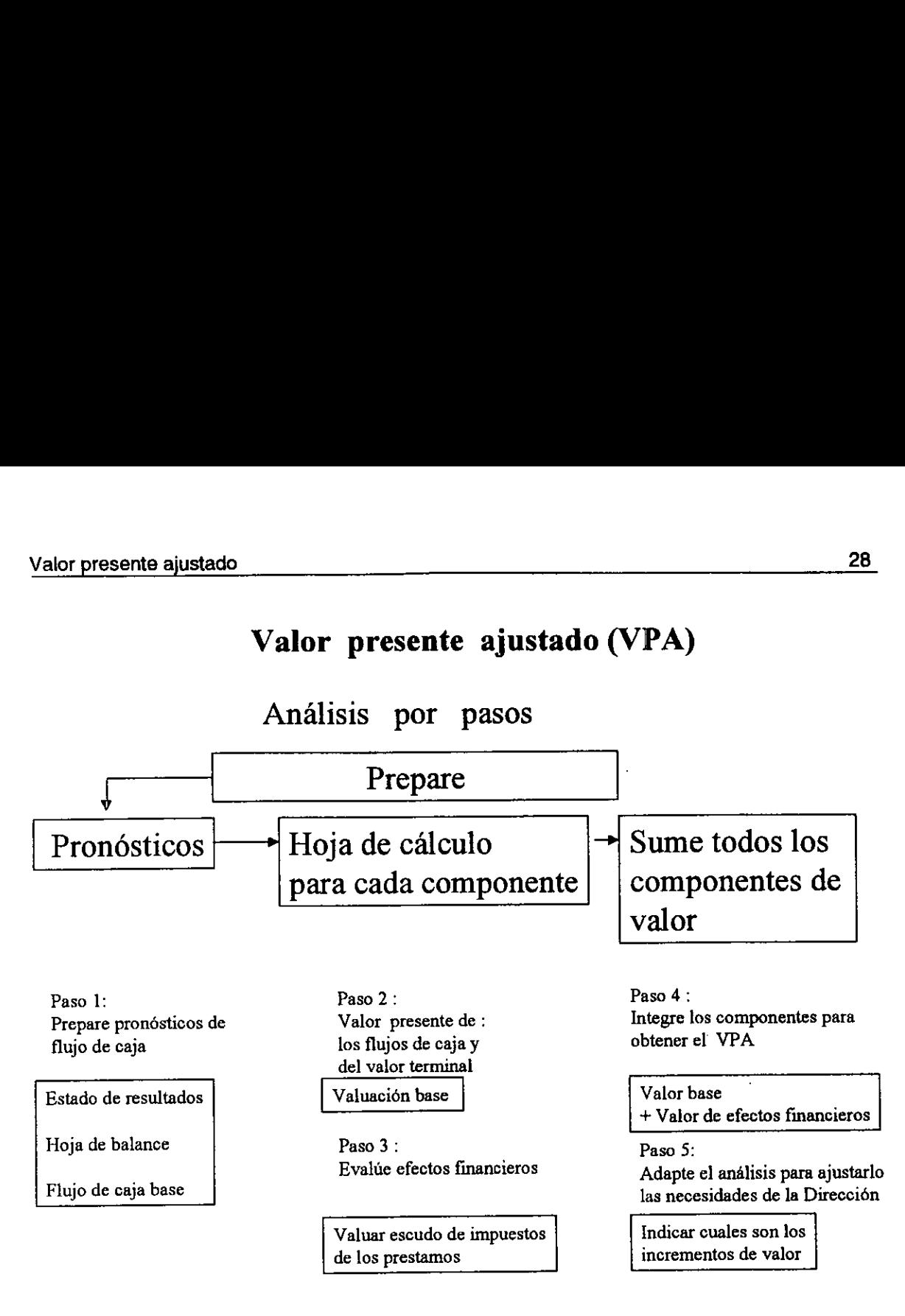

# Valor presente ajustado (VPA)

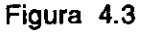

En este método, el valor de una empresa se obtiene suponiendo que se financia completamente con capital contable, y se le adiciona el valor por maniobra financiera. De esta forma se separa el valor operativo y el valor por manejo financiero. El incremento financiero puede ser de cuatro tipos:

- 1. Subsidio de la tasa de préstamo.
- 2. Escudo de impuestos.
- 3. Costos de dificultades financieras.
- 4. Costos de emisién de nuevos titulos

Para nuestro caso solo se tomo en cuenta el escudo de impuestos, que es igual <sup>a</sup>la tasa de retencién por los intereses descontada a valor presente, como <sup>a</sup> continuación se deduce:

Sabemos que el valor de una empresa apalancada es(se hizo la deduccién en el capitulo 3 a través de las proposiciones de Modigliani-Miller):

$$
V_L = V_U + R B \tag{4.1}
$$

También sabemos que el interés es (cap. 2):

$$
I = B RB
$$
 (4.2)

De (4.2) en (4.1)

$$
V_L = V_U + R \frac{I}{R_B}
$$
 (4.3)

Donde: V<sub>L</sub> Valor de la empresa apalancada. V<sub>u</sub> Valor de la empresa no apalancada. R Tasa de retención. B Deuda. I Interés. R<sub>B</sub> Tasa de deuda.

De la ecuacién (4.3) se deduce que el flujo del escudo de impuestos es la tasa de retención por el interés (R 1).

EI valor presente ajustado se obtiene asi:

$$
VPA = \frac{\sum_{T=1}^{T=N} UCF_T}{(1+R_o)^T} + VTA + \frac{\sum_{T=1}^{T=N} I(R)}{(1+R_E)^T} + VTE
$$
 (4.4)

Donde: VPA \_ Valor presente ajustado. UCF Flujo de caja de una empresa no apalancada. Ro Tasa de riesgo de una empresa no apalancada. N Afios. VTA Valor terminal de activos. I Interés. R Tasa de retención. R<sub>E</sub> Tasa de riesgo del escudo. VTE Valor terminal del escudo.

Los primeros dos términos de la suma representan el valor de la empresa no apalancada, y los últimos dos sumandos son el valor del escudo de impuestos. El valor presente ajustado VPA es excelente cuando se trata de valuar una empresa que se quiere comprar como es nuestro caso, ya que se fijan objetivos en la empresa a comprar como si ya nos perteneciera. Estos objetivos tienen como fin incrementar el valor de la empresa, primero se hace un estudio y en base a este se ve los rubros donde se puede mejorar, por ejemplo:

- a) Las líneas de producción deberán ser racionalizadas y algunos componentes vendidos para incrementar los margenes porcentuales de operaci6n de la compania.
- b) Los mismos cambios reducirán los inventarios, cuentas por cobrar, que se verán reflejados en una disminución del capital de trabajo.
- c) Algunos activos no productivos serán vendidos.
- d) Las líneas de distribución serán ampliadas y nuevos incentivos se introducirán para hacer crecer las ventas.
- e) Habra ahorro de impuestos debido a préstamos.

Para nuestro caso solo incrementamos el apalancamiento. El pronóstico de flujos es en base a lo anterior.

Para la tasa tomamos como referencia la tasa de ganancia de una empresa del ramo que se financia solo con capitales propios, en nuestro caso fue calculada con ayuda de los datos emitidos por la BMV de la empresa lider siendo estos:

- 1. La tasa al capital contable 27%.
- 2. La tasa de préstamo 21%.
- 3. El nivel de apalancamiento.

La tasa de riesgo de una empresa no apalancada con la cual se van a descontar los flujos resulto ser del 24.61%. Esta tasa es también la de descuento para traer los flujos de la empresa no apalancada a valor presente.

Para el valor terminal de activos se consideró los flujos a perpetuidad a una tasa de crecimiento estable del 1%.

El escudo de impuesto es el interés multiplicado por la tasa de retencidn.

La otra ventaja que se tiene con el VPA es que se puede desglosar el valor de cada una de las iniciativas de mejora que se propusieron en la compra. Y asi el VPA se puede comparar versus el valor de adquisicién, y ver que cantidad de las mejoras propuestas esta reteniendo el comprador en el precio de adquisicion, siendo que este valor todavia no se gana y sin embargo ya se esta repartiendo.

También de las ganancias desglosadas del VPA se sabe cuales iniciativas corresponden al corto plazo.

Resumen de las ventajas del VPA

- 1. Diferencia ei valor operativo de las maniobras financieras.
- 2. Utiliza una tasa de riesgo para los flujos de operacién y otra para las maniobras financieras.
- 3. Desglosa cada una de las iniciativas de mejora que incrementa el valor de la empresa.
- 4. Del valor a crear por las iniciativas de mejora, indica cuanto se queda con el comprador en el precio de compra sin haberlo ganado todavia.

# 4.1 Resumen de las relaciones de tasas y flujos entre los métodos de valuación. Valor presente ajustado<br>
1.1 Resumen de las relaciones de<br>
de valuación.<br>
1.0 anterior se observa en la figura 4.4:<br>
Resumen de las relaciones de tasa<br>
Valuación de externa Acceliance<br>
internación<br>
e observa en la figura 4.4:<br>
internación de las relaciones de tasas y flujo<br>
de las relaciones de tasas y flujo<br>
de empresa<br>
Datos

Lo anterior se observa en la figura 4.4:

#### Resumen de las relaciones de tasas y flujos entre los métodos de  $v_{\text{model}}$

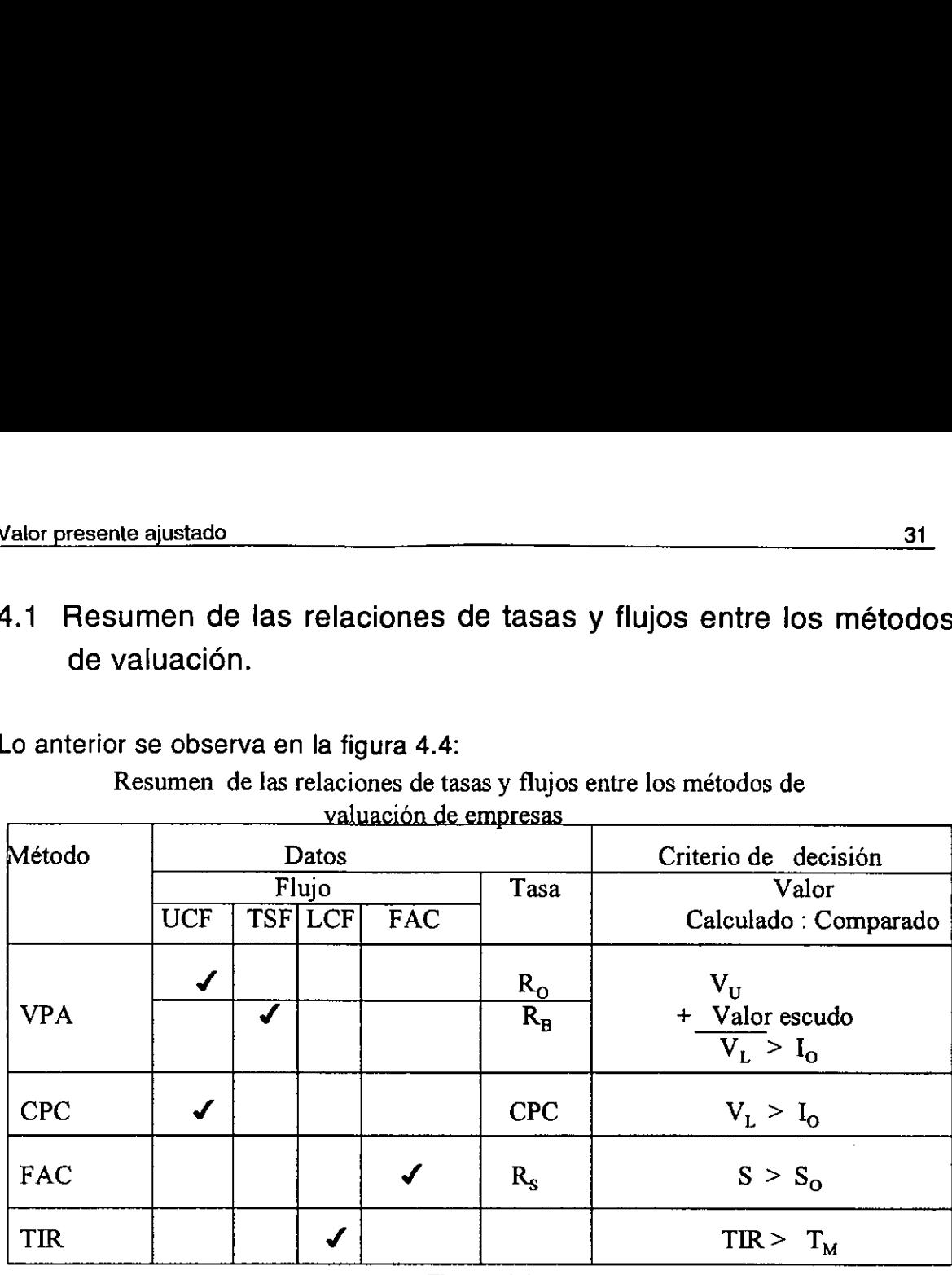

Figura 4.4

Relaciones de valor:

$$
VPA = V_{U} + R B
$$

$$
Valor\; escudo = \frac{R}{R_B}I = R\;B\frac{R_B}{R_B} = R\;B
$$

Flujo del escudo de impuestos:

RI

Relaciones de tasa:

ш

$$
R_s = R_o + (1 - R)(R_o - R_s) \frac{B}{S}
$$

$$
CPC = \frac{V_U}{V_L} R_o
$$

 $R=R_r + R_{PTU}$ 

Relaciones de flujo:

 $FAC = UCF - I(1 - R)$  $LCF = UCF + RI = FAC + I$ 

Donde:

Métodos de valuacién:

VPA Valor presente ajustado. CPC Valor presente de una empresa apalancada utilizando los flujos de caja tibre de activos de una empresa no apalancada descontados al costo ponderado de capital. FAC Flujo a capital. TIR tasa interna de rendimiento.

Flujos:

FAC Flujo a capital. UCF Flujo de caja libre de activo de la empresa no apalancada. TSF Flujo de escudo de impuesto. LCF Flujo de caja libre de activo de la empresa apalancada.

Tasas de descuento:

 $R_0$  Tasa del capital para la empresa no apalancada.  $R_B$  Tasa de préstamo.  $R_S$ Tasa del capital para una empresa apalancada. R Tasa de retención.  $R<sub>r</sub>$  Tasa de impuesto.  $R_{\text{PTU}}$  Tasa de participación de los trabajadores en las utilidades. CPC Costo ponderado de capital.

Valores calculado y comparado:

VPA Valor de la empresa apalancada. V<sub>u</sub> Valor de la empresa apalancada. V<sub>u</sub> Valor de la empresa no apalancada. I<sub>o</sub> Valor de compra. S Capital contable calculado de la empresa apalancada.  $S<sub>o</sub>$  Valor de compra del capital contable de la empresa apalancada.  $T_M$  Tasa máxima.

# Capitulo 5 Ejemplo de aplicacién

La Bolsa Mexicana de Valores (BMV) emite información financiera de las empresas que cotizan en ella. Las empresas por su giro de actividad las clasifican sectorialmente, siendo uno de estos sectores el de la construccién. Este sector es uno de los más sensibles a la actividad económica del país, motivo por el cuál lo escogí para hacer la aplicación del trabajo de tesis.

La información que sirvió de base para el estudio se refiere a la información financiera de cada emisora que contiene los datos de: a) balance, b): resultados, c) flujo de efectivo, d) indicadores financieros, entre los más importantes.

Los indicadores financieros de las empresas que cotizan en la bolsa fueron el punto de partida para analizarlas. Los indicadores financieros escogidos fueron: ,

- 1. El rendimiento dado por el cociente de utilidad neta/capital contable (UN/CC).
- 2. El apalancamiento dado por el cociente del pasivo total/activo total (P/A).

E! indicador del rendimiento nos sefala la utilidad anual que obtiene cada unidad monetaria invertida por los accionistas.

El apalancamiento nos sefiala el grado de financiamiento de los activos a través de los préstamos.

La forma de comparar los datos de cada indicador de las emisoras fue:

- 1. Obteniendo la media geométrica de los datos de 1994 hasta 1997.
- 2. Graficar estos valores de media geométrica para cada indicador de las 16 empresas que forman este sector de la construcción como se observa en la figura 5.1.
- 3. Analizar estos datos.

the contract of the contract of

El resultado de este análisis nos llevo a observar y comparar las empresas 6 y 7 que son parte de un grupo dentro del sector construccién. Como se observa en la figura 5.2:

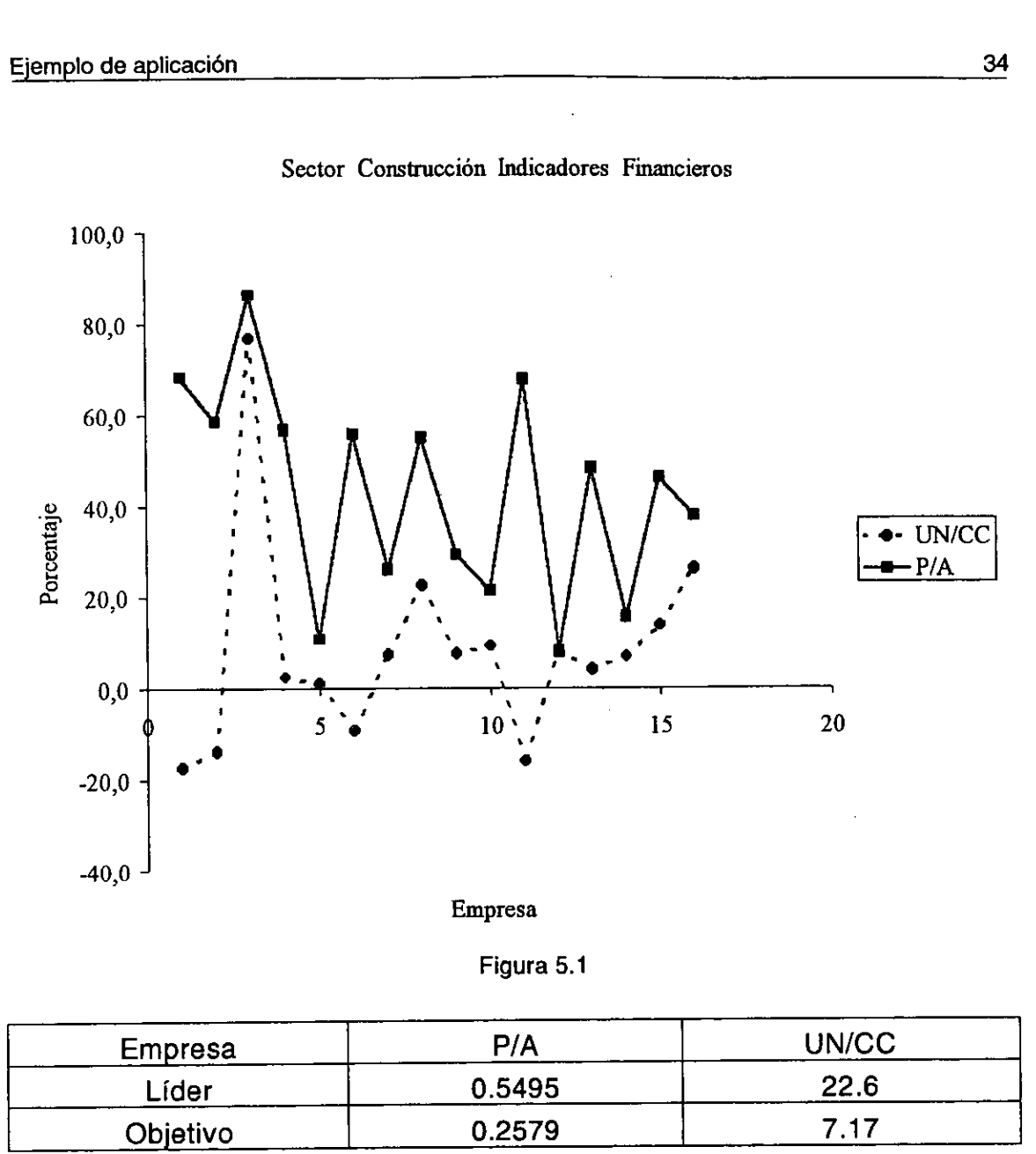

Sector Construccién Indicadores Financieros

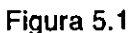

| Empresa  | P/A          | .<br><b>UN/CC</b> |
|----------|--------------|-------------------|
| Líder    | 0.5495       | 22.6              |
| Objetivo | 0.2579       | 7.17              |
|          | $ -$<br>$ -$ |                   |

Figura 5.2

La conclusión de este análisis fue:

- 1. El rendimiento de la empresa objetivo es muy bajo.
- 2. El apalancamiento también es muy bajo.
- 3. Por lo anterior esta empresa se puede incrementar el apalancamiento y también la operatividad al mismo nivel que la empresa lider.

on de este análisis fremiento de la empresaind<br>niento de la empresaind<br>nientor esta empresainda de marcalisme<br>la operatividad al m<br>a líder resulto ser CB<br>ementos Apasco cornetainda (marcalisme)<br>nothy, Inversión contra inf La empresa lider resulto ser CEMEX y la empresa objetivo Apasco™. En 1963 se formo Cementos Apasco con la participación de inversionistas mexicanos y d. For identity<br>también la<br>La empresa<br>se formo Cer<br>to Heyman Timo

<sup>&#</sup>x27;© Heyman Timothy, Inversién contra inflacién, (México, Milenio, 1992)pag. 307.

suizos pertenecientes a la empresa suiza Holderbank, la mayor cementera del mundo. Quienes compraron una antigua planta fabricante de cal y mortero ubicada en Apasco, Edo. de México. En 1966 empezó a operar una planta de cemento, y en 1982 entré en operacién la segunda planta en Macuspana Tabasco con una capacidad de 900,000 tons/afio. Esta inscrita en la BMV desde el 10 de dic. de 1981, y entre las subsidiarias que la conforman estan: Cementos de Veracruz, Cementos de Acapulco, Comindumex, Concretos Apasco, Cementos Apasco, Gravas y Arenas, Cal Hidratada Veracruzana, Ecoltec, Eucomex, Controladora Monclova, Bienes Raices Ojo de Agua; estas son fabricas de cemento, cal, concreto, aditivos para concreto, arena, grava, también hay inmobiliaras y financieras. La información electrónica emitida por la BMV correspondiente al cuarto trimestre de 1997 aparece en jas dos hojas siguientes y la información de la figura 5.3 corresponde al concentrado de esos mismos datos. Es interesante comentar que Apasco en su informe del segundo trimestre de 1998 en la pag.15 indica que "La sólida posición financiera del grupo Apasco se ve reflejada en sus indicadores financieros, como jo muestran su relacién de deuda financiera a capital contable de 0.23 veces y su cobertura de intereses de 8.44 veces" pero obvio no menciona como anda la rentabilidad de resultado neto a capital contable de 8.8 %, que es muy baja comparandola con la tasa de cetes del 21%.

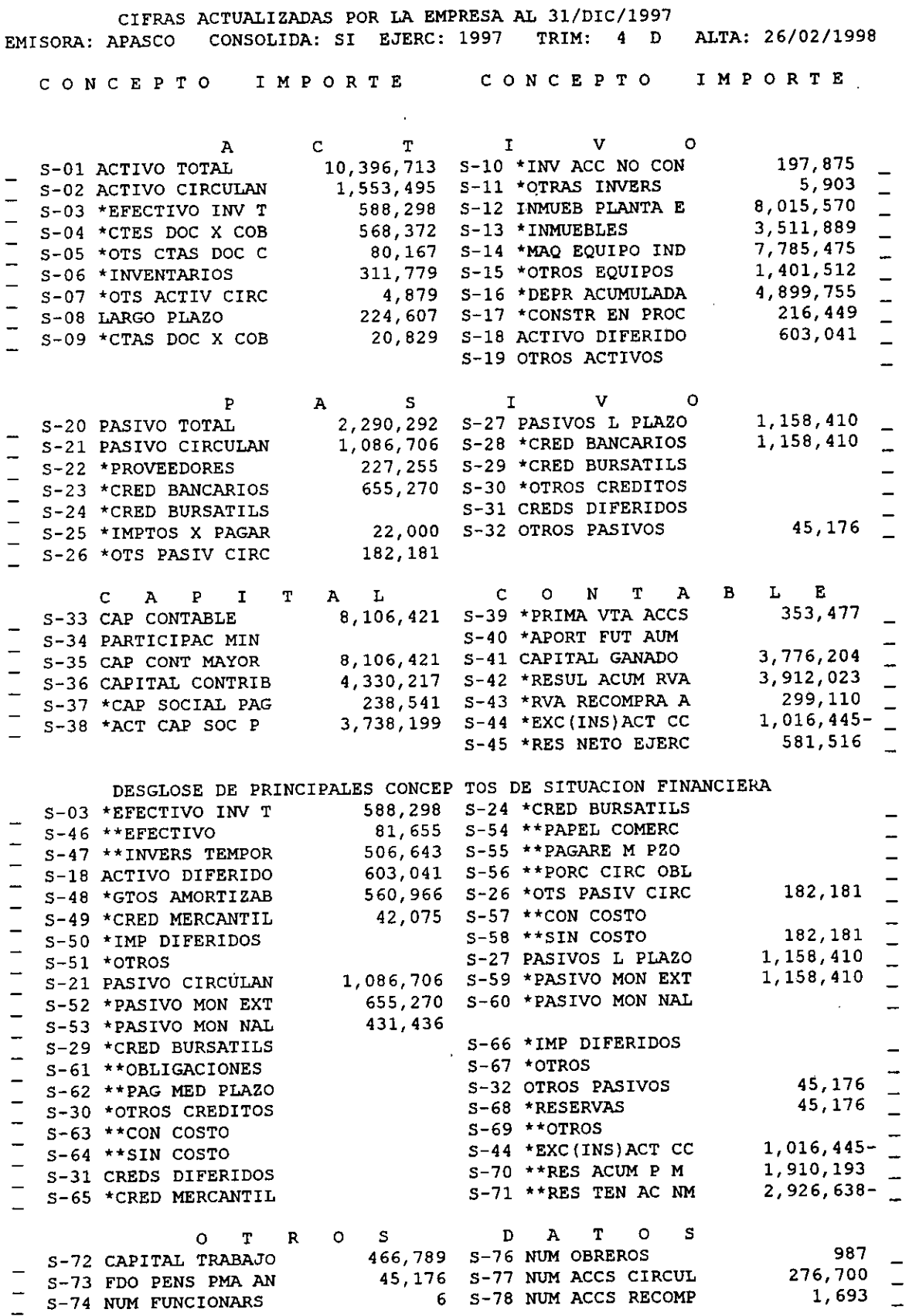

H

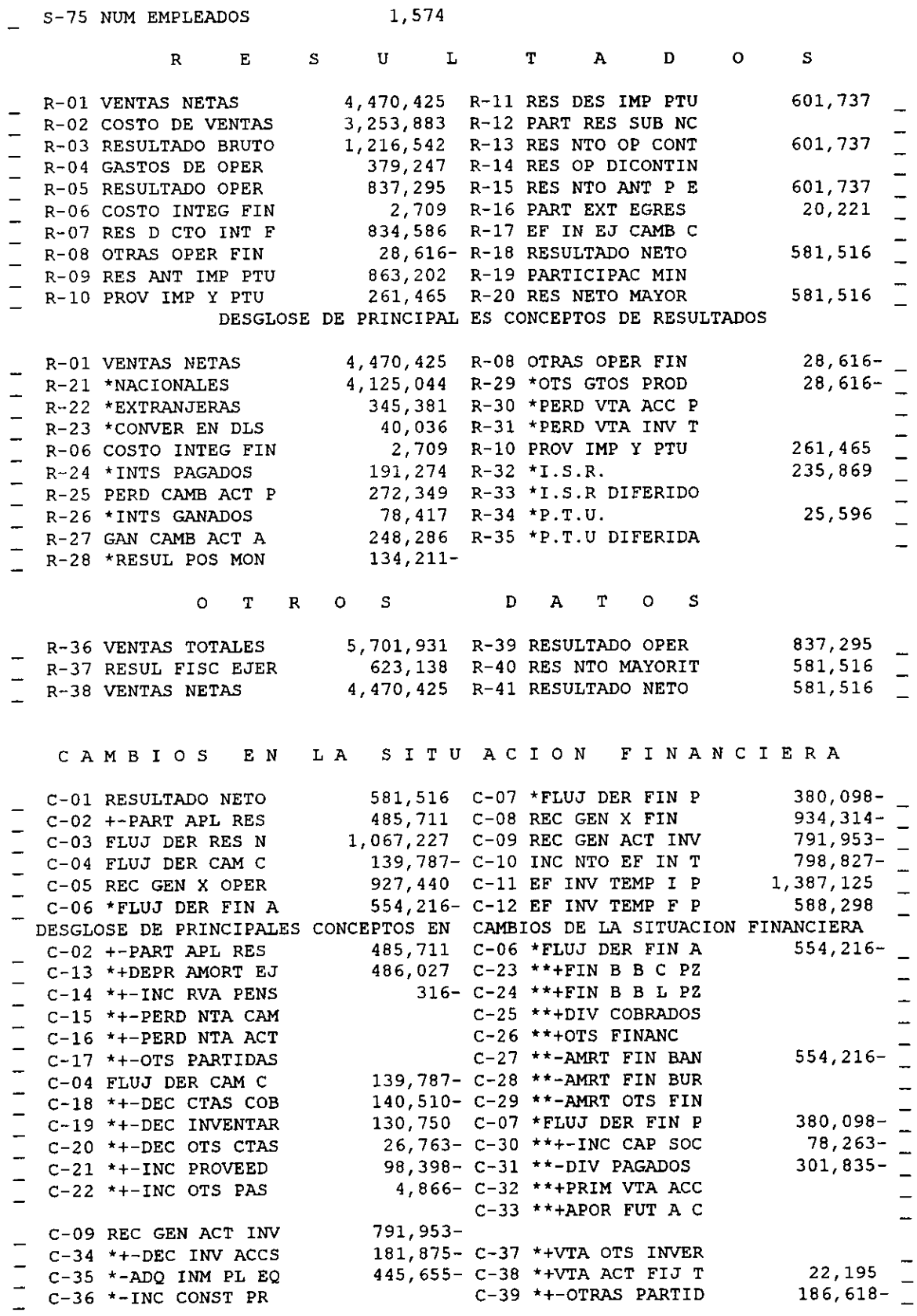

H.

| iemplo de aplicación:                                              |                                  |                        |                         | 38                     |
|--------------------------------------------------------------------|----------------------------------|------------------------|-------------------------|------------------------|
|                                                                    |                                  |                        |                         |                        |
|                                                                    | Información financiera de APASCO |                        |                         |                        |
|                                                                    |                                  | Ejercicio (\$000,000)  | =Imum                   |                        |
| Concepto<br>Datos de balance                                       | 94-94                            | 95-95                  | 96-96                   | 97-97                  |
| <b>Activo total</b>                                                | 11,356.768                       | 12,443.356             | 11,751.222              | 10,396.713             |
| Activo circulante<br>Activo a largo plazo                          | 1,369.010<br>42.787              | 1789.052<br>17.441     | 2,166.766<br>49.173     | 1,553.495<br>224.607   |
| Inmuebles, planta y equipo(neto)                                   | 9,432.661                        | 10,085.243             | 9,057.704               | 8,015.570              |
| Activo diferido                                                    | 512.310                          | 551.621                | 477.579                 | 603.041                |
| Pasivo total                                                       | 2,915.477<br>1,020.657           | 3,882.721<br>822.178   | 2,948.089<br>855,524    | 2,290.292<br>1,086.706 |
| Pasivo circulante<br>Pasivo a largo plazo                          | 1,815,846                        | 2,996.739              | 2,047.073               | 1,158.410              |
| Otros pasivos                                                      | 78.975                           | 63.804                 | 45.492                  | 45.176                 |
| Capital contable y minoritario                                     | 8,441.290                        | 8,560.635              | 8,803.133               | 8,106.421              |
| Capital contable (A+B)<br>Capital contribuido (A)                  | 8,441.173<br>4 3 3 1 6 6 6       | 8,560.635<br>4,341.840 | 8,803.133<br>4,331.690  | 8,106.421<br>4,330.217 |
| Capital ganado(B)                                                  | 4 109.509                        | 4,218.795              | 4,471.443               | 3,776.204              |
| Datos de Resultados<br>Ventas netas                                | 5,305.103                        | 3,854.329              | 4,621.427               | 4,470.425              |
| Costo de ventas                                                    | 3,457.509<br>487.048             | 2,726.446<br>441.610   | 3,000.209<br>384.431    | 3,253.883<br>379.247   |
| Gastos de operación<br>Utilidad de operación                       | 1,360,545                        | 686.273                | 1,236.787               | 837.295                |
| Utilidad antes de impuestos<br>Resultado neto mayoritario          | 646.120<br>546.164               | 301.132<br>128.906     | 1,525.372<br>1,264.348  | 863.202<br>581,516     |
| Flujo de efectivo                                                  |                                  |                        |                         |                        |
| Rec.gen. (ut) por la operación<br>Recursos gen. por financiamiento | 865,856<br>132.212               | 949.789<br>833.466     | 1,635.559<br>$-982.382$ | 927.440<br>$-934.314$  |
| Rec.gen. (ut)en act de inversión                                   | $-1,307.028$                     | $-923.250$             | $-257.556$<br>395.621   | $-791.953$<br>798.827  |
| Efectivo e inversiones temporales<br>Desglose de conceptos         | $-339.140$                       | 860.005                |                         |                        |
| Efectivo e inv. temp.(disponible)<br>Inventario                    | 133,509<br>384,160               | 993.829<br>322.557     | 1,387.125<br>293.495    | 588.298<br>311.779     |
| Pasivo moneda ext. corto plazo                                     | 633 292                          | 375.259                | 320,823                 | 655,270                |
| Pasivo moneda ext. largo plazo<br>Construcciones en proceso        | 1,815.846<br>526.798             | 2,996.739<br>252.759   | 2,047.073<br>212.940    | 1,158.410<br>216.449   |
| Ventas nacionales                                                  | 5,299.822                        | 3,780.153              | 4,273.729               | 4,125.044              |
| Ventas extranjeras<br>Intereses                                    | 5281<br>$-120.832$               | 74.176<br>$-128.787$   | 347,698<br>$-137.771$   | 345,381<br>$-112.857$  |
| Costo integral de financiamiento                                   | 734.856                          | 399.857                | $-269.180$              | 2.709                  |
| Resultados posición monetaria<br>Datos por acción                  | $-56.508$                        | -536.877               | 416.373                 | $-134211$              |
| Números de acciones (000,000)                                      | 278.392                          | 278.393                | 278.393                 | 276,700<br>2.10        |
| Utilidad por acción<br>Valor contable por acción                   | 1,96<br>30.32                    | 0.46<br>30.75          | 4.54<br>31.62           | 29.30                  |

Informacidn financiera de APASCO

Como mejorar la productividad implica un conocimiento de la empresa que va mas alla del alcance de este trabajo, solo se concreto a mejorar el apalancamiento. Es decir se va hacer un estudio de la factibilidad de adquirir esta empresa suponiendo que únicamente se va incrementar el apalancamiento y se van hacer las siguientes consideraciones: Ejemplo de aplicación<br>
Como mejorar la productividad implica<br>
más allá del alcance de este tra<br>
apalancamiento. Es decir se va hacer<br>
esta empresa suponiendo que<br>
apalancamiento y se van hacer las sig<br>
5.1. Consideraciones Ejemplo de aplicación<br>
Como mejorar la productividad implica<br>
más allá del alcance de este tra<br>
apalancamiento. Es decir se va hacer<br>
esta empresa suponiendo que<br>
apalancamiento y se van hacer las sig<br>
5.1. Consideraciones Ejemplo de aplicación<br>
Como mejorar la productividad implica<br>
más allá del alcance de este tra<br>
apalancamiento. Es decir se va hacer<br>
esta empresa suponiendo que<br>
apalancamiento y se van hacer las sig<br>
i.1. Consideraciones Como mejorar la productividad implicación de la difinita del alcance de este tra apalancamiento. Es decir se va hacer les signostants explorances para la a a a EL precio de venta de la empressa capital contable a valor de Como mejorar la productividad implica<br>
más allá del alcance de este tra<br>
apalancamiento. Es decir se va hacer<br>
esta empresa suponiendo que<br>
apalancamiento y se van hacer las sig<br>
5.1. Consideraciones para la a<br>
a) EL preci Ejemplo de aplicación<br>
Como mejorar la productividad implica<br>
más allá del alcance de este tra<br>
apalancamiento. Es decir se va hacer<br>
esta empresa suponiendo que<br>
apalancamiento y se van hacer las sig<br>
5.1. Consideraciones

- 5.1. Consideraciones para la aplicacién.
	- a) EL precio de venta de la empresa objetivo va ser la deuda actual más el capital contable a valor de mercado. La fecha a la que se considera la compra es a principio del ano actual 1998.
	- b) Los datos tomados de la informacién emitida por la BMV(véase figura 5.3) fueron:

De la empresa objetivo (véase figura 5.4).

Activos.

(Nota: De aqui en adelante todos los datos estan en millones de unidades monetarias [mum], siendo la unidad monetaria el peso, excepto que se especifique lo contrario).

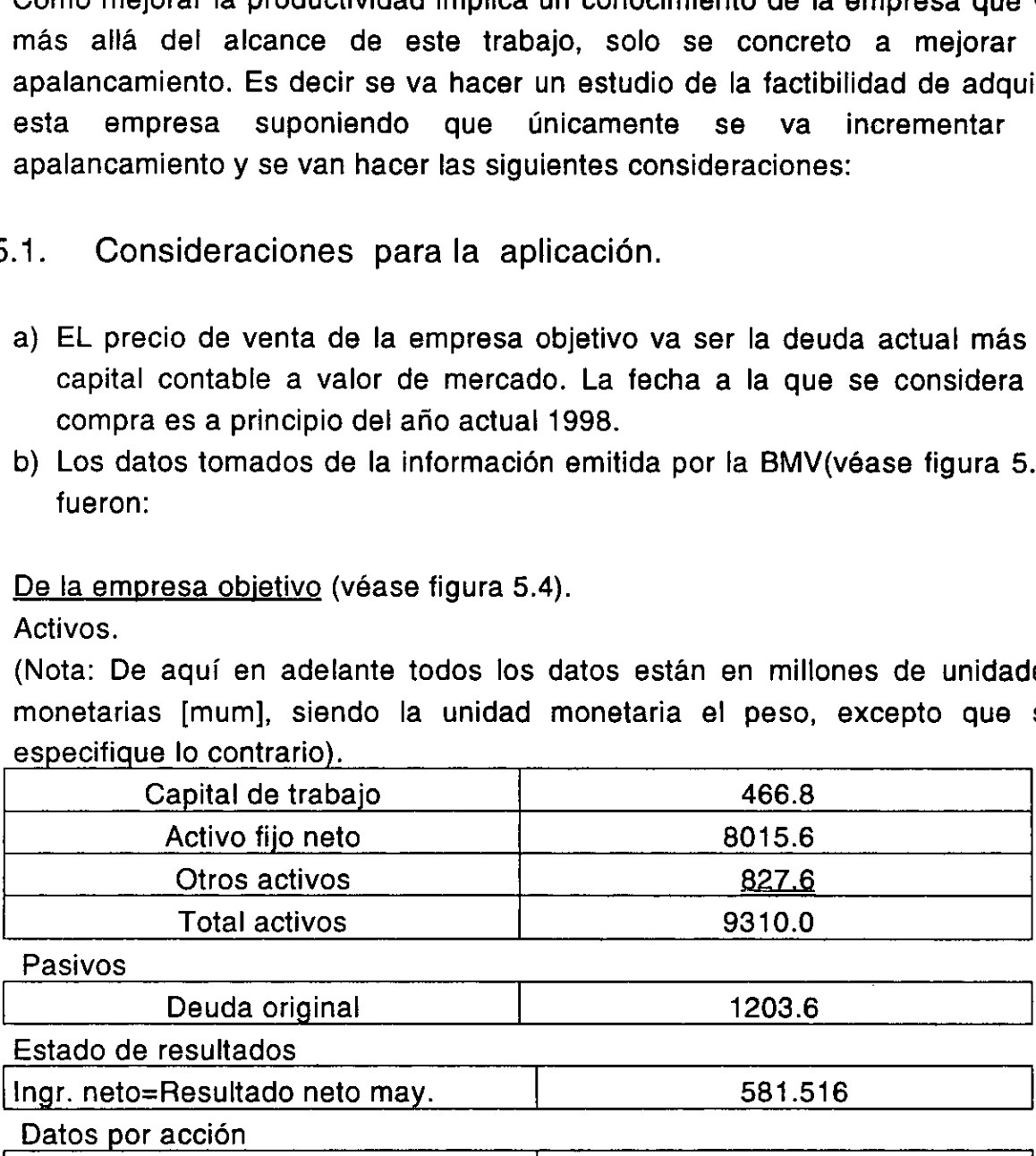

Pasivos

ш

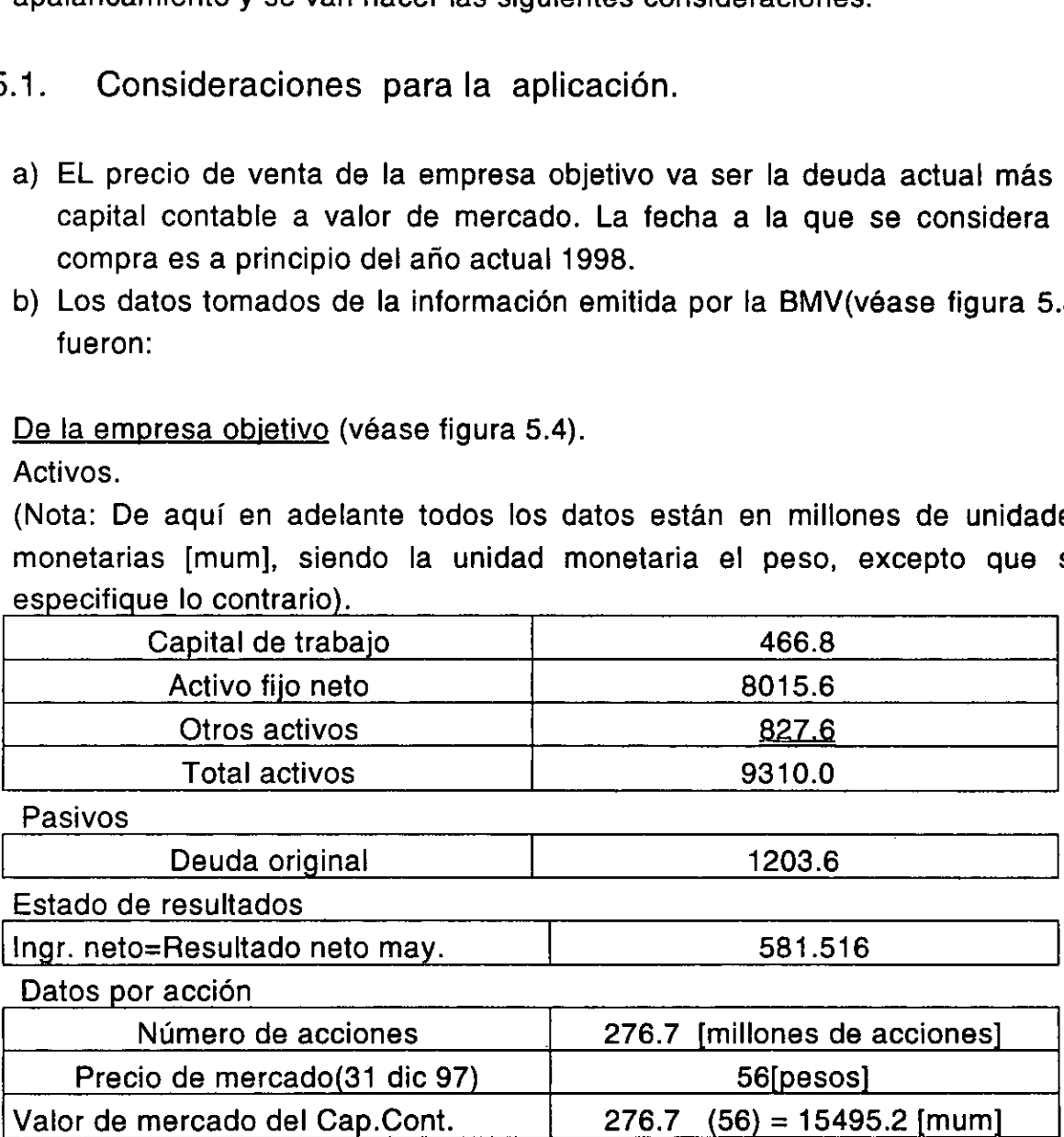

Į

De la empresa líder (véase figura 5.5)

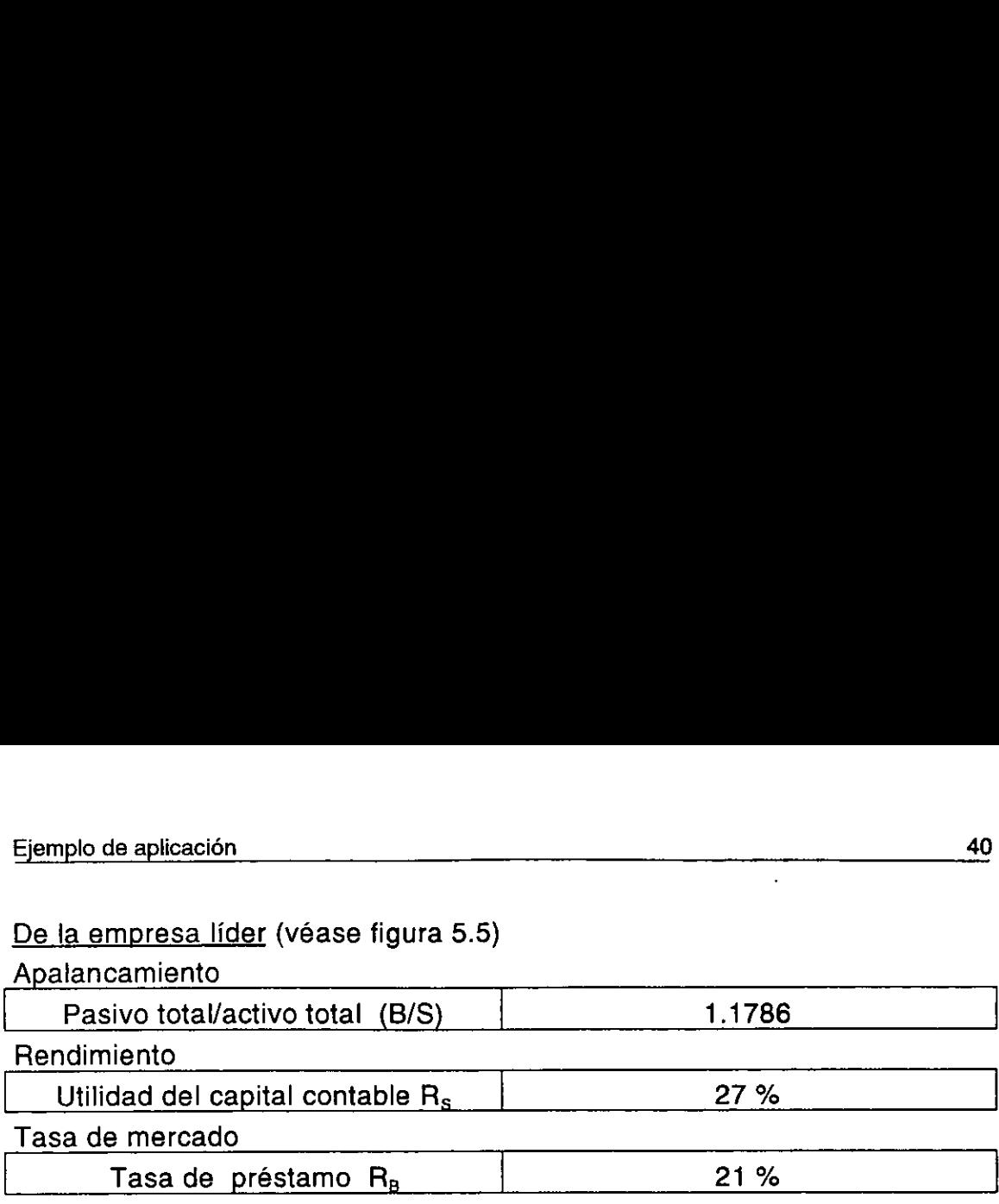

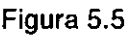

Calculo de datos adicionales.

Tasa del capital contable de una empresa no apalancada  $R_0$ .

Como todas las empresas estan apalancadas y requerimos la tasa del capital contable R<sub>o</sub> de una empresa no apalancada, se aprovecho la información de la tasa de la empresa líder  $R_s$ , y la tasa de mercado a la que se están obteniendo los préstamos R<sub>B</sub>, que conjuntamente con la ecuación (5.1) que las relaciona se procedió a despejar  $R_0$  de la ecuac. (5.1) como se observa en la ecuac. (5.2) y a calcular su valor sustituyendo los datos.

Esta ecuacion (5.1) fue obtenida en el capitulo 3 de vaiuacién de empresas con apalancamiento.

$$
R_s = R_o + (1 - R)(R_o - R_p)\frac{B}{S}
$$
 (5.1)

Despejando

٠

16.1) fue obtenida en el capítulo 3 de valuación de  
\n2amiento.

\n18.1) 
$$
R_{\rm s} = R_{\rm o} + (1 - R)(R_{\rm o} - R_{\rm B})\frac{B}{S}
$$
\n20.2) 
$$
R_{\rm o} = \frac{R_{\rm s} + (1 - R)\frac{B}{S}R_{\rm B}}{1 + (1 - R)\frac{B}{S}}
$$
\n31.898874

\n32.898874

Sustituyendo datos

$$
R_o = \frac{0.27 + (1 - 0.44) \frac{44.668852}{37.898874} \cdot 0.21}{1 + (1 - 0.44) \cdot 1.1786} = 24.61\%
$$

c) Apalancamiento para los estados proforma.

Se considera un apalancamiento inicial del 80% y que las utilidades generadas se utilicen para ir pagando la deuda de tal forma que se llegue a un apalancamiento objetivo similar al que tiene ia empresa lider que es del 54%. Ya con estos datos se procede a utilizar el método del valor presente ajustado VPA.

# 5.2. Operación del Valor Presente Ajustado (VPA)

Ei valor presente ajustado es un método para valuar activos de una empresa que generan flujos de caja en el futuro y se descuentan a la tasa de riesgo apropiada. Los flujos son los producidos por: a) la empresa como si fuera financiada solo con capital contable y b) el escudo de impuestos. La caracteristica es que separa el efecto operativo de! financiero. También desglosa los componentes de valor y después los une mostrando el valor total, estos componentes se refieren al valor actual de la empresa y las diferentes mejoras que se proponga hacer el nuevo propietario. En otras palabras, !a idea fundamental del VPA es tener un valor base y después valuar todos los efectos financieros. Para el valor base se calcula como si toda la operacién fuera financiada con capital contabie. Para los efectos financieros solo se toma el escudo de impuestos.

Para determinar el valor de la compafiia objetivo seguimos los siguientes cinco pasos:

#### Paso 1

٠

Preparar los pronésticos de los flujos de caja de los estados proforma.

La tabla 1 del paso 1 muestra los estados proforma de resultados y hoja de balance, y se formaron asi:

н

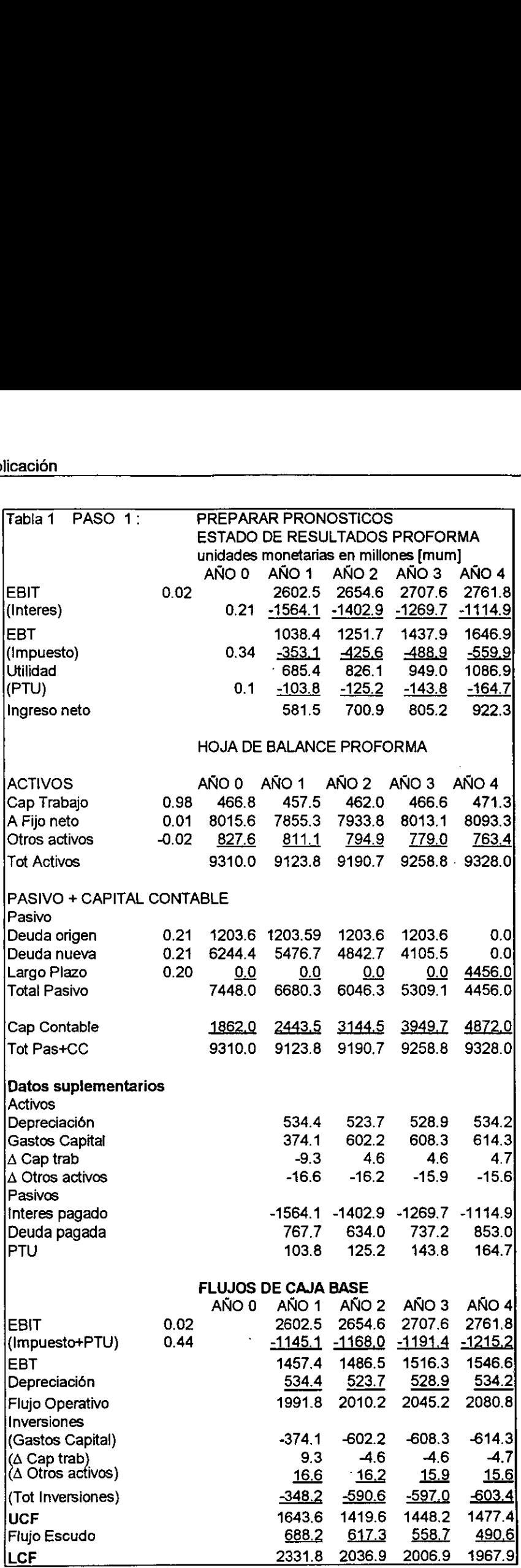

#### 1. El estado de resultados.

La base es el resultado neto mayoritario obtenido por la empresa objetivo en el ejercicio fiscal de 1997. Este resultado neto mayoritario es el que aparece como ingreso neto en el afio 1. Con este dato se obtiene la utilidad antes de intereses e impuestos EBIT del mismo año. El EBIT se obtiene sabiendo que: La tasa de la participación de los trabajadores en la utilidad (PTU) es del 10%. La tasa de impuesto  $R<sub>r</sub>$  es del 34%.

El interés es el resultado de multiplicar la tasa de préstamo  $R_B$  por la deuda de! afio anterior. Esta deuda es el 80% de los activos y se va ir decrementando hasta !legar al apalancamiento similar al de la empresa lider. Para los siguientes afios cada columna se forma con la utilidad antes de intereses e impuestos EBIT.

#### 2. La hoja de balance se forma asi:

Activo.

La base para el afio O fueron los datos de la empresa objetivo emitidos por la BMV. Con la aclaracién de que: El capital de trabajo se forma con la diferencia del activo circulante menos el pasivo circulante. El activo fijo neto corresponde al rengión de inmuebles, planta y equipo (neto) de la hoja emitida por la BMV. El rengión de otros activos de la tabla 1 corresponde a los renglones de activo a largo plazo y activo diferido. 10%. La tasa de impuesto  $R_T$  es del 3<br>
El interés es el resultado de multiplic.<br>
del año anterior. Esta deuda es<br>
decrementando hasta llegar al apalar<br>
Para los siguientes años cada colur<br>
intereses e impuestos EBIT.<br>
2. El interés es el resultado de multiplicidel año anterior. Esta deuda es<br>decrementando hasta llegar al apalar<br>Para los siguientes años cada colur<br>intereses e impuestos EBIT.<br>2. La hoja de balance se forma así:<br>Activo.<br>La ba del año anterior. Esta deuda es<br>decrementando hasta llegar al apalan<br>Para los siguientes años cada colur<br>intereses e impuestos EBIT.<br>2. La hoja de balance se forma así:<br>Activo.<br>La base para el año 0 fueron los dato<br>BMV. Co decrementando hasta llegar al apalan<br>
Para los siguientes años cada colur<br>
intereses e impuestos EBIT.<br>
2. La hoja de balance se forma así:<br>
Activo.<br>
La base para el año 0 fueron los dato<br>
BMV. Con la aclaración de que: E<br> Para los siguientes años cada colur<br>
intereses e impuestos EBIT.<br>
2. La hoja de balance se forma así:<br>
Activo.<br>
La base para el año 0 fueron los dato<br>
BMV. Con la aclaración de que: E<br>
diferencia del activo circulante meno

#### Pasivo.

٠

Aqui conviene aclarar que los datos en el afio 0 son:

La deuda original de la tabla 1 corresponde a los renglones pasivo a largo plazo y otros pasivos de los datos de la BMV.

La deuda nueva corresponde al 80% de los activos, ya que es la propuesta para adquirir esta empresa con un alto apalancamiento inicial. La deuda del afio 1 se ve disminuida por el pago con la utilidad generada por los activos ese año y es igual a:

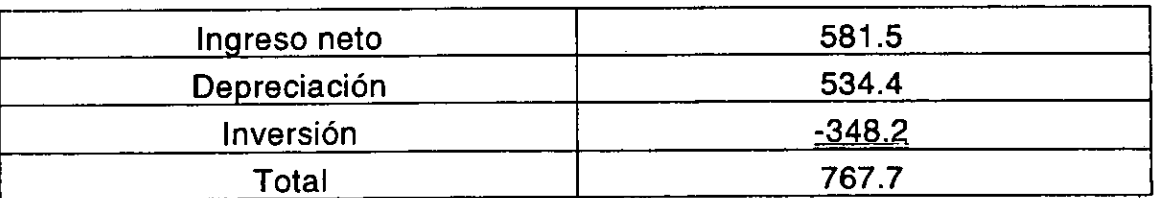

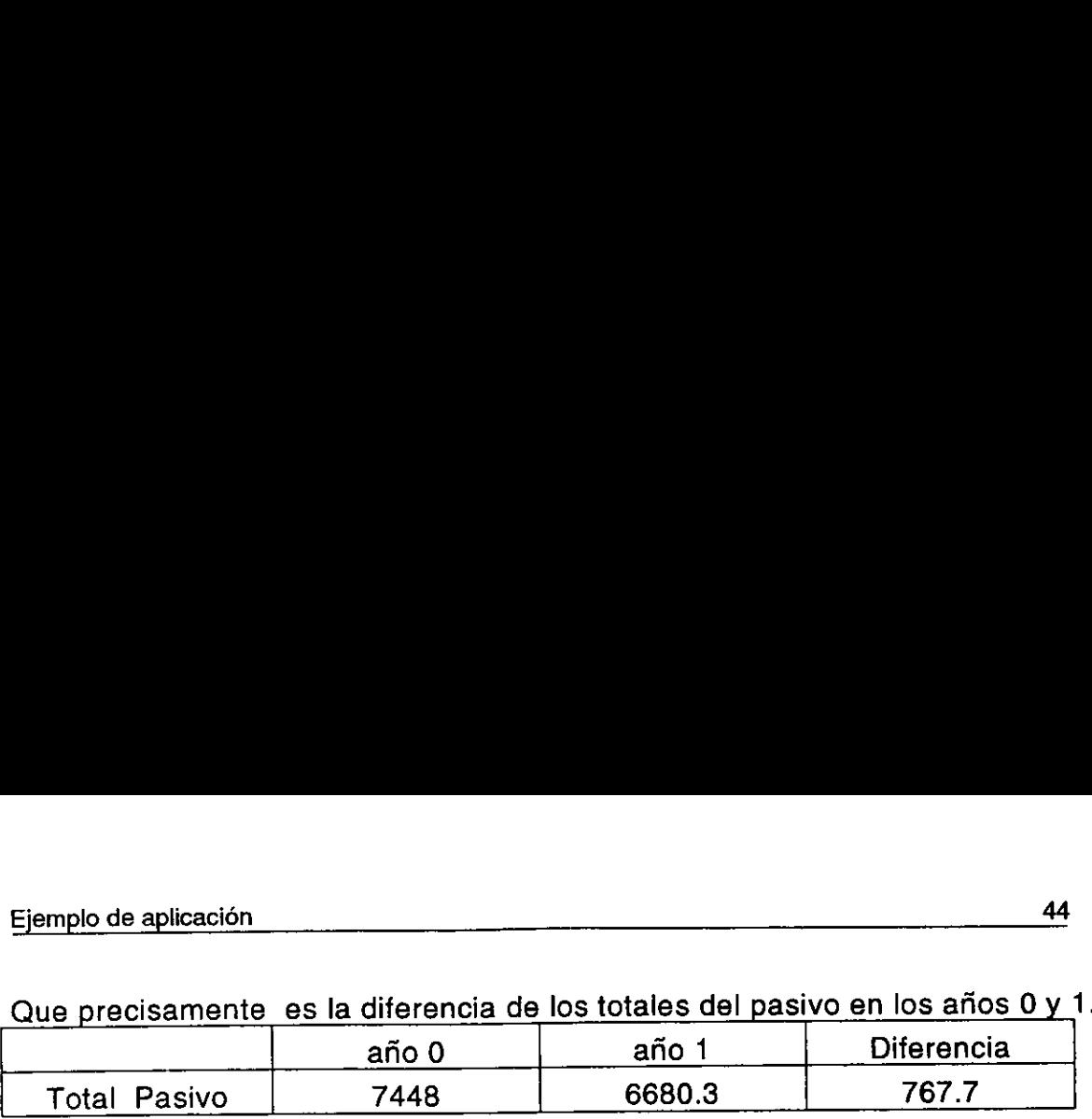

Ejemplo de aplicación<br>Que precisamente<sub>,</sub> es la diferencia de Que precisamente es la diferencia de los totales del pasivo en los afios Oy 1.

Y asi se van obteniendo los datos de los afios siguientes hasta que se alcanza el apalancamiento objetivo de la empresa lider, suceso que se presenta en el afio 4, donde se cambia el pasivo por un préstamo a largo plazo. Ejemplo de aplicación<br>
Que precisamente es la diferencia de<br>
Total Pasivo 7448<br>
Y así se van obteniendo los datos<br>
alcanza el apalancamiento objetivo<br>
presenta en el año 4, donde se cam<br>
plazo.<br>
Conviene aclarar que la inv Ejemplo de aplicación<br>
Que precisamente es la diferencia de<br>
año 0<br>
Total Pasivo 7448<br>
Y así se van obteniendo los datos<br>
alcanza el apalancamiento objetivo<br>
presenta en el año 4, donde se can<br>
plazo.<br>
Conviene aclarar que Ejemplo de aplicación<br>
Que precisamente es la diferencia de<br>
año 0<br>
Total Pasivo 7448<br>
Y así se van obteniendo los datos<br>
alcanza el apalancamiento objetivo<br>
presenta en el año 4, donde se cam<br>
plazo.<br>
Conviene aclarar que Ejemplo de aplicación<br>
Que precisamente es la diferencia de<br>
año 0<br>
Total Pasivo 7448<br>
Y así se van obteniendo los datos<br>
alcanza el apalancamiento objetivo<br>
presenta en el año 4, donde se cam<br>
plazo.<br>
Conviene aclarar que

Conviene aclarar que la inversién (ver figura 5.7) es el cambio de! activo de un año al otro.

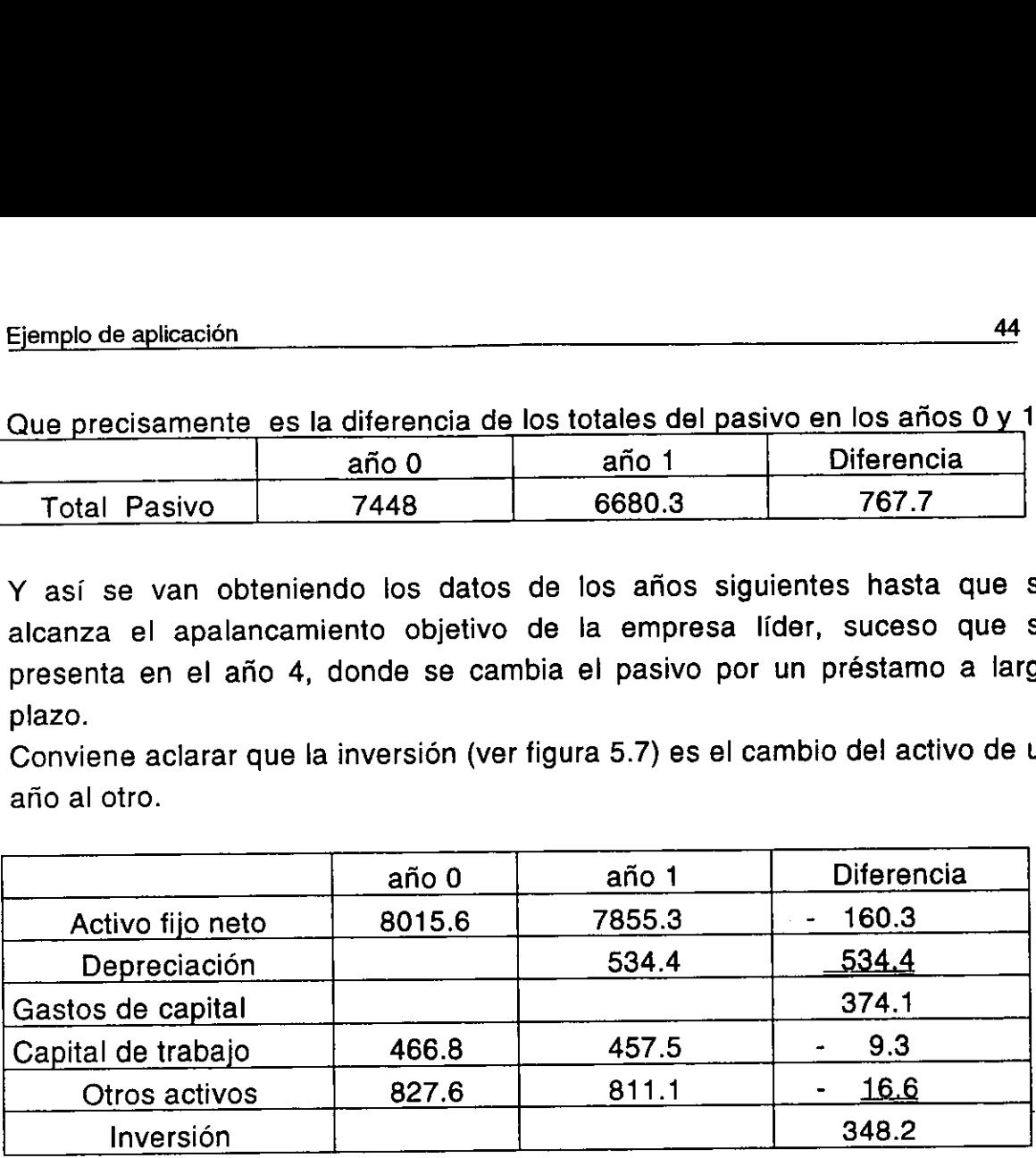

#### Figura 5.7

Los gastos de capital son los gastos necesarios para soportar que la planta y equipo conserven su operatibilidad óptima.

El capital de trabajo ya mencionamos que es la diferencia del activo circulante menos el pasivo circulante, y es el capital que requiere la empresa para hacer frente a sus compromisos en el corto plazo.

#### Capital contable.

٠

Es el resultado de la diferencia de! activo menos el pasivo. Y esta tomado de la definición de que el capital contable es el residuo después de pagar los compromisos representados por el préstamo.

#### 3. El Flujo de caja base se formo asf:

Se trabaja como si la empresa objetivo estuviera solo financiada con capital contable para llegar al flujo de caja libre de activo de una empresa no apalancada UCF (ver figura 5.8).

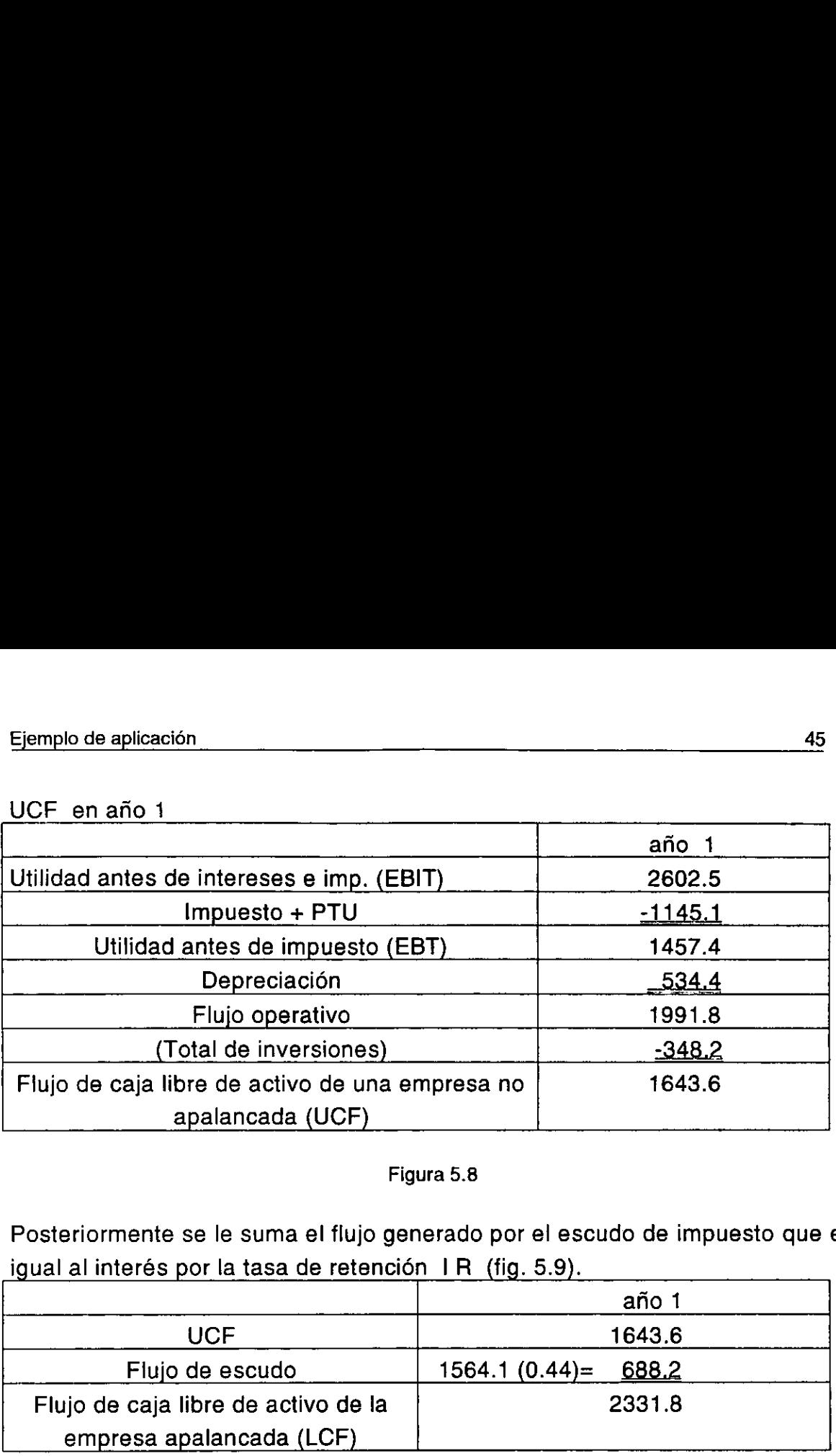

#### UCE en año 1

#### Figura 5.8

Posteriormente se le suma el flujo generado por el escudo de impuesto que es igual al interés por la tasa de retención IR (fig. 5.9).

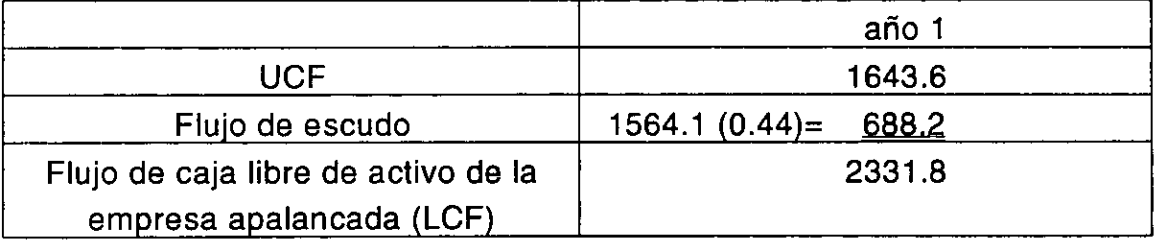

#### Figura 5.9

De la misma forma se le hace para generar los flujos de los afios siguientes. Resumiendo, el flujo de caja libre de activo UCF que sirve de base se obtiene de las fuentes y los usos.

Las fuentes son:

La utilidad antes de impuestos y la depreciacién

Y los usos son:

Incremento de capital de trabajo

Gastos de capital

н

Incremento de otros activos

#### Paso 2:

н

Calcular el valor presente del flujo de caja libre de activo aunado al valor terminal de activos.

Aquí es dónde empieza a ser diferente este método de otros, iniciando con la tasa de descuento utilizada, ya que los inversionistas desean obtener los mismos rendimientos que si invirtieran en algun otro activo con el mismo riesgo como si fuese financiado enteramente con capital contable. Tenemos como parámetro para compañías sin deuda una tasa de rendimiento  $R_0$  de 24.61 % como habiamos especificado anteriormente. Para el valor final de los activos, tomamos la generacién de flujo a perpetuidad, suponemos un crecimiento de 1% anual a perpetuidad del ultimo flujo pronosticado que es el afio cuatro, dando lo siguiente: Aquí es dónde empieza a ser diferent<br>tasa de descuento utilizada, ya que<br>mismos rendimientos que si invirtier<br>riesgo como si fuese financiado ente<br>como parámetro para compañías sin<br>24.61 % como habíamos especificado<br>activ tasa de descuento utilizada, ya que<br>mismos rendimientos que si invirtier<br>riesgo como si fuese financiado ente<br>como parámetro para compañías sin<br>24.61 % como habíamos especificado<br>activos, tomamos la generación de<br>crecimie mismos rendimientos que si invirtier<br>riesgo como si fuese financiado ente<br>como parámetro para compañías sin<br>24.61 % como habíamos especificado<br>activos, tomamos la generación de<br>crecimiento de 1% anual a perpetuida<br>año cua como parámetro para compañías sin<br>
24.61 % como habíamos especificado<br>
activos, tomamos la generación de<br>
crecimiento de 1% anual a perpetuida<br>
año cuatro, dando lo siguiente:<br>
Valor a perpetuidad de l<br>
dónde: F4 Flujo de

Valor a perpetuidad de los activos = 
$$
F4 \frac{1+g}{R_o - g}
$$

Valor a perpetuidad de los activos =1477.4 
$$
\frac{1+0.01}{0.2461-0.01} = 6318.9
$$

| 24.61 % como habíamos especificado anteriormente. Para el valor final de lo                                                                                                |        |                                                             |        |        |
|----------------------------------------------------------------------------------------------------|--------|-------------------------------------------------------------|--------|--------|
| activos, tomamos la generación de flujo a perpetuidad, suponemos u                                                                                                    |        |                                                             |        |        |
| crecimiento de 1% anual a perpetuidad del último flujo pronosticado que es e                                                                                               |        |                                                             |        |        |
| año cuatro, dando lo siguiente:                                                                                                    |        |                                                             |        |        |
|                                                                                                    |        | Valor a perpetuidad de los activos = $F4 \frac{1+g}{R_0-g}$ |        |        |
| dónde: F4 Flujo de caja libre de activo en el año cuatro. g Tasa d                                                                                                    |        |                                                             |        |        |
| crecimiento. R <sub>o</sub> Tasa de rendimiento del capital contable para empresa                                                                                          |        |                                                             |        |        |
| típicas sin deuda.                                                                                                    |        |                                                             |        |        |
|                                                                                                    |        |                                                             |        |        |
|                                                                                                    |        |                                                             |        |        |
| Valor a perpetuidad de los activos = $1477.4 \frac{1+0.01}{0.2461-0.01} = 6318.9$                                                                                          |        |                                                             |        |        |
|                                                                                                    |        |                                                             |        |        |
|                                                                                                    |        |                                                             |        |        |
| El valor presente del flujo de caja libre de activo aunado al valor a perpetuida<br>de los activos proporciona el valor presente de la empresa V <sub>u</sub> como si fuel |        |                                                             |        |        |
| únicamente financiado con capital contable y es el indicado por la tabla 2 d                                                                                               |        |                                                             |        |        |
|                                                                                                    |        |                                                             |        |        |
| paso 2.                                                                                                    |        |                                                             |        |        |
|                                                                                                    |        |                                                             |        |        |
|                                                                                                    |        | Tabla 2_del paso 2                                          |        | año 4  |
|                                                                                                    | año1   | año 2                                                       | año 3  |        |
| <b>UCF</b>                                                                                                    | 1643.6 | 1419.6                                                      | 1448.2 | 1477.4 |
| Val. final activo                                                                                                    |        |                                                             |        | 6318.9 |
| $V_{\rm U}$                                                                                                    | 6214.6 |                                                             |        |        |
| Tasa descto. R $_{\rm o}$                                                                                                    | 24.61% |                                                             |        |        |

Tabla 2 del paso 2

El segundo renglón UCF se tomo del antepenúltimo renglón de la tabla 1 del paso 1.

#### Paso 3

Evaluar efectos financieros.

Solo examinamos el efecto del escudo financiero. Como sabemos, los intereses son considerados como un insumo y por tanto son deducibles de impuestos, a diferencia de los dividendos que son susceptibles de impuestos en el caso de que fuera financiado todo con capital contable donde no paga intereses pero tampoco hay deducción de impuestos. Por lo tanto, la deducción de intereses disminuirá el impuesto pagado en una cantidad igual al interés por la tasa de retencion; esta cantidad se le llama escudo de impuestos. Para nuestro caso en el primer afio es 1564.1 ( 0.44 )= 688.2 [mum]. Para el valor terminal del escudo se considera a perpetuidad el flujo del escudo en el afio cuatro, pero tomando en cuenta que toda la deuda se cambia por una sola a una tasa de intereses del 20%. La tasa de crecimiento es la misma del 1%. La tasa de descuento es la tasa de deuda a largo plazo que es el 20%. Asi que el valor terminal del escudo de intereses por impuestos fue igual al interés de la deuda a largo plazo por la tasa de retencién y por uno mas la tasa de crecimiento de los activos entre la tasa de descuento menos la tasa de crecimiento. impuestos, a diferencia de los dividen<br>en el caso de que fuera financiado to<br>intereses pero tampoco hay deduc<br>deducción de intereses disminuirá el<br>al interés por la tasa de retención;<br>impuestos. Para nuestro caso en el<br>[m en el caso de que fuera financiado to<br>intereses pero tampoco hay deduc<br>deducción de intereses disminuirá el<br>al interés por la tasa de retención;<br>impuestos. Para nuestro caso en el<br>[mum]. Para el valor terminal del esc<br>del intereses pero tampoco hay deduced deducción de intereses disminuirá el<br>al interés por la tasa de retención;<br>impuestos. Para nuestro caso en el<br>[mum]. Para el valor terminal del esc<br>del escudo en el año cuatro, pero tor<br>c deducción de intereses disminuirá el<br>
al interés por la tasa de retención;<br>
impuestos. Para nuestro caso en el<br>
[mum]. Para el valor terminal del esc<br>
del escudo en el año cuatro, pero tor<br>
cambia por una sola a una tasa al interés por la tasa de retención;<br>impuestos. Para nuestro caso en el<br>[mum]. Para el valor terminal del esc<br>del escudo en el año cuatro, pero tor<br>cambia por una sola a una tasa de intes<br>la misma del 1%. La tasa de desc<br>

 $1+\varrho$  $R_p-g$ Valor terminal del escudo de impuestos = $DLP/R_{\scriptscriptstyle R}$   $R$ 

donde : DLP Deuda largo plazo. R<sub>B</sub> Tasa de préstamo de la DLP. R Tasa de retencion ( impuesto + PTU ). g Tasa de crecimiento de los activos.  $R_{0}$  Tasa de riesgo del escudo.

Valor terminal escudo imp. =  $4456 \cdot (0.2) 0.44 \cdot \frac{1+0.01}{0.2-0.01} = 2084.5$ 

El valor presente de los efectos financieros es el indicado en la tabla 3 del paso 3.

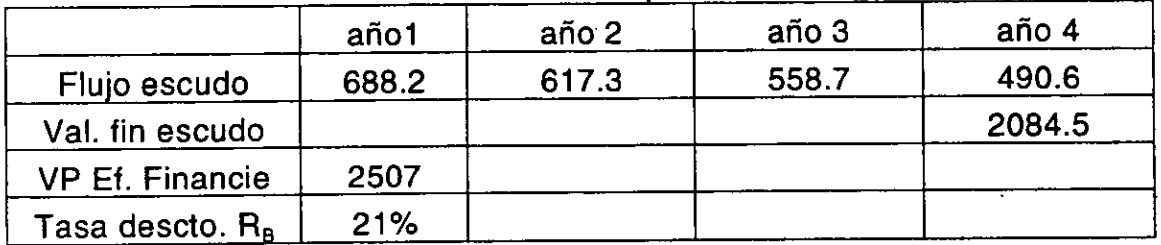

Tabla 3 del paso 3

#### Paso 4.

Integrar los componentes para obtener el VPA. Ejemplo de aplicación<br>Paso 4.<br>Integrar los componentes para obtene<br>Se observa en la tabla 4 del paso 4.<br>Tabla 4 del paso 4

Se observa en la tabla 4 del paso 4.

Tabla 4 del paso 4

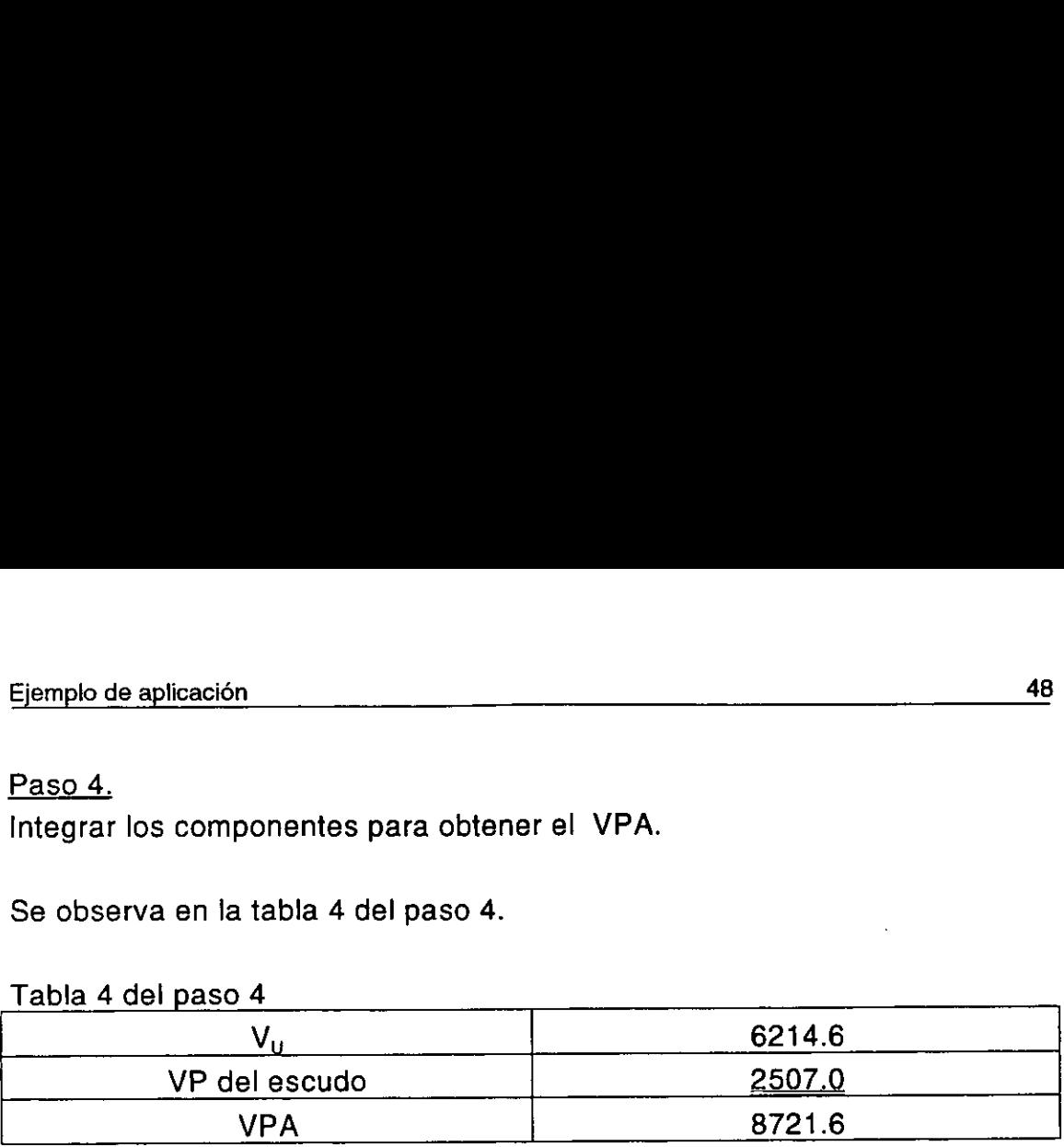

#### Paso 5

٠

Adaptar el análisis para llenar las necesidades de la dirección.

Sabemos que una parte del valor del negocio es creado por la compafia objetivo, pero también existe creacién de valor con las iniciativas de la compañía compradora, así que este método nos indica cuánto vale cada iniciativa y cual es el origen para llevar un control adecuado con la finalidad de que efectivamente cada ejecutivo involucrado haga lo necesario para incrementar el valor que le corresponde. También nos indica que porcentaje del valor creado en los pronésticos de flujo queda con la compafia objetivo por el simple hecho de vender, aunado a que se le está pagando por adelantado, aunque realmente todavia no se crea el valor, sin embargo ya comienza la repartición desde el momento de la venta.

El paso 5 descompone el valor base obtenido en el paso 1 de tal forma que la base actual representa el negocio como esta actualmente (ver tabla 5 del paso 5), el valor presente es de solo 5585.1 [mum]. Posteriormente se desgiosan los incrementos de valor para cada una de las iniciativas que ha propuesto la direccién de la compafiia compradora, y en nuestro caso solo tenemos el incremento del apalancamiento más el PTU que es de 629.5 [mum]. Note que el VPA es menor que el valor actual de la compañía objetivo por lo cual se rechaza la compra ya que representaria una perdida como lo indica el resumen de la tabla 6 del paso 5. El análisis se puede extender para diferentes aspectos, por ejemplo: tasas de deuda, tasas de riesgo, etc., el desglose se Ilevaria a cabo de la misma forma que manejamos este trabajo.

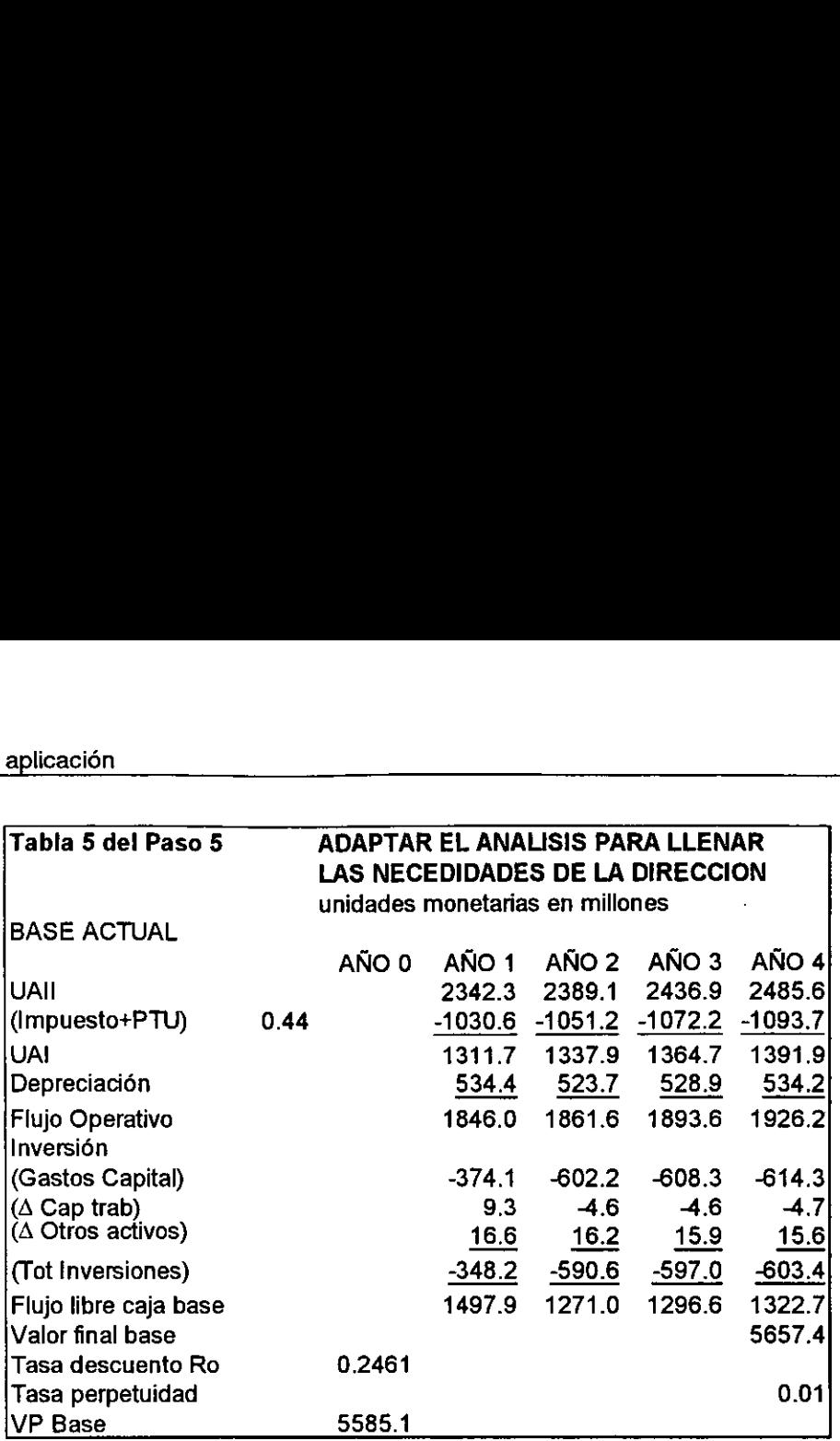

La tabla 6 del paso 5 es un resumen dei desglose de los valores creados y la distribución de valor en caso de compra, esto se observa en las figuras 5.10 y 5.11 respectivamente. Para el valor terminal del escudo se considera a perpetuidad el flujo del escudo en el afio cuatro, pero tomando en cuenta que toda la deuda se cambia por una sola a una tasa de intereses del 20%. La tasa de crecimiento es la misma del 1%. La tasa de descuento es la tasa de deuda a largo plazo que es el 20%. Asi que el valor terminal del escudo de intereses por impuestos fue igual al interés de la deuda a largo plazo por la tasa de impuestos y por uno mas la tasa de crecimiento de los activos entre la tasa de descuento menos la tasa de crecimiento. BASE ACTUAL<br>
UAII (Impuesto+PTU) 0.44<br>
UAI (Impuesto+PTU) 0.44<br>
UAI (Impuesto+PTU) 0.44<br>
Injo Operativo<br>
Inversion<br>
(Gastos Capital)<br>
(A Capt trab)<br>
(A Cotros activos)<br>
(Tot Inversions)<br>
Flujo libre caja base<br>
Valor final AÑO 0<br>
UAII<br>
(Impuesto+PTU) 0.44<br>
UAI<br>
UAI (Perpicotion<br>
Frujo Operativo<br>
Inversión<br>
(Gastos Capital)<br>
(A Capt trab)<br>
(A Cotros activos)<br>
(Tot Inversions)<br>
(Tot Inversions)<br>
(Tot Inversions)<br>
(Tot Inversions)<br>
(Tot Inversi Minuesto+PTU) 0.44<br>
(Ampuesto+PTU) 0.44<br>
UAI<br>
Depreciación<br>
Fujo Operativo<br>
(Gastos Capital)<br>
(Δ Capt rab)<br>
(Δ Chros activos)<br>
(Tot Inversiones)<br>
(Tot Inversiones)<br>
(Tot Inversiones)<br>
Flujo libre caja base<br>
Valor final ba UAI<br>
Depreciación<br>
Flujo Operativo<br>
Inversión<br>
(Gastos Capital)<br>
(A Capt rab)<br>
(A Cotros activos)<br>
(Tot Inversions)<br>
(Tot Inversions)<br>
(Tot Inversions)<br>
(Tot Inversions)<br>
(Tot Inversions)<br>
(Tot Inversions)<br>
Tius desembre D Fragmention<br>
(Castos Capital)<br>
(A Capital)<br>
(A Capital)<br>
(A Otros activos)<br>
(Tot Inversions)<br>
(Color final base<br>
(Valor final base<br>
Tasa descuento Ro<br>
Tasa descuento Ro<br>
(De Valor en caso de compre<br>
5.11 respectivamente. P (Gastos Capital)<br>
(A Cap trab)<br>
(A Chros activos)<br>
(Tot Inversiones)<br>
(Tot Inversiones)<br>
(Tot Inversiones)<br>
Flujo libre caja base<br>
Valor final base<br>
Tasa descuento Ro<br>
1768 as descuento Ro<br>
1768 as descuento Ro<br>
1878 11 re Capy and base<br>
(d) Other capacity (d)<br>
(d) Other capacity (Tot Inversiones)<br>
Flujo libre capacines<br>
Valor final base<br>
Tasa descuento Ro<br>
Tasa descuento Ro<br>
(DP Base<br>
S585.1<br>
La tabla 6 del paso 5 es un resumen de<br>
distribu (Tot Inversiones)<br>
Flujo libre caja base<br>
Valor final base<br>
Tasa descuento Ro<br>
Tasa descuento Ro<br>
Tasa perpetuidad<br>
VP Base<br>
S585.1<br>
La tabla 6 del paso 5 es un resumen de<br>
distribución de valor en caso de compra<br>
5.11 res

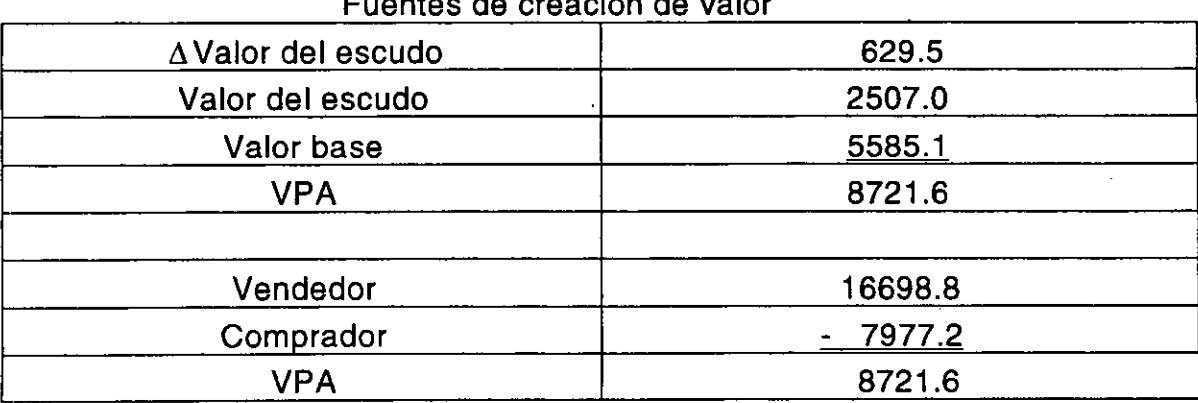

Fuentes de creación de valor

н

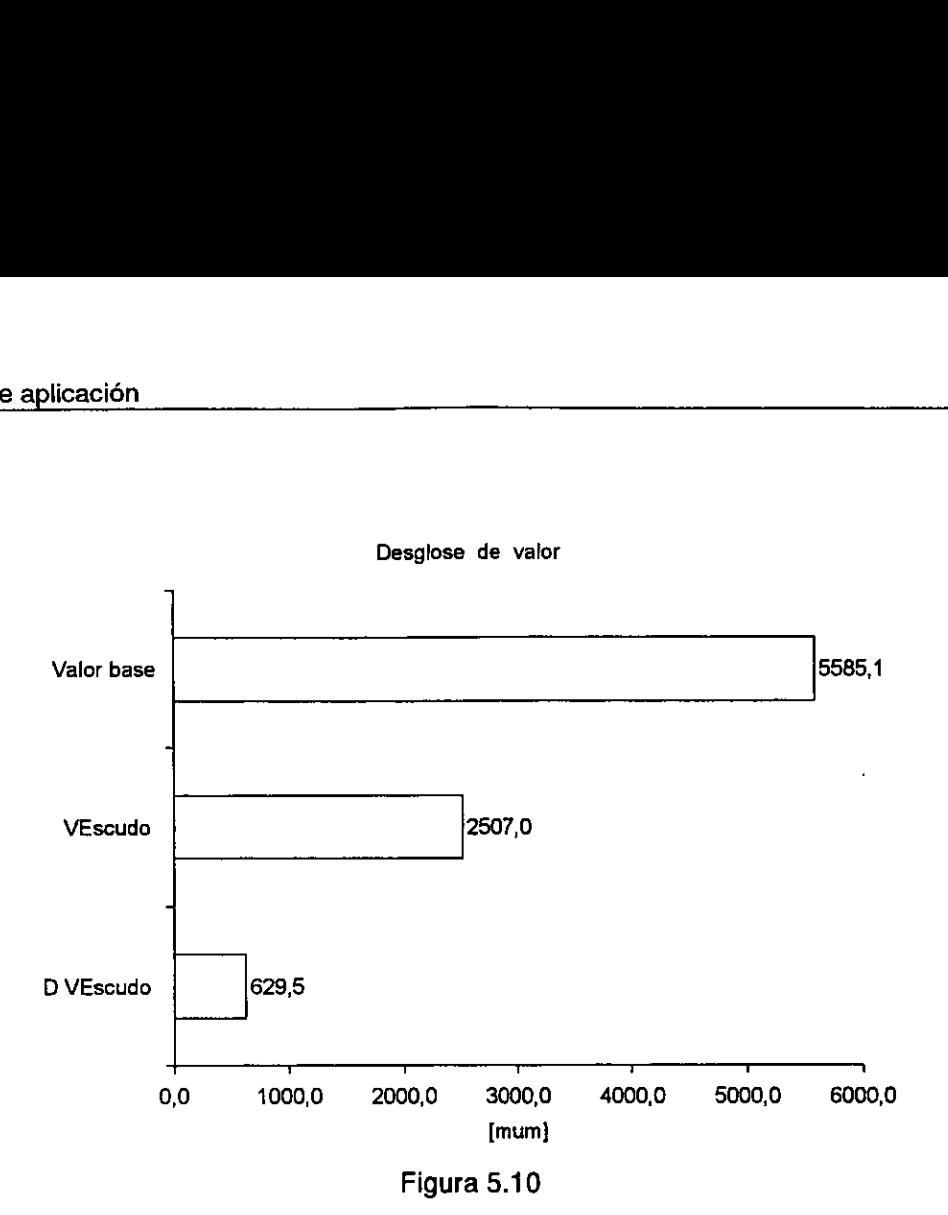

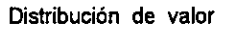

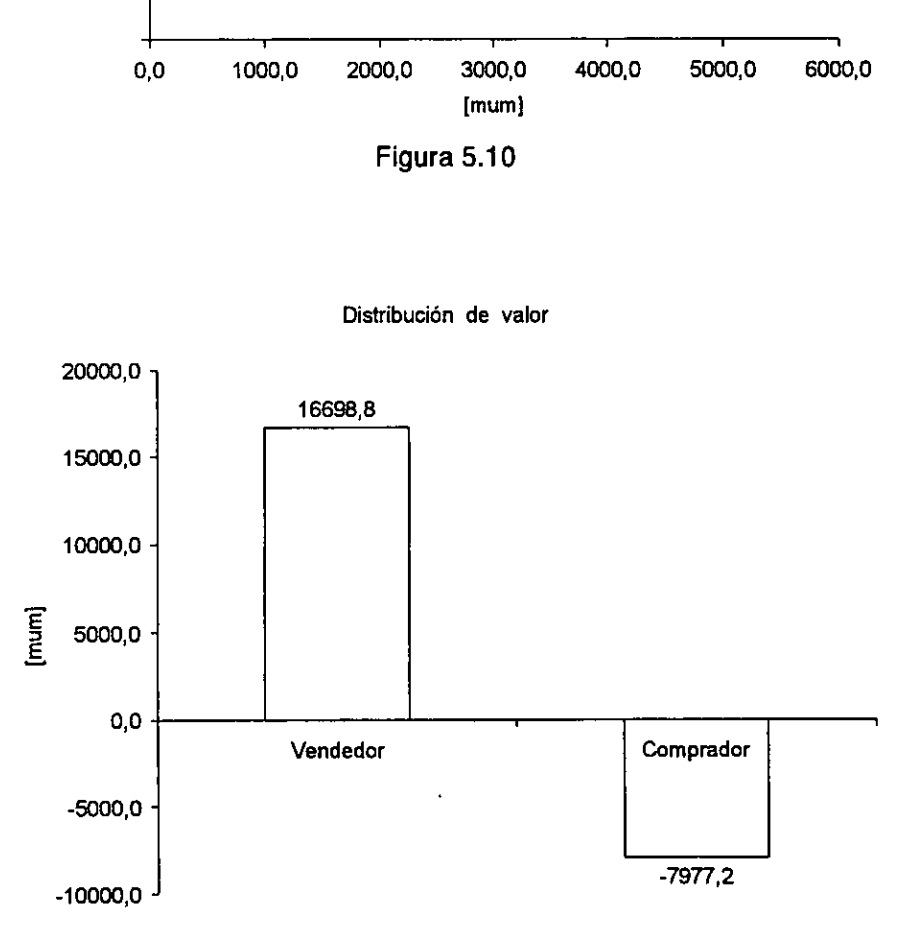

Figura 5.11

5.3. Valor presente de la empresa objetivo apalancada a partir de los fluios de caja libre de activos de la empresa no apalancada descontados al costo ponderado de capital (método CPC).

E! costo ponderado de capital referencia a que los activos se estan financiando con deuda y con capital contable, pero cada fuente tiene una tasa de descuento diferente por lo que se hace una ponderacién del capital usado. Aqui se calculo de otra forma. La férmula utilizada es la dada en el capitulo 3 de valuacién de empresas.

$$
CPC = \frac{V_U}{V_L} R_o
$$

Sustituyendo datos:

٠

$$
CPC = \frac{6214.6}{8721.6} \quad 0.2461 = 17.54\%
$$

La fórmula para obtener el valor presente es:

$$
VP = \frac{\sum_{T=1}^{T=N} UCF_T}{\left(1 + CPC\right)^T} + VTA
$$

Donde: VP Valor presente de la empresa apalancada utilizando los flujos de caja libre de activos de la empresa no apalancada descontados al costo ponderado de capital. UCF Flujo de caja libre de activos de la empresa no apalancada. CPC Costo ponderado de capital. VTA Valor terminal al afio cuatro de los flujos de caja a perpetuidad de una empresa no apalancada considerando un crecimiento del 1% y descontados al costo ponderado de capital. N,T Afios.

La formula usa los mismos flujos de caja libre de activo calculados en el valor presente ajustado VPA, que son los flujos de una empresa no apalancada. Para la tasa del costo ponderado de capital se deben usar valores de mercado tanto de la deuda como del capital contable, y no los tenemos pero es lo que se anda calculando, por lo tanto aqui radica la falla de este método. Es decir requiere de valores de mercado (de la deuda y el capital contable) la tasa del costo ponderado de capital y esta tasa del CPC sirve para encontrar ei valor de mercado de la empresa. Si tuviéramos los valores de mercado de deuda y capital contable no necesitariamos ya calcular la tasa del CPC para a su vez calcular el valor de la deuda y el capital contable. Recordemos que los intereses de la deuda se consideran un insumo por lo que se descuenta del

٠

ingreso antes de impuesto (EBIT), entonces, asi el costo de usar deuda se va disminuyendo por el impuesto y se paga solo el interés por (1-tasa de retención). Por esto se usa la deuda y además su tasa es más barata que la tasa que esperan los accionistas. Ejemplo de aplicación<br>ingreso antes de impuesto (EBIT), ento<br>disminuyendo por el impuesto y se<br>retención). Por esto se usa la deuda y<br>tasa que esperan los accionistas.<br>Valor presente método CPC Ejemplo de aplicación<br>
ingreso antes de impuesto (EBIT), ento<br>
disminuyendo por el impuesto y se<br>
retención). Por esto se usa la deuda y<br>
tasa que esperan los accionistas.<br>
Valor presente método CPC<br>
año 1 año Ejemplo de aplicación<br>
ingreso antes de impuesto (EBIT), ento<br>
disminuyendo por el impuesto y se<br>
retención). Por esto se usa la deuda y<br>
tasa que esperan los accionistas.<br>
Valor presente método CPC<br>
año 1 añ<sup>o 1</sup> 1643.6 1

Valor presente método CPC

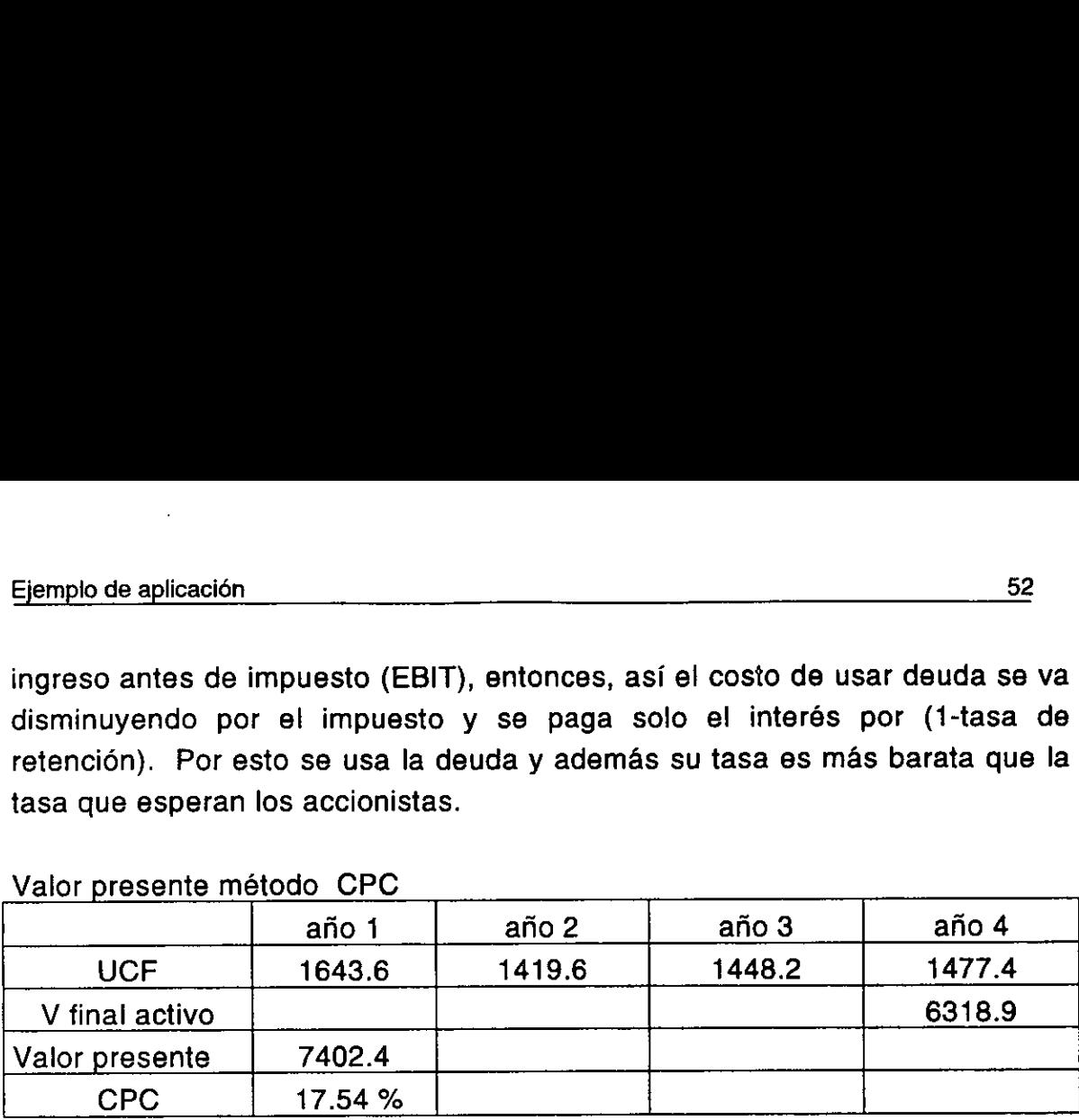

Figura 5.12

# 5.4 Flujo a capital (método FAC).

Este método también utiliza los flujos de caja libre al capital contable de una empresa apalancada descontados a !a tasa que requieren los accionistas, y obtiene el valor presente del capital contable. La fórmula para obtener el valor<br>presente es:<br> $VP = \sum_{i=1}^{N=4} \frac{FAC_N}{FAC_N} + \frac{VT_{RAC4}}{FAC_A}$ presente es:

$$
VP_{FAC} = \sum_{N=1}^{N=4} \frac{FAC_N}{(1+R_S)^N} + \frac{VT_{FAC4}}{(1+R_S)^4}
$$

donde: VP<sub>FAC</sub> Valor presente de los flujos de caja libre al capital contable de la empresa apalancada descontados al costo de capital. FAC<sub>N</sub> Flujo de caja libre al capital contable de la empresa apalancada en el periodo N. Rs Costo de capital. VT<sub>FAC4</sub> Valor terminal al año cuatro de los flujos a capital a perpetuidad de una empresa apalancada considerando un crecimiento del 1% y descontados al costo de capital. N Afios. Este método también utiliza los flujos d<br>empresa apalancada descontados a la<br>obtiene el valor presente del capital con<br>presente es:<br> $VP_{FAC} = \sum_{N=1}^{N=4} \frac{FA}{(1+K)}$ <br>donde: VP<sub>FAC</sub> Valor presente de los flu<br>la empresa apalan Este inetiduo tambien diniza los higos dempresa apalancada descontados a la<br>
obtiene el valor presente del capital con<br>
presente es:<br>  $VP_{FAC} = \sum_{N=1}^{N=4} \frac{FA}{(1+K)}$ <br>
donde: VP<sub>FAC</sub> Valor presente de los flu<br>
la empresa ap empresa aparanteara descomados a la dotiene el valor presente del capital con<br>presente es:<br> $VP_{FAC} = \sum_{N=1}^{N=4} \frac{FA}{(1+K)}$ <br>donde: VP<sub>FAC</sub> Valor presente de los flu<br>la empresa apalancada descontados al<br>libre al capital. VT<sub></sub> presente es:<br>  $VP_{\text{PAC}} = \sum_{N=1}^{N=4} \frac{FA}{(1+R)}$ <br>
donde:  $VP_{\text{FAC}}$  Valor presente de los flu<br>
la empresa apalancada descontados al<br>
libre al capital. VT<sub>rAC4</sub> Valor terminal al a<br>
perpetuidad de una empresa apalancac<br>
y d presente es.<br>  $VP_{\text{PAC}} = \sum_{N=1}^{N=4} \frac{FA}{(1+R)}$ <br>
donde: VP<sub>FAC</sub> Valor presente de los flu<br>
la empresa apalancada descontados al<br>
dibre al capital. VT<sub>FAC4</sub> Valor terminal al a<br>
perpetuidad de una empresa apalancac<br>
y desc

Los flujos de caja libre a capital se calculan a partir de los flujos de caja libre de activos de la empresa financiada solo con capital propio, deduciendo los intereses multiplicados por uno menos la tasa de impuestos más PTU, es decir:

#### $FAC = UCF - I(1-R)$

donde: FAC flujo de caja libre al capital contable de la empresa no apalancada. UCF flujo de caja libre de activos de la empresa no apalancada. R tasa de impuesto + PTU=  $R_r + R_{prU} = 0.34 + 0.10 = 0.44$  . I intereses.

Los resultados se muestran en Ia fig. 5.13.

 $\overline{\phantom{a}}$ 

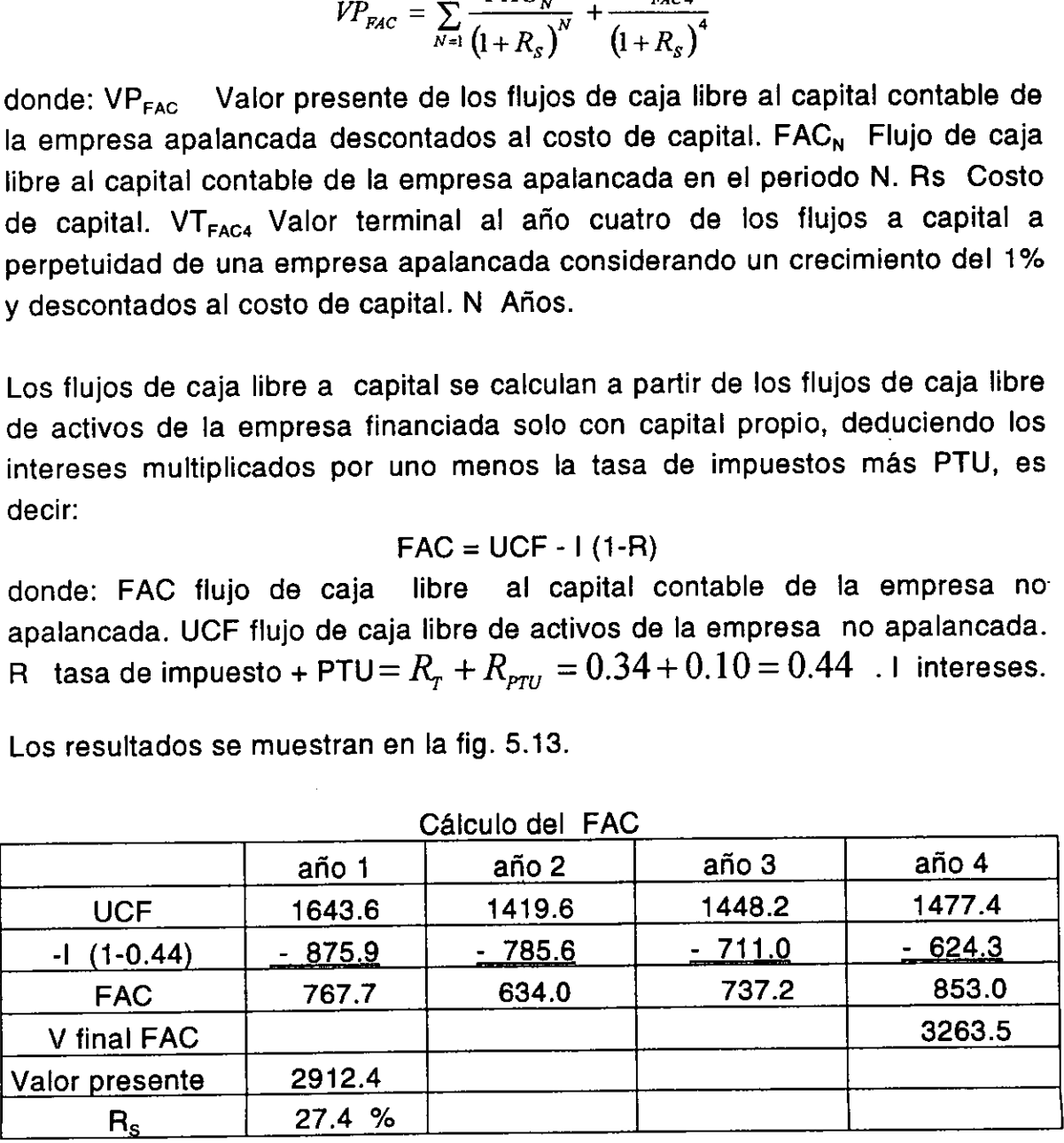

Calculo del FAC

- i

٠

La tasa  $R_0$  es la tasa utilizada en el cálculo del valor presente ajustado para una empresa no apalancada y es igual a 24.61 %. La deuda B y el capital contable S se tomaron con los datos a perpetuidad, es decir la razón de deuda objetivo. El valor terminal de los flujos apalancados se consideré a perpetuidad con un crecimiento del 1%, y con la tasa  $R_s$  calculada. El capital contable genera asi solo 2912.4 que es mayor que el valor inicia! del capital contable de 1862 pero menor al valor de mercado de la empresa de 15472.8, y también a la inversidn inicial de capital contable de:

9389.2=16698.2-8721.6+1862.

Como la deuda varia y la tasa del capital apalancado  $R_s$  es función de la razón de deuda, se graficó para los siguientes valores de deuda: a) sin deuda b) objetivo c) promedio de los cuatro afios de flujos pronosticados d) inicial. Lo anterior se observa en la fig. 5.14:

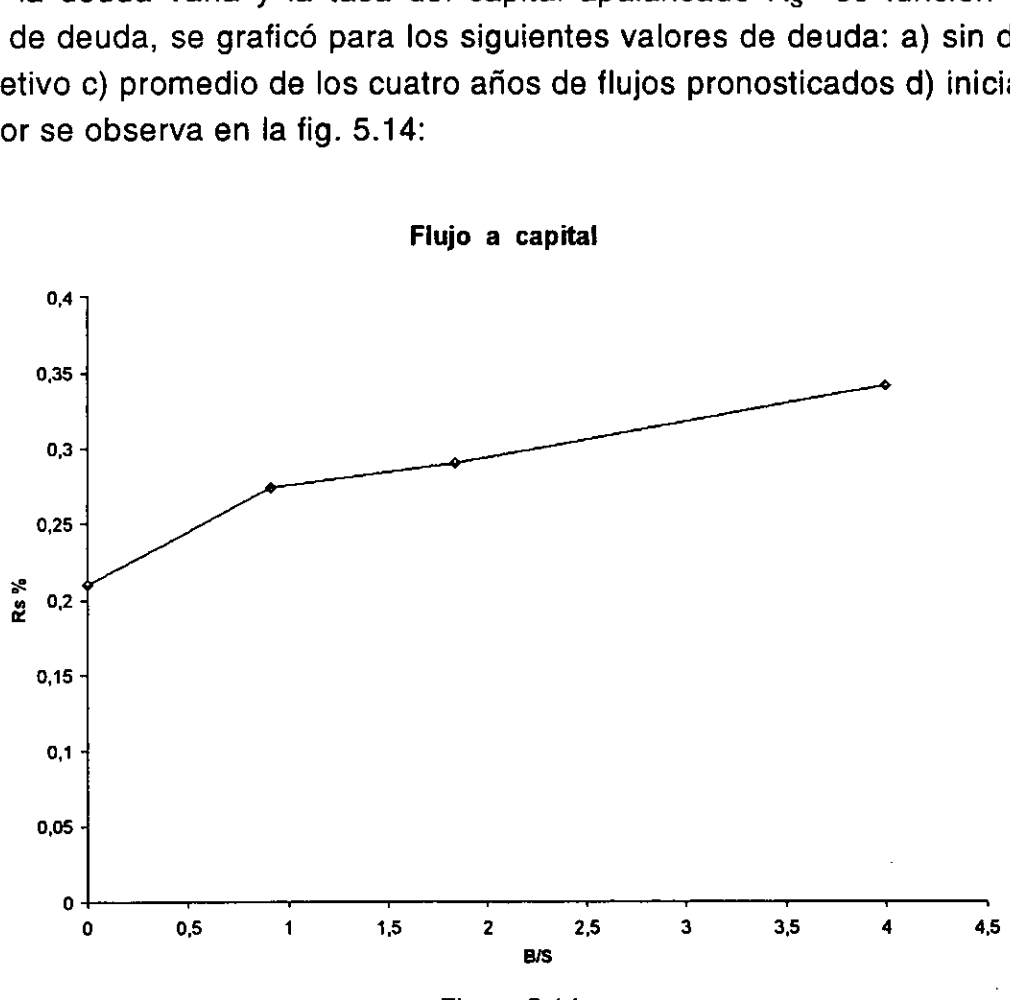

Figura 5.14

# 5.5 Tasa interna de rendimiento (método TIR).

El valor presente de los flujos descontados a la tasa interna de rendimiento es igual al valor de la empresa, es decir a esta tasa no se obtiene ningún beneficio considerando el valor de adquisicién de la empresa. Los flujos utilizados son los flujos de toda la empresa LCF que son la suma de los flujos UCF més los flujos del escudo de impuestos, como hemos indicado en el capítulo 3 de valuación de empresas con apalancamiento, quedando el calculo asi: Paplicación<br>
Tasa interna de rendin<br>
presente de los flujos descontados<br>
valor de la empresa, es decir<br>
io considerando el valor de adqu<br>
s son los flujos de toda la empresa<br>
is los flujos del escudo de impu<br>
3 de valuaci

$$
\frac{2175.4}{(1+TIR)} + \frac{1896.6}{(1+TIR)^2} + \frac{1879.9}{(1+TIR)^3} + \frac{1856.5}{(1+TIR)^4} + 1856.5\frac{(1+g)}{(TIR-g)^4} - I_o = 0
$$

Dónde: g tasa de crecimiento =  $0.01$ ;  $I_0$  inversión inicial = 16,698.8 [mum]. Resultando en una TIR de 12.07 %.

Con el valor que proporciona el VPA resulta en una TIR de 22.6 %, como se observa en la fig. 5.15

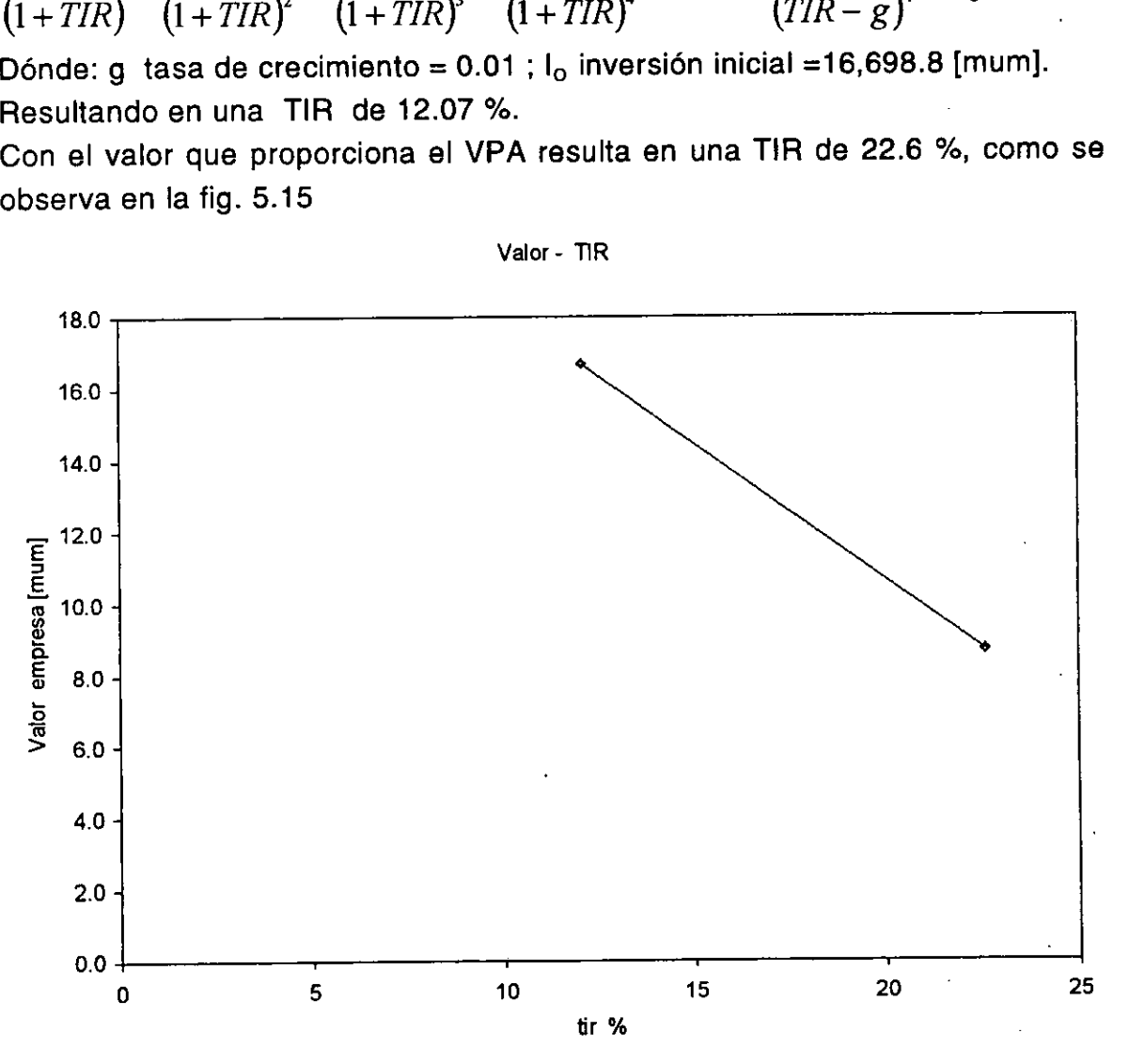

Valor - TIR

Figura 5.15

I

- E! valor presente del escudo financiero vale 2507.0 [mum].
- 4. Ni con este escudo el valor presente neto es positivo.
- 5. El VPA es el único que obtiene dos valores: el operativo y el escudo financiero.
- 6. El VPA es el único que obtiene las fuentes de creación de valor.
- . No conviene la compra. Estan sobrevaluadas las acciones con estos flujos que dan.

De los otros métodos:

н

- 8. Utilizar una única tasa de descuento provoca error (ya que la deuda es variable) como es e! CPC y TIR. En el CPC causa en este ejemplo un error muy grande en la valuacién de la empresa ya que dio un resultado de 7402.4 [mum].
- 9. El FAC solo es el capital contable.

A mi parecer el método del VPA presenta ventajas:

al desglosar el flujo operativo del financiero y las fuentes de creacién de valor. Supera barreras como la tasa de descuento para una empresa sin apalancamiento apoyandose en la tasa a capital de Ia lider.

Se le agrego últimamente la ventaja de las fuentes de creación de valor que lo hace más completo.

the contract of the contract of the

# Capitulo 6 **Conclusión**

Es importante hacer notar que teorias de otros paises se pueden adecuar para aplicarlas a la valuación de empresas en nuestro México. Se ha transitado desde las bases tedricas de la tasa de interés y el flujo de caja libre de activo necesarios para poder utilizar las técnicas de presupuesto de capital, y dentro de estas técnicas en la que mas se ha hecho hincapié por ser el objetivo de tesis ha sido fa utilizacién dei valor presente ajustado VPA. Como el valor de un activo es el determinado por el flujo de caja generado en el futuro y descontado a la tasa adecuada, el VPA valiéndose de un principio fundamental de finanzas el cuál indica la separación de la parte operativa y la parte financiera, nos ha mostrado como mediante el simil de tener la empresa financiada solo con capital propio siendo este el equivalente de la parte operativa, y ademas nos ha mostrado que al financiarse con deuda se genera el escudo de impuesto que es el equivalente de la parte financiera. Como parte de la adecuacidn se ha partido de datos claves de la empresa y también como mediante la tasa de rendimiento a capital de la empresa lider y la tasa de préstamo se ha podido calcular la tasa de descuento a capital para la empresa financiada solo con capital propio siendo que en la realidad no existe ninguna empresa asi en el ramo estudiado. También importante ha sido mostrar la mejora del método de Luerman la cual desglosa las fuentes de creacién de valor y ver por ejemplo en el caso de comprar una empresa que tanto se queda con el vendedor de las mejoras que piensa hacer el comprador pero sin haber capitalizado y ganado todavia estas mejoras, es decir se empieza la reparticién (con la sola esperanza de ganarlo) desde el precio pactado en la compra. Al comparar el VPA con otros métodos clasicos de valuacién como son el costo ponderado de capital CPC, flujo a capital FAC, tasa interna de rendimiento TIR, se recalco la ventaja del VPA de hacer caso al principio de separacién de la parte operativa y la financiera que no fa tienen los otros métodos. Por el trabajo de tesis desarrollado se sugiere utilizar más el método del VPA.

٠

# **BIBLIOGRAFÍA**

'Dheeriya, Prakash Ph. D.,pag. 41 de las notas del curso de Finanzas Internacionales impartido en la DEPFI en agosto de 1998.

2Luerman A., Timothy, Using APV: A better tool for valuing operations, Harvard Business Review, mayo- junio de 1997,pags. 145-154,202.

3,4 Instituto Mexicano de contadores Públicos, ley del ISR 1997, (México, IMCP, 1997), pag. 115.

SAftalion F., Poncet P., Las tasas de interés, (México, Fondo de Cultura Econémica,1985), pag. 12.

®Call T.,Steven, Holahan L., William, Microeconomia, (México,GEI,1983), pag. 21.

7Ross A., Stephen, Westerfield W., Randolph, Jaffe F., Jeffrey, Finanzas Corporativas, (Espafia, Irwin, 1995), caps. 3,15,17.

8Brigham F., Eugene, Gapenski C., Louis, Financial management: theory and practice, (USA, The Dryden Press, 1997), pag. 234.

<sup>9</sup>Coss Bu, Raúl, Análisis y evaluación de proyectos de inversión, (México, Limusa, 1993), pag. 75.

<sup>10</sup>Heyman Timothy, Inversión contra inflación, (México, Milenio, 1992), pag. 307.